UNIVERSIDADE FEDERAL DO ESPÍRITO SANTO CENTRO DE CIÊNCIAS EXATAS PROGRAMA DE PÓS-GRADUAÇÃO EM FÍSICA

EDDY GIUSEPE CHIRINOS ISIDRO

### **MODELOS SIMPLES DE LEMAÎTRE - TOLMAN - BONDI (LTB)**

**VITÓRIA 2015**

EDDY GIUSEPE CHIRINOS ISIDRO

### **MODELOS SIMPLES DE LEMAÎTRE - TOLMAN - BONDI (LTB)**

#### **COMISSÃO EXAMINADORA:**

Prof. Dr. Winfried Ernst Wilhelm Zimdahl (Orientador). Universidade Federal do Espírito Santo

> Prof. Dr. Felipe Tovar Falciano. Centro Brasileiro de Pesquisas Físicas

Prof. Dr. Valerio Marra. Universidade Federal do Espírito Santo

Prof. Dr. Oliver Fabio Piattella. Universidade Federal do Espírito Santo

**VITÓRIA 2015**

**MODELOS SIMPLES DE LEMAÎTRE - TOLMAN - BONDI (LTB)**

#### EDDY GIUSEPE CHIRINOS ISIDRO

## **MODELOS SIMPLES DE LEMAÎTRE - TOLMAN - BONDI (LTB)**

Dissertação apresentada ao Programa de Pós- -Graduação em Física do Centro de Ciências Exatas da Universidade Federal do Espírito Santo como requisito parcial para a obtenção do grau de Mestre em Física, na área de concentração de Física Teórica

Orientador: Prof. Dr. Winfried Ernst Wilhelm Zimdahl

Vitória 20 de abril de 2015  c 2015, Eddy Giusepe Chirinos Isidro. Todos os direitos reservados.

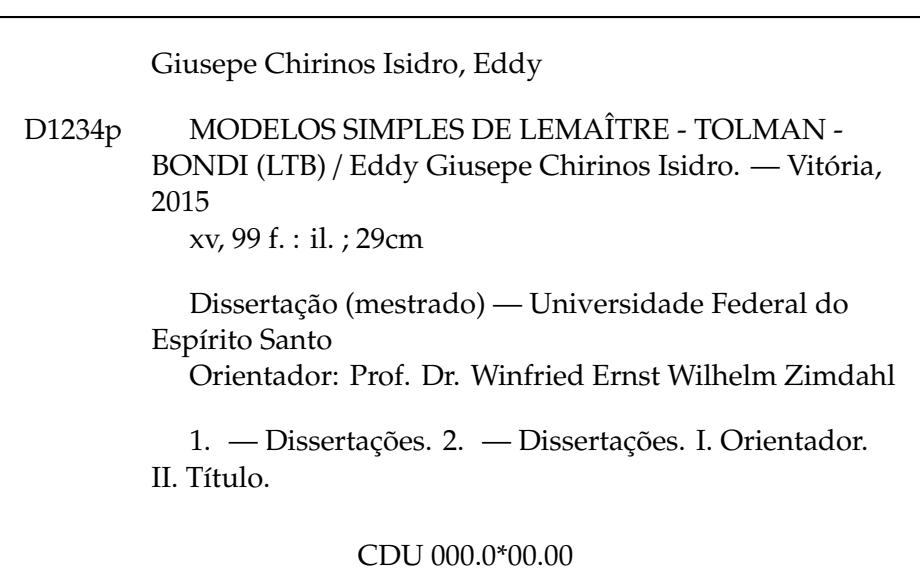

# [Folha de Aprovação]

Quando a secretaria do Curso fornecer esta folha, ela deve ser digitalizada e armazenada no disco em formato gráfico.

Se você estiver usando o pdflatex, armazene o arquivo preferencialmente em formato PNG (o formato JPEG é pior neste caso).

Se você estiver usando o latex (não o pdflatex), terá que converter o arquivo gráfico para o formato EPS.

Em seguida, acrescente a opção approval={*nome do arquivo*} ao comando \ppgccufmg.

Se a imagem da folha de aprovação precisar ser ajustada, use: approval=[*ajuste*][*escala*]{*nome do arquivo*} onde *ajuste* Ãl' uma distância para deslocar a imagem para baixo e *escala* é um fator de escala para a imagem. Por exemplo: approval=[-2cm][0.9]{*nome do arquivo*} desloca a imagem 2cm para cima e a escala em 90%.

*Dedicado a mi padre Gonzalo Chirinos Bernaqué, a mi madre Dionicia Isidro Dominguez, a mi hermano Giomar, mi hermana melliza Katty y sus hijos Michael y Kiara.*

# <span id="page-7-0"></span>**Agradecimentos**

A DEUS, quem sempre esteve ao meu lado.

Aos meus pais, Gonzalo Chirinos e Dionicia Isidro, por seu exemplo de trabalho e força nas adversidades. E acima de tudo por seu amor incondicional, embora estejam distantes.

A minha irmã gêmea Katty por seu exemplo de superação e perseverança; assim como a seu marido Raúl e filhos Michael e Kiara pelo o amor e carinho que eles têm comigo.

A meu irmão Giomar, por sempre encorajar-me nos momentos difíceis e por cuidar de nossa família.

A minha tia María e meus primos José e Kary pelos seus conselhos e apoio.

Ao Dr. Winfried Ernst Wilhelm Zimdahl pela oportunidade de ser o seu orientado e pelos conselhos na minha pesquisa.

Ao Dr. Jorge Abel Espichan Carrillo e ao professor Rolando Vega de la Peña, da Universidade Nacional do Callao-UNAC, por seus conhecimentos transmitidos.

Aos Sres. José Augusto Pompermayer, sua esposa Simone Dias Pompermayer por compartilhar grandes momentos em "Marechal Floriano"e a Sinara Dias por ser como uma irmã mais velha aqui no Brasil.

Ao secretario da Pós Graduação em Física, J. Carlos Coutinho, pelos agradáveis momentos de conversa.

Aos membros da sala de pós-doutorado.

Aos professores da Pós Graduação em Física da UFES, Antônio Brasil Batista, José Alexandre Nogueira, Oliver Piattella, Davi Rodrigues e Júlio Fabris.

Aos meus grandes amigos, colegas e família Brasileña da sala de Pós Graduação: Felipe Santos, Tays Miranda, Carla R. Almeida, Amanda Ziviani, Mariniel Galvão, Michael F. Gusson, Denis C. Rodrigues, Rodrigo Martins, Pedro Otavio, Rodrigo F. Lugon, Lucas Martins, Moacir Cezar da Vitoria, Fernando Pansini, Alan J. Romanel, Thiago, Everson S. Souza, Fernandinho, Cássio Cecato Favarato por sua ajuda com o Texmaker, observações em minha tese e em especial a Álefe Freire por tirar as minhas dúvidas e por suas críticas para melhorar minha tese.

Aos meus coterrâneos e em especial a Anibal Cotrina e Enrique Yapuchura.

À família Sosa de la Cruz: Yarbin, Yenmy, Deivi, Yardino, pela grande amizade que temos faz muitos anos.

Finalmente, também agradeço à CAPES pela bolsa de estudo.

*"Nunca dejes que nadie te diga que no puedes hacer algo. Si tienes un sueño, lucha por ello."* (Chris Gardner)

# <span id="page-9-0"></span>**Resumo**

O modelo padrão atual da cosmologia, o modelo ΛCDM (Λ-Cold Dark Matter), está baseada nas soluções homogêneas de Friedmann-Lemaître-Robertson-Walker (FLRW) das equações de Einstein. As características da Cosmic Microwave Background (CMB) e da formação de estrutura em grandes escalas, são estudadas através da *teoria das perturbações* cosmológicas no fundo homogêneo e isotrópico. No entanto, nos últimos quinze anos, modelos cosmológicos inomogêneos "simples"que são generalizações do modelo cosmológico FLRW ganharam interesse na comunidade astrofísica e têm sido utilizados para estudar fenômenos cosmológicos. Alguns autores demonstraram que estes modelos inomogêneos com simetria esférica e com fonte de poeira podem reproduzir um bom ajuste para os dados de supernovas do tipo Ia (SNIa) e a posição do primeiro pico da CMB. Estes modelos sugerem que a aparente expansão acelerada do Universo não é causada pela gravidade repulsiva devido à energia escura, mas é sim o resultado das inomogeneidades na distribuição da matéria.

Nesta dissertação, os modelos inomogêneos do Universo são investigados na base da métrica de Lemaître-Tolman-Bondi (LTB), o que representa uma solução com simetria esférica para poeira. Dois modelos particulares são estudados: a evolução parabólica com tempo de Big Bang inomogêneo e a evolução hiperbólica com curvatura fraca e tempo de Big Bang constante. As propriedades de cada um destes modelos são investigadas em detalhe, da forma mais analítica possível. Ambos modelos são confrontados com observações astrofísicas da amostra Union2.1 SNIa.

Conclui-se que esses modelos podem ser um ponto de partida para desenvolver modelos mais realistas. Portanto, a solução de LTB é capaz de explicar a relação observada entre a distância de luminosidade e o desvio para o vermelho de supernovas sem a necesidade da energia escura quando a inomogeneidade é da forma de um vazio ou quando se tem uma colina centrada no observador com a suposição adicional de que o Universo fora do vazio ou fora da colina é aproximadamente descrito pelo modelo de Einstein-de Sitter homogéneo.

**Palavras-chave:** Cosmologia, Energia Escura, Supernovas Ia, Modelos do Universo Inomogêneo (LTB).

# <span id="page-10-0"></span>**Abstract**

The current standard model of cosmology, the ΛCDM model (Λ-Cold Dark Matter), is on the homogeneous solutions of Friedmann-Lemaître-Robertson-Walker (FLRW) of Einstein's equations. The characteristics of the Cosmic Microwave Background (CMB) and structure formation on large scales are studied through the theory of cosmological perturbations in homogeneous and isotropic background. However, in the last fifteen years, "simple" inhomogeneous cosmological models that are generalizations of FLRW cosmological model gained interest in astrophysics community and have been used to study cosmological phenomena. Some authors have shown that these inhomogeneous models with spherical symmetry and dust source can play a good fit for the data type Ia supernovae (SNIa) and the position of the first peak of the CMB. These models suggest that the apparent accelerated expansion of the universe is not caused by the repulsive gravity due to dark energy, but is rather a result of inhomogeneities in the distribution of matter.

In this dissertation, inhomogeneous models of the Universe are investigated on the basis of Lemaître-Tolman-Bondi (LTB) metric, which represents a spherical symmetry solution to dust. Two particular models are studied: the parabolic evolution with inhomogeneous Big Bang's time and the of hyperbolic evolution with weak curvature and constant Big Bang's time. The properties of each of these models are investigated in detail, as analitically as possible. Both models are compared with astrophysical observations of the sample Union2.1 SNIa.

It is conclude that these models could be a starting point to develop more realistic models. Thus LTB solution is capable to explain the observed relationship between distance luminosity and redshift of supernovae without the requirement of dark energy when the inhomogeneity is either the form of an empty or there is a hill centered on the observer; with the further assumption that the outside Universe, in both cases, is approxinately described by the Einstein-de sitter homogeneous model.

**Keywords:** Cosmology, Dark Energy, Supernovae Ia, Inhomogeneous Universe Models (LTB).

# **Lista de Figuras**

<span id="page-11-0"></span>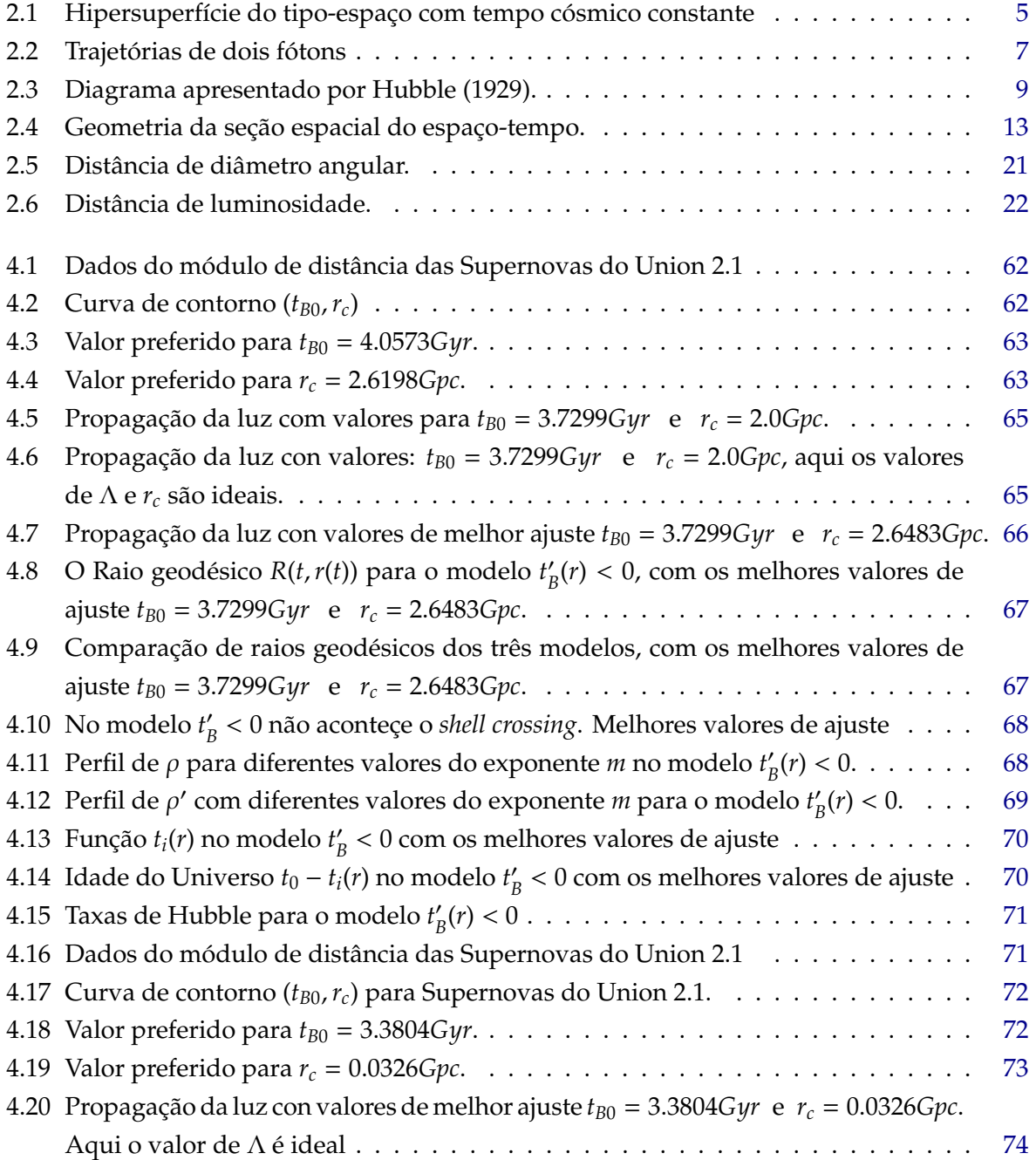

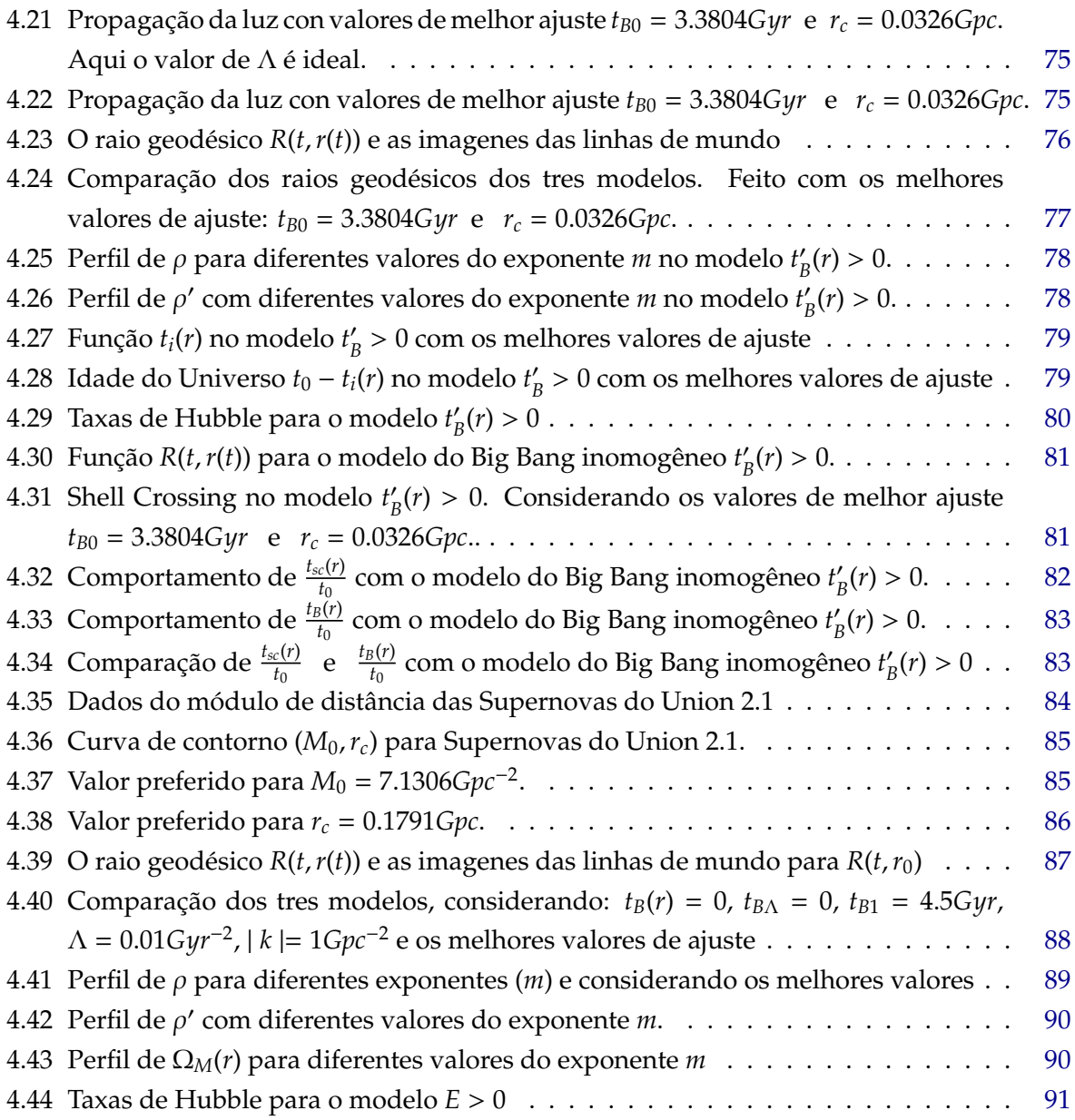

# **Lista de Tabelas**

<span id="page-13-0"></span>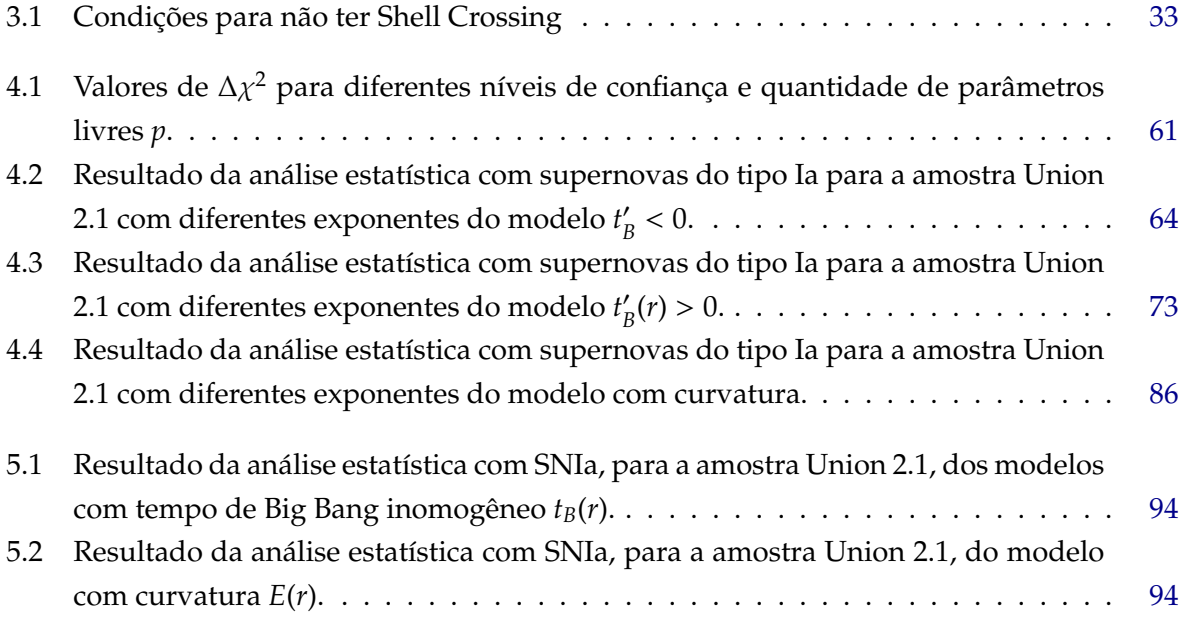

# **Sumário**

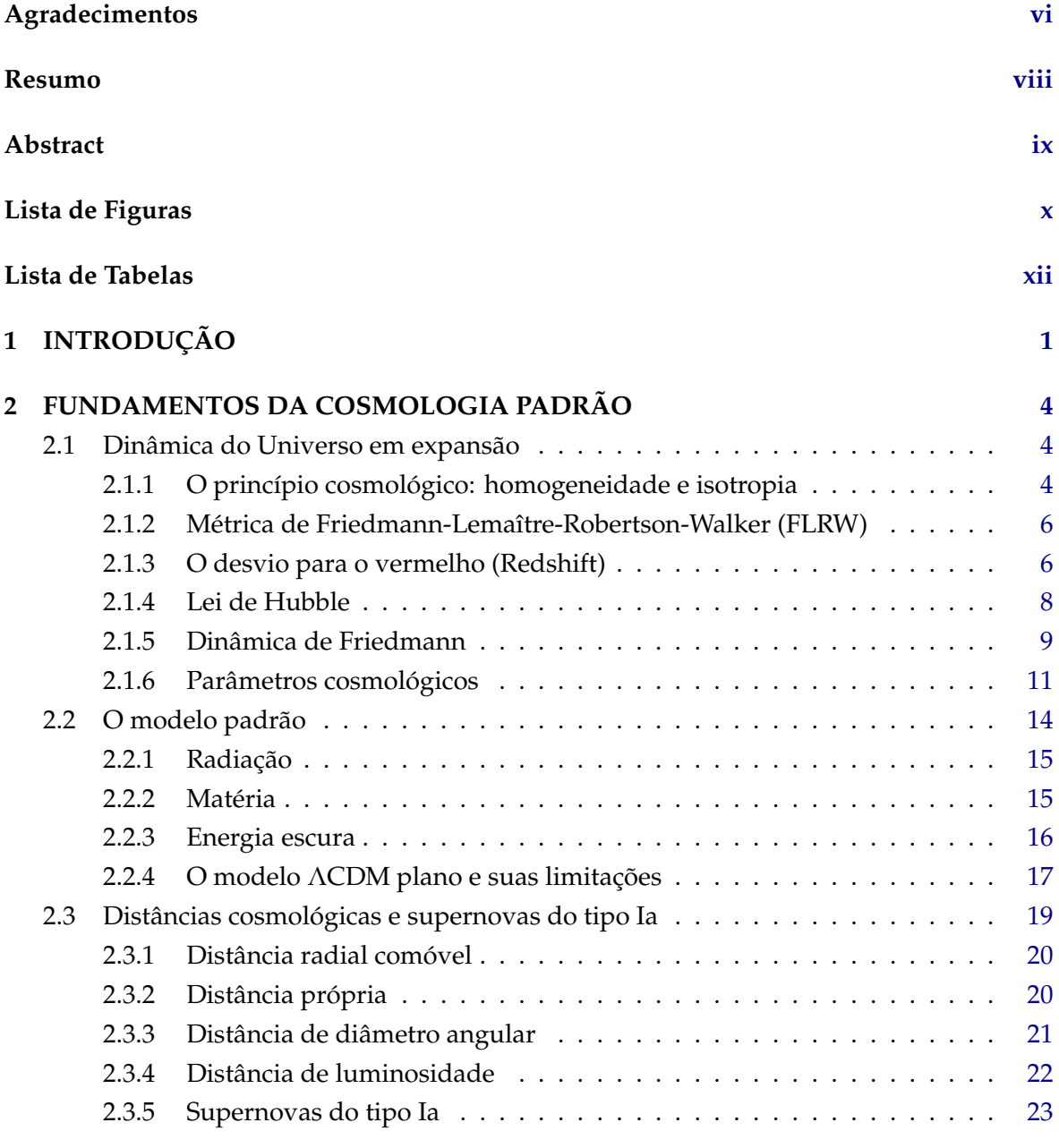

### **3 UNIVERSO INOMOGÊNEO [26](#page-42-0)**

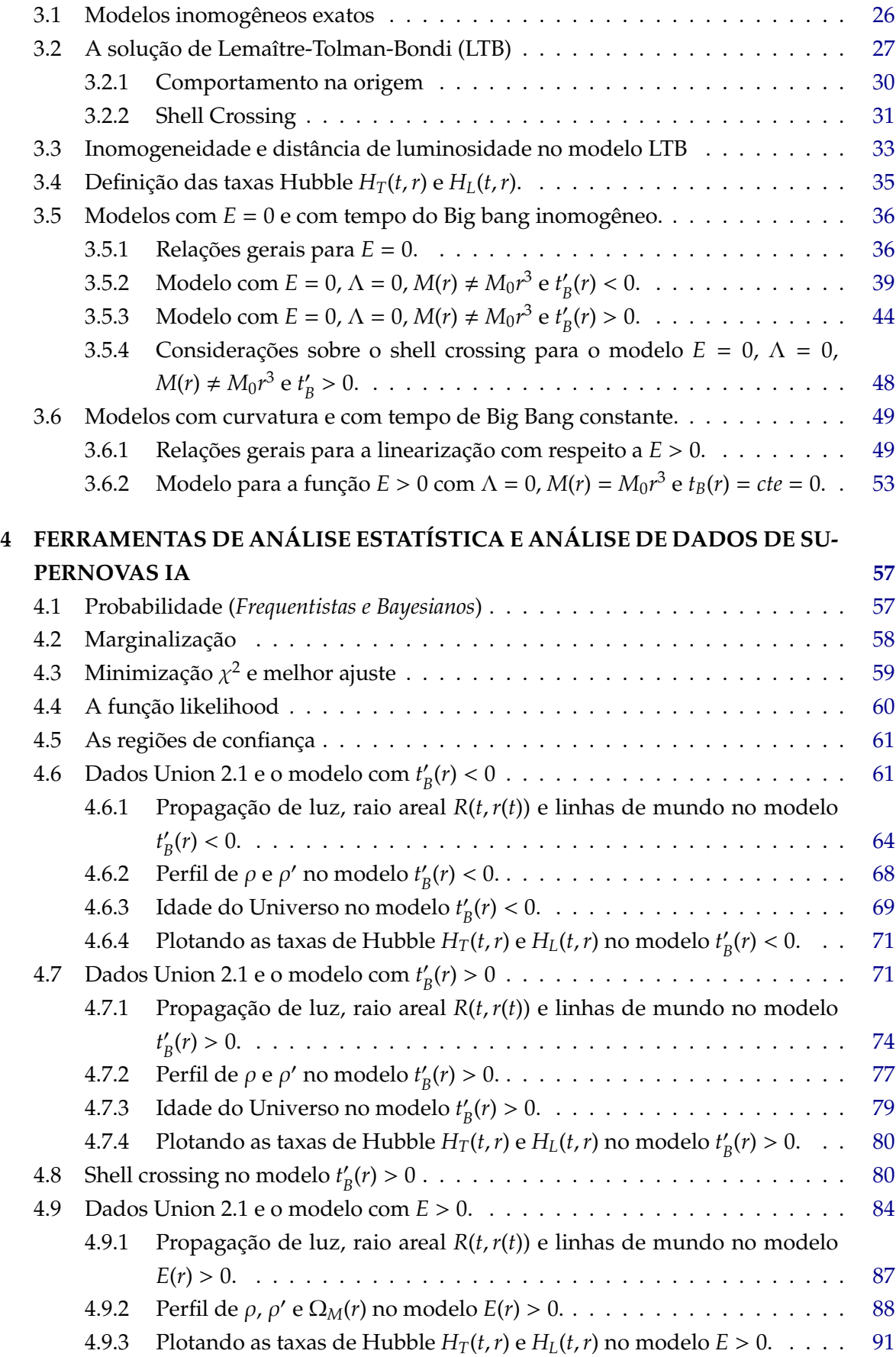

### **5 CONSIDERAÇÕES FINAIS [92](#page-108-0)**

### **Referências Bibliográficas [95](#page-111-0)**

# <span id="page-17-0"></span>**Capítulo 1 INTRODUÇÃO**

A cosmologia moderna está fundamentada sobre a teoria de Einstein da relatividade geral, como uma generalização da teoria da Gravitação Universal de Isaac Newton [\[1,](#page-111-1)[2\]](#page-111-2). As observações astronômicas aparentemente indicam que o nosso Universo é espacialmente plano, além de homogêneo e isotrópico em grandes escalas 100*Mpc* ou mais [\[3,](#page-111-3) [4\]](#page-111-4). Isto está de acordo com o princípio cosmológico, que estabelece que não há nem local nem direção preferencial na estrutura de grande escala do Universo, ou seja, seu conteúdo material é distribuído de maneira homogênea e isotrópica.

O modelo padrão atual da cosmologia moderna, o modelo ΛCDM, baseia-se nas soluções homogêneas de Friedmann-Lemaître-Robertson-Walker (FLRW) das equações de Einstein [\[5\]](#page-111-5). Para explicar as características do Cosmic Microwave Background (CMB) e formação de estruturas em grandes escalas, considera-se *pertubações cosmológicas* no fundo homogêneo. [\[4,](#page-111-4) [6,](#page-111-6) [7\]](#page-111-7). Por outro lado, o modelo ΛCDM não diz nada sobre a origem física fundamental da matéria escura, energia escura e do espectro quase invariante de escala das perturbações primordiais da curvatura.

Atualmente o Universo está em uma expansão acelerada, e segundo o modelo padrão ΛCDM, esta expansão acelerada é associada à *constante cosmológica*. Esta associação da energia com o vácuo consegue dar bons resultados com os dados observacionais, porém está em desacordo com a previsão teórica segundo a teoria quântica de campos. Esta inconsistência é conhecida como o problema da constante cosmológica [\[8,](#page-111-8) [9\]](#page-111-9). As primeiras evidências de que o Universo está em uma expansão acelerada, por medidas de distância de luminosidade de supernovas do tipo Ia (SNIa) foram fornecidos por [\[10,](#page-111-10) [11\]](#page-111-11). Desde então, as observações mais recentes de supernovas parecem reforçar essa afirmação ainda mais [\[12](#page-111-12)[–14\]](#page-111-13). Outras observações independentes que parecem favorecer a imagem de um universo em uma fase de expansão acelerada, são as medidas das anisotropias na temperatura do Cosmic Microwave Background (CMB) [\[15\]](#page-111-14) e os estudos de galáxias (galaxy surveys) [\[16\]](#page-111-15).

#### 1. INTRODUÇÃO 2

Com estas observações em mente, o atual período de expansão acelerada parece estar bem estabelecido. Existem muitas linhas de pesquisa que tentam explicar a aparente expansão acelerada do Universo atual; Constante cosmológica, modelos de quintessência [\[17\]](#page-112-0), gás de Chaplygin generalizado [\[18\]](#page-112-1), gravitação modificada [\[19\]](#page-112-2), etc.

Recentemente, tem havido vários artigos que discutem a possibilidade de que a expansão acelerada aparente do Universo não é causada pela misteriosa energia escura, mas sim pelas inomogeneidades na distribuição da matéria. Outra abordagem é baseada nas soluções inomogêneas exatas; onde estas soluções podem ser aplicadas ao problema de horizonte sem o uso de modelos inflacionários, influência de estruturas inomogêneas na trajetória dos raios de luz sobre a distribuição da temperatura observada no CMB, etc. A ideia básica é que vivemos em uma região de baixa densidade do Universo, *e a evolução desta região de baixa densidade é o que nós percebemos como uma expansão acelerada*. Uma análise com dados de supernovas Ia iniciada por Idit Zehavi et al. deu as primeiras indicações que poderia de fato existir um vazio centrado perto de nós [\[20\]](#page-112-3).

Neste trabalho não introduzimos componentes exóticas desconhecidas (constante cosmológica ou energia escura) nem modificamos a teoria de gravitação. Como ponto de partida utilizamos uma solução inomogênea exata às equações de Einstein que generaliza a solução homogênea na qual o modelo padrão é baseada. Tentamos reproduzir propriedades do modelo padrão ΛCDM na base de modelos simples inomogêneos, baseados na solução inomogênea de Lemaître-Tolman-Bondi (LTB) [\[21](#page-112-4)[–23\]](#page-112-5). Para fixar os parâmetros dos modelos utilizamos dados observacionais de SNIa (Union2.1) [\[24\]](#page-112-6). Esclarecemos, o mais possível analiticamente, relações básicas de geometria. Mostramos explicitamente tanto os sucessos quanto os problemas dos mais simples modelos que consideramos modelos de teste. Esperamos que representem uma primeira aproximação para modelos inomogêneos mais realistas. O estudo atual é preliminar no sentido que não levamos em conta dados da radiação cósmica do fundo.

Nós consideramos a métrica de Lemaître-Tolman-Bondi que descreve o espaço-tempo esfericamente simétrico, e pode ser usado para descrever regiões de baixa densidade ou regiões de alta densidades no Universo [\[25\]](#page-112-7). A métrica de LTB é uma solução exata das equações de campo de Einstein, esta solução exata oferece uma posibilidade de explicar alguns resultados do modelo padrão sem recorrer aos modelos de energia escura ou modelos com fontes de energia exótica. Existem estudos que empregam a solução de LTB e mostram os efeitos de inomogeneidades sobre a distância de luminosidade e o desvio para o vermelho. Além disso, existem pesquisas sobre formação de estruturas [\[26\]](#page-112-8), formação de vazios [\[26\]](#page-112-8), colapso gravitacional [\[27\]](#page-112-9), campos dissipativos, etc. Concluindo-se que os resultados obtidos são razoavelmente aceitável os que se obtem pelo modelo padrão.

A solução das equações de campo de Einstein com a métrica de LTB admitem três funções arbitrárias que dependem da coordenada radial. A primeira função *E*(*r*) aparece explicitamente na métrica a qual está relacionada com a curvatura<sup>[1](#page-19-0)</sup> do espaço para cada valor de *r*, a segunda função *M*(*r*) está relacionada com a massa gravitacional contida dentro da casca e a terceira é a função de Bang time *tB*(*r*) a qual aparece como uma função de integração<sup>[2](#page-19-1)</sup> [\[26,](#page-112-8)[28,](#page-112-10)[29\]](#page-112-11).

Inicialmente, este trabalho foi motivado pelo artigo [\[30\]](#page-112-12). Neste artigo modelos de tempo de Big Bang inomogêneo *tB*(*r*) requerem que o cone de luz do modelo inomogêneo coincida com o cone de luz do modelo ΛCDM, obtendo uma condição para *t'*<sub>i</sub> *B* (*r*) (sem um modelo concreto). Ele consegue isso, embora com valores de parâmetros não realistas. Nós começamos com modelos concretos para *tB*(*r*) (fornecemos um ansatz) para o caso de  $E(r) = 0$ , com parâmetros "realistas" e estudamos a possibilidade de reproduzir o cone de luz do modelo ΛCDM. Também estudamos o caso de *E*(*r*) > 0, fazendo uma linearização emtorno desta solução e fornecemos um ansatz para *E*(*r*).

A estrutura de nosso trabalho tem a seguinte forma: no *capítulo 2*, apresentamos os fundamentos teóricos da cosmologia padrão. No *capítulo 3*, estudamos alguns modelos inomogêneos exatos em especial o modelo de Lemaître-Tolman-Bondi (LTB), que é caractizado por três funções arbitrárias *E*(*r*), *M*(*r*) *e tB*(*r*). Além disso analisamos os casos de *evolução parabólica* (*E* = 0) e fazemos uma linearização na *evolução hiperbólica* emtorno de *E*(*r*) > 0. Deduzimos também as equações diferencias para *t* e *r* em função do desvio para o vermelho (redshift), a partir da equação diferencial do cone de luz. Definimos as taxas de Hubble de expansão transversal e longitudinal, perfis de densidades, deduzimos as relações gerais para o modelo de evolução parabólica *E* = 0 com os respetivos ansatz (*t* 0  $\beta$ <sup>'</sup>  $\geq 0$  e  $t'_{I}$ *B* > 0) para o tempo de Big Bang inomogêneo. Ademais, observamos o acontecimento do shell crossing no caso de *t*<sup>*'*</sup><sub>*l*</sub> *B* > 0 e obtemos também as relações gerais para o modelo de evolução hiperbólica *E* > 0. No *capítulo 4*, fazemos um análise estatístico com dados de supernovas do tipo Ia (SNIa) (Union2.1) para os modelos de evolução parabólica e evolução hiperbólica, onde os valores de  $\chi^2_\nu$  e valores de melhor ajuste se mostram numa tabela. Comparamos graficamente os cones de luz e raios geodésicos, dos modelos *E* = 0 e *E* > 0 com o modelo padrão ΛCDM. Também descrevemos graficamente os perfis de densidades, idade do Universo e taxas de Hubble nos modelos *E* = 0 e *E* > 0. No *capítulo 5*, discutimos nossos resultados e apresentamos algumas perpectivas futuras.

<span id="page-19-1"></span><span id="page-19-0"></span> $1$ No contexto Newtoniano esta relacionado com a energia total dentro da casca.

<sup>2</sup> Isto significa que o Big Bang não é simultâneo, como nos modelos de Friedmann, mas ocorre em tempos diferentes e em distâncias diferentes a partir da origem.

# <span id="page-20-0"></span>**Capítulo 2**

# **FUNDAMENTOS DA COSMOLOGIA PADRÃO**

#### **Introdução**

A cosmologia padrão (ou também chamada cosmologia moderna) está baseada nos estudos da teoria da gravidade de Einstein, que é a teoria da Relatividade Geral. Nesta teoria a interação gravitacional é interpreta como um efeito da curvatura do espaço-tempo [\[5\]](#page-111-5). Esta curvatura pode ser entendida como uma deformação do espaço-tempo provocada pela presença de matéria. A cosmologia procura descrever o Universo em largas escalas.

Neste capítulo, apresentamos uma introdução sobre a estrutura matemática da cosmologia moderna baseada na teoria da Relatividade Geral de Einstein. Depois serão introduzidos os "conceitos"fundamentais da cosmologia moderna, descrição do Universo, dinâmica do mesmo e o modelo padrão ΛCDM.

#### <span id="page-20-1"></span>**2.1 Dinâmica do Universo em expansão**

#### <span id="page-20-2"></span>**2.1.1 O princípio cosmológico: homogeneidade e isotropia**

A cosmologia moderna é baseada numa importante suposição básica, *o princípio cosmológico*, que é uma versão mais geral do **princípio Copernicano**[1](#page-20-3) . A relatividade geral de Einstein conecta a geometria do espaço-tempo com o conteúdo material do universo. Para resolver as equações de campo de Einstein se considera algumas simetrias razoáveis. As simetrias consideradas são a homogeneidade e isotropia, precisamente as que aporta este princípio cosmológico. Por homogeneidade significa que o Universo é invariante frente translações espaciais e isotropia que é invariante frente rotações<sup>[2](#page-20-4)</sup>. Então o Universo é

<span id="page-20-3"></span> $1$ Que diz que a Terra não é o centro do Universo, portanto, não estamos vivendo em um lugar especial do mesmo. Ampliando o Universo inteiro significa que deve haver muitos sóis como o nosso e que o Universo deve ser semelhante visto de qualquer ponto.

<span id="page-20-4"></span><sup>2</sup>Também a homogenidade quer dizer que o Universo é o mesmo para todo observador que olha em todas as direções e é isotrópico quando tem as mesmas propriedades em todas as regiões e em qualquer ponto do

#### 2. FUNDAMENTOS DA COSMOLOGIA PADRÃO 5

homogêneo e isotrópico em grandes escalas. Neste contexto, grandes escalas significa que o Universo é apenas homogêneo e isotrópico em escalas de aproximadamente 100Mpc ou mais [\[3,](#page-111-3) [4\]](#page-111-4).

Sabemos também que em pequenas escalas o Universo não é homogêneo nem isotrópico, pois se não for assim, não poderia existir as diferentes estruturas como galáxias, estrelas, planetas e seres humanos. Mas é uma excelente aproximação quando se considera grandes escalas.

Além disso, como já foi verificado, a radiação cósmica de fundo (CMB) é altamente isotrópica, até uma parte em 10 $^5$  [\[31\]](#page-112-13) ou que supõe uma confirmação forte do princípio cosmológico $^3$  $^3$ .

A suposição de que o nosso Universo é homogêneo e isotrópico significa que a sua evolução pode ser representada como uma sequência temporal de hipersuperfícies tipo-espaço tridimensional, cada uma das quais é homogênea e isotrópica. Estas hipersuperfícies são a escolha natural para superfícies de tempo constante [\[33\]](#page-112-14) (Ver figura [2.1\)](#page-21-0).

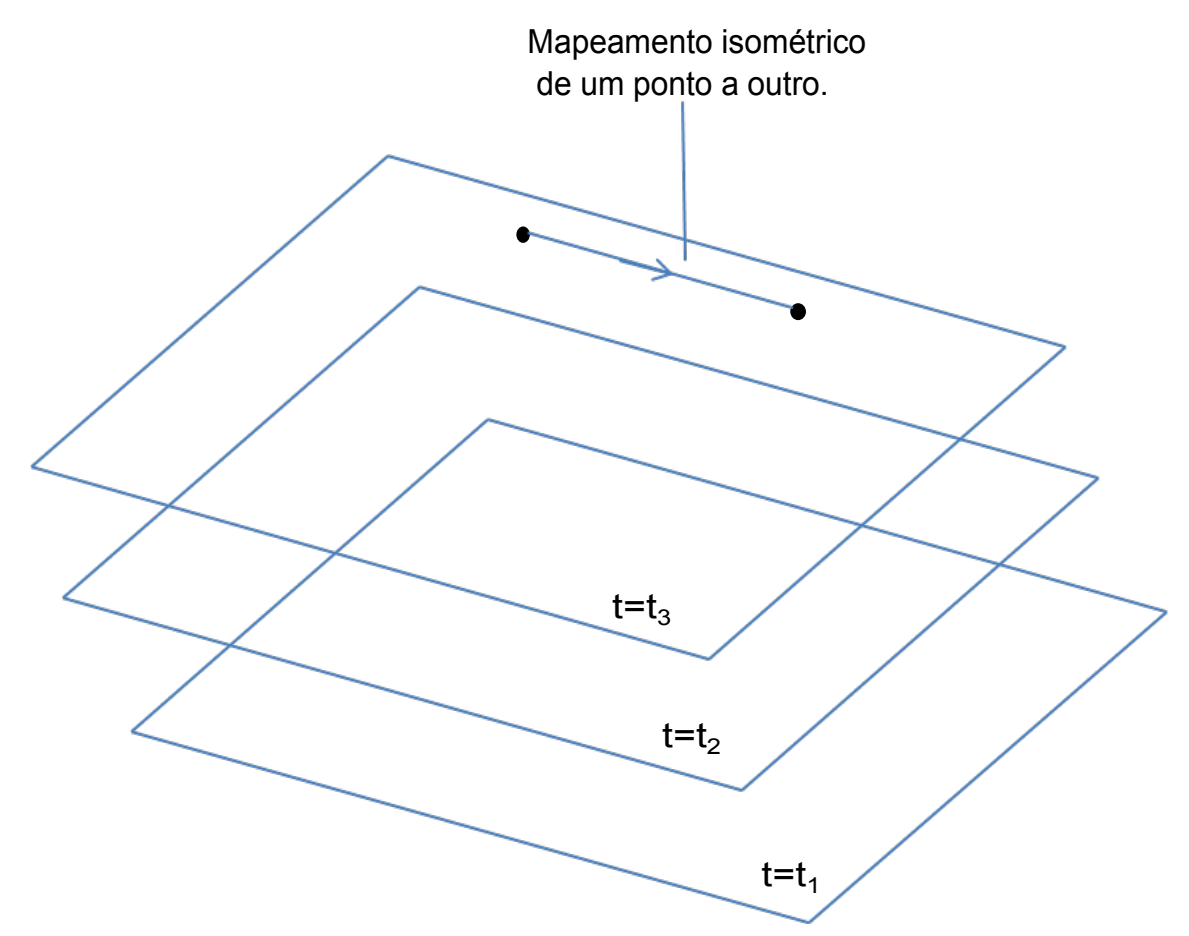

<span id="page-21-0"></span>**Figura 2.1.** Hipersuperfície do tipo-espaço com tempo cósmico constante, afirmamos que, essa superfície não tem pontos e direções privilégiadas, ou seja, é homogênea e isotrópica, respectivamente.

Este princípio é uma condição explicitamente geométrica a ser satisfeita pela métrica do

Universo é dizer não há direção previlegiada.

<span id="page-21-1"></span><sup>&</sup>lt;sup>3</sup>Isso quer dizer que o *CMB* apresenta flutuações relativas de temperatura da ordem de ∆*T* ≈ 10<sup>-5</sup> [\[32\]](#page-112-15).

espaço-tempo - mais particularmente pela sua parte do espaço. Nós usamos um método baseado em vetores de Killing. É possível mostrar que, se um espaço (ou espaço-tempo) possui uma simetria particular, as equações de Killing cumprem:

$$
g_{\mu\nu\lambda} \xi^{\lambda} + g_{\mu\lambda} \xi^{\lambda}{}_{\nu} + g_{\lambda\nu} \xi^{\lambda}{}_{\nu\mu} = 0, \tag{2.1}
$$

onde ξ $^{\lambda}$  é o vetor de Killing. O resultado dessa análise é a métrica de Friedmann-Lemaître-Robertson-Walker(FLRW), que seguidamente descreveremos.

#### <span id="page-22-0"></span>**2.1.2 Métrica de Friedmann-Lemaître-Robertson-Walker (FLRW)**

A maneira de interpretar o Princípio Cosmológico no âmbito da Relatividade Geral é dizer que nosso espaço-tempo é uma variedade 4-dimensional em que as seções espaciais (hipersuperfícies com tempo constante, por exemplo, o tempo comóvel) tem simetria máxima em uma variedade 3-dimensional, que são completamente determinadas por seu escalar de curvatura.

A métrica<sup>[4](#page-22-2)</sup> mais geral que cumpre com estas condições pode ser escrita, em coordenadas comoveis<sup>[5](#page-22-3)</sup>, como [\[5\]](#page-111-5):

<span id="page-22-4"></span>
$$
ds^{2} = dt^{2} - a^{2}(t) \left[ \frac{dr^{2}}{1 - kr^{2}} + r^{2} \left( d\theta^{2} + \sin^{2}\theta d\phi^{2} \right) \right]
$$
 (2.2)

Esta é a métrica de Friedmann-Lemaître-Robertson-Walker (FLRW). A função *a*(*t*) é chamada fator de escala e sua dependência com t (tempo cósmico) descreve a expansão do Universo, a constante k é o índice de curvatura o qual descreve a geometria da seção espacial do espaçotempo, *k* = +1, 0,−1 para os espaços esférico, Euclideano e hiperbólico. Que respectivamente correspondem a universos fechado, plano e aberto.

#### <span id="page-22-1"></span>**2.1.3 O desvio para o vermelho (Redshift)**

É um fato da observação que os espectros de luz de estrelas e galáxias distantes são todos deslocados para o vermelho. Uma informação importante sobre o fator de escala *a*(*t*) é obtida através da observação dos deslocamentos nas frecüências de luz emitida por objetos muitos distantes.

Considere agora a luz que nos atinge, em *r* = *r*2, tendo sido emitida por uma galáxia em  $r = r_1$ , (ver Figura [2.2\)](#page-23-0). Em particular, consideremos cristas sucesivas de luz, emitidas em tempos  $t_1$  e  $t_1$  +  $\Delta t_1$  e recivida em tempos  $t_2$  e  $t_2$  +  $\Delta t_2$ . Já que a luz viaja radialmente;  $ds^2 = 0$ ,  $d\theta = d\phi = 0$  nós obtemos a partir de [\(2.2\)](#page-22-4).

<span id="page-22-2"></span><sup>&</sup>lt;sup>4</sup>Considerando  $c = 1$ , neste trabalho.

<span id="page-22-3"></span><sup>5</sup>Ou seja, movendo-se com a matéria e são invariáveis ao longo de suas linhas de mundo.

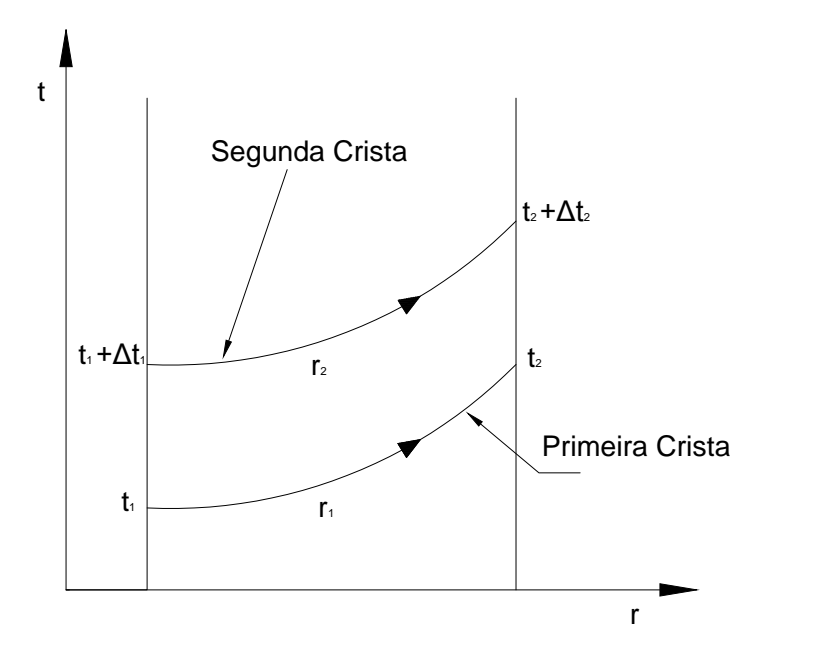

<span id="page-23-0"></span>**Figura 2.2.** Trajetórias de dois fótons emitidas por uma galáxia em  $r = r_1$ , atinge-nos em  $r = r_2$ .

$$
ds^{2} = 0 = dt^{2} - a^{2}(t) \left[ \frac{dr^{2}}{1 - kr^{2}} \right],
$$
 (2.3)

assim, pela primeira crista de luz

$$
\int_{t_1}^{t_2} \frac{dt}{a(t)} = \int_{r_1}^{r_2} \frac{dr}{\sqrt{1 - kr^2}},
$$
\n(2.4)

e para a segunda crista

<span id="page-23-1"></span>
$$
\int_{t_1 + \Delta t_1}^{t_2 + \Delta t_2} \frac{dt}{a(t)} = \int_{r_1}^{r_2} \frac{dr}{\sqrt{1 - kr^2}} = \int_{t_1}^{t_2} \frac{dt}{a(t)}
$$
(2.5)

logo a partir da seguinte relação

$$
\int_{t_1 + \Delta t_1}^{t_2 + \Delta t_2} = \int_{t_1}^{t_2} + \int_{t_2}^{t_2 + \Delta t_2} - \int_{t_1}^{t_1 + \Delta t_1} \tag{2.6}
$$

e sustituindo em [\(2.5\)](#page-23-1) obtemos:

$$
\int_{t_1}^{t_1+\Delta t_1} \frac{dt}{a(t)} = \int_{t_2}^{t_2+\Delta t_2} \frac{dt}{a(t)}.
$$
 (2.7)

Como  $\Delta t_1$  e  $\Delta t_2$  são muito pequenos podemos considerar que  $a(t)$  é constante nesta integração temporal, obtendo:

$$
\frac{\Delta t_1}{a(t_1)} = \frac{\Delta t_2}{a(t_2)} \quad \Rightarrow \quad \frac{\Delta t_1}{\Delta t_2} = \frac{a(t_1)}{a(t_2)}.
$$
\n(2.8)

Os comprimentos de onda emitido e observado são

$$
\lambda_e = c \Delta t_1, \qquad e \qquad \lambda_o = c \Delta t_2. \tag{2.9}
$$

Finalmente, o parâmetro de deslocamento para o vermelho *z* geralmente é definido como:

<span id="page-24-3"></span>
$$
1 + z \equiv \frac{\lambda_o}{\lambda_e} = \frac{a(t_o)}{a(t_e)}.
$$
\n(2.10)

Considerando  $a(t_0) = 1$ , para o tempo de hoje, temos:

$$
1 + z \equiv \frac{\lambda_o}{\lambda_e} = \frac{1}{a(t)}.\tag{2.11}
$$

#### <span id="page-24-0"></span>**2.1.4 Lei de Hubble**

O fato de que a luz das galáxias apresenta um desvio para o vermelho (redshift) para comprimentos de onda mais longos e um desvio para o azul (blueshift) para comprimentos de onda mais curtos não era conhecida até o século XX. Em 1912, o astrônomo americano Vesto Melvin Slipher (1875-1969), do Observatório Lowell, descobriu que as linhas espectrais da galáxia Andrômeda<sup>[6](#page-24-1)</sup> (M31) mostravam um enorme deslocamento para o azul, indicando que essa galáxia estava se aproximando do Sol, a uma velocidade de 300km/s.

Logo em 1925, Slipher mediu os deslocamentos nas linhas espectrais para cerca de 40 galáxias, encontrando que a maioria apresentava um deslocamento espectral para o vermelho (redshift), indicando que as galáxias estavam se afastando de nós. O trabalho de Slipher ficou mais claro quando Edwin Hubble conseguiu estimar as distâncias de Andrômeda e outras galáxias, observando o brilho aparente e os períodos de pulsação de **estrelas Cefeidas**[7](#page-24-2) nessas galáxias.

Hubble e seu colaborador, Milton Humason, fotografaram os espectros de várias galáxias, usando o telescópio de 2,50m de Monte Wilson. Quando compararam as distâncias das galáxias com as suas velocidades de afastamento, determinadas a partir dos desvios para o vermelho de suas linhas espectrais, Hubble e Humason verificaram que as galáxias mais distantes estavam se afastando com velocidades maiores.

<span id="page-24-2"></span><span id="page-24-1"></span> $6E$  um dos poucos que apresenta blueshift.

<sup>7</sup>Cuja luminosidade varía rítmicamente com um período muito regular, onde o periodo de variação depende muito da metalicidade.

Plotando os dados em um gráfico de velocidade em função da distância (Ver Figura [2.3\)](#page-25-0), Hubble [\[34\]](#page-112-16) encontrou que os pontos se distribuíam ao longo de uma linha reta e em 1929 publicou sua descoberta que indicava que o Universo estava se expandindo. Ele encontrou a relação linear  $z = \frac{H_0}{c}$ *c r*, onde: *H*<sup>0</sup> é a constante de Hubble e *r* é a distância.

Hubble interpretou o redshift das galáxias observadas como um efeito Doppler, devido a sua velocidade radial desde a Terra. Como os valores de *z* no análise de Hubble foram todos pequenos (*z* < 0, 04), foi capaz de usar a relação clássica, não-relativística para o efeito Doppler,  $z = \frac{v}{c}$ *c* , onde *v* é a velocidade radial da fonte luminosa (neste caso, uma galáxia). Então interpretando o redshift como um efeito Doppler, a lei de Hubble é [\[3\]](#page-111-3) *v* = *H*0*r*.

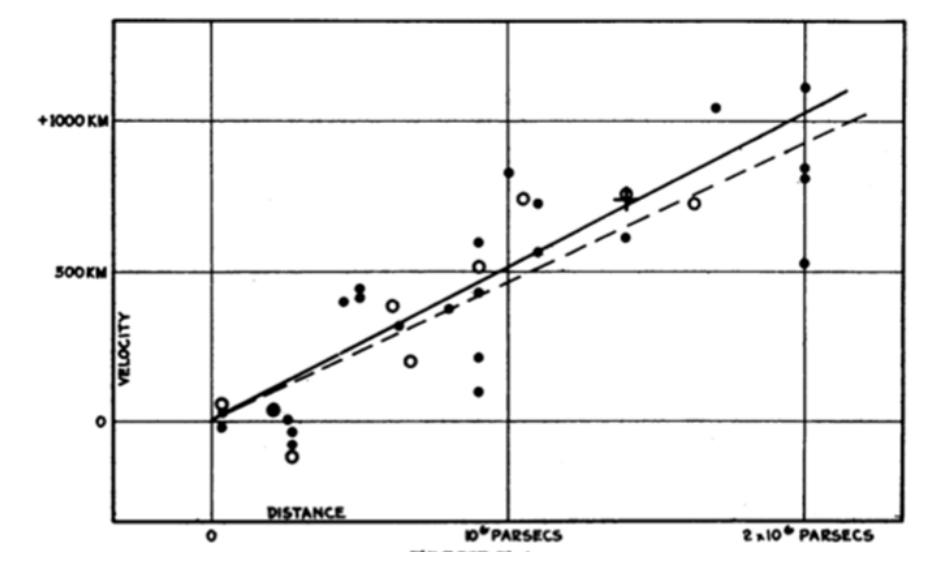

<span id="page-25-0"></span>**Figura 2.3.** Diagrama apresentado por Hubble (1929). O eixo horizontal indica a distância das galáxias e o eixo vertical, a velocidade (o correto é *km s* para a unidade de velocidade) [\[34\]](#page-112-16).

Também podemos definir o parâmetro de **Hubble** em função do fator de escala *a*(*t*):

$$
H = \frac{\dot{a}}{a}.\tag{2.12}
$$

Das observações mais recentes do WILKINSON MICROWAVE ANISOTROPY PROBE (WMAP) o valor da constante de Hubble é  $H_0 = (70.0 \pm 2.2) \frac{km}{s Mpc}$  (índice 0 significa valor atual), parametrizado é *H*<sub>0</sub> = 100*h*  $\frac{km}{s.Mpc}$  com *h* ∼ 0.70 ± 0.02 [\[35\]](#page-112-17).

#### <span id="page-25-1"></span>**2.1.5 Dinâmica de Friedmann**

O tensor de Einstein  $G_{\mu\nu}$  e o tensor de energia momentum  $T_{\mu\nu}$  satisfazem as identidades de Bianchi G ${}_{;\nu}^{\mu\nu} = 0$  e a conservação da energia  $T_{;\nu}^{\mu\nu} = 0$ . Dado que a métrica  $g_{\mu\nu}$  é constante com respeito à derivada covariante ( $g^{\mu\nu}_{;\alpha}$  = 0), existe uma liberdade de adicionar um termo Λ*g*µν nas equações de Einstein. A constante cosmológica Λ, foi originalmente introduzida

por Einstein em 1917 para conseguir um universo estático, após a descoberta da expansão do Universo em 1929 por Hubble ela foi descartada. Então a equação de Einstein modificada é:

$$
R_{\mu\nu} - \frac{1}{2}g_{\mu\nu}R + \Lambda g_{\mu\nu} = 8\pi GT_{\mu\nu}.
$$
 (2.13)

No lado direito das equações de Einstein, para um fluido perfeito, o tensor de energiamomentum é:

<span id="page-26-1"></span>
$$
T_{\mu\nu} = (\rho + p)u_{\mu}u_{\nu} - pg_{\mu\nu}.
$$
 (2.14)

Temos que ρ e *p* são a densidade de energia e a pressão do fluido perfeito respectivamente. Também temos o tensor de Ricci *R*µν o qual é:

$$
R_{\mu\nu} = \frac{\partial \Gamma^{\lambda}_{\mu\nu}}{\partial x^{\lambda}} - \frac{\partial \Gamma^{\lambda}_{\mu\lambda}}{\partial x^{\nu}} + \Gamma^{\lambda}_{\mu\nu} \Gamma^{\sigma}_{\lambda\sigma} - \Gamma^{\sigma}_{\mu\lambda} \Gamma^{\lambda}_{\nu\sigma}.
$$
 (2.15)

Aqui  $\Gamma^\alpha_{\beta\theta}$  é chamado de conexão afim ou símbolo de Christoffel $^8$  $^8$ . O qual é:

$$
\Gamma^{\alpha}_{\beta\theta} = \frac{1}{2} g^{\alpha\gamma} \left( \frac{\partial g_{\beta\gamma}}{\partial x^{\theta}} + \frac{\partial g_{\theta\gamma}}{\partial x^{\beta}} - \frac{\partial g_{\beta\theta}}{\partial x^{\gamma}} \right).
$$
 (2.16)

O significado físico da conexão afim consiste em comparar vetores e tensores em distintos pontos. Ademais, o princípio da covariância diz que as leis da física devem ter a forma tensorial e que todos os efeitos da gravitação estão representados pela métrica *g*µν e pela conexão  $\Gamma^\alpha_{\mu\nu}$  como percebidos no referencial em queda livre.

Para descrever a dinâmica do Universo sustituimos a métrica de FLRW, equação [\(2.2\)](#page-22-4), e o tensor de energia-momentum, equação [\(2.14\)](#page-26-1), nas equações de campo de Einstein e obtemos as equações independentes:

<span id="page-26-2"></span>
$$
H^{2} \equiv \left(\frac{\dot{a}}{a}\right)^{2} = \frac{8\pi G}{3}\rho - \frac{k}{a^{2}} + \frac{\Lambda}{3}
$$
 (2.17)

e

<span id="page-26-3"></span>
$$
2\frac{\ddot{a}}{a} + \frac{\dot{a}^2}{a^2} = -8\pi G p - \frac{k}{a^2} + \Lambda,\tag{2.18}
$$

<span id="page-26-0"></span><sup>&</sup>lt;sup>8</sup>Não são tensores mixtos de tercer ordem, já que não se transformam como tensores.

onde *H* é o parâmetro de Hubble. Das equações [\(2.17\)](#page-26-2) e [\(2.18\)](#page-26-3) ou da conservação do tensor energia-momentum Τ<sup>ŷν</sup> podemos obter a **equação de continuidade**:

<span id="page-27-6"></span>
$$
\dot{\rho} + 3H(\rho + p) = 0. \tag{2.19}
$$

Também das equações [\(2.17\)](#page-26-2) e [\(2.18\)](#page-26-3) obtemos:

<span id="page-27-1"></span>
$$
\frac{\ddot{a}}{a} = -\frac{4\pi G}{3}(\rho + 3p) + \Lambda.
$$
\n(2.20)

As equações [\(2.17\)](#page-26-2) e [\(2.20\)](#page-27-1) são conhecidas como as equações de **Friedmann**[9](#page-27-2) .

#### <span id="page-27-0"></span>**2.1.6 Parâmetros cosmológicos**

Os modelos cosmológicos são expressados em termos de um conjunto de parâmetros observacionais Ω<sub>m</sub>, Ω<sub>r</sub>, Ω<sub>Λ</sub> e Ω<sub>k</sub>. Os quais seguidamente são descritos.

#### **2.1.6.1 Parâmetro de densidade crítica**

Na equação de Friedmann [\(2.17\)](#page-26-2) nós podemos absorver a constante cosmológica Λ, para isso têm-se a seguinte definição  $\rho_{\Lambda} = \frac{\Lambda}{8\pi G}$ . A equação será:

<span id="page-27-4"></span>
$$
H^2 \equiv \left(\frac{\dot{a}}{a}\right)^2 = \frac{8\pi G}{3}\rho - \frac{k}{a^2}.\tag{2.21}
$$

Então, desta equação pode-se relacionar a curvatura do Universo com seu conteúdo de energia:

<span id="page-27-5"></span>
$$
k = \frac{8\pi G}{3}a^2(t)\left(\rho(t) - \frac{3H^2(t)}{8\pi G}\right).
$$
 (2.22)

Desta expressão definimos a **densidade crítica**  $\rho_c = \frac{3H^2(t)}{8\pi G}$  $\frac{dI(t)}{8\pi G}$ . Para  $t = t_0$ , temos:

$$
k = \frac{8\pi G}{3}a_0^2(\rho_0 - \rho_{c_0}).
$$
\n(2.23)

A densidade crítica $^{10}$  $^{10}$  $^{10}$ , para o tempo de hoje  $t_0$ , é  $\rho_{c0} = \frac{3H_0^2}{8\pi G}.$ 

<span id="page-27-2"></span> $^9$ Nestas equações temos considerado Λ.

<span id="page-27-3"></span><sup>&</sup>lt;sup>10</sup>Para hoje  $ρ_{c0} = 1,8791h^2.10^{-29} \frac{g}{cm^3} = 8,0992h^2.10^{-47} GeV^4$  [\[6\]](#page-111-6).

#### **2.1.6.2 Parâmetros de densidades**

Agora, para cada componente do universo os parâmetros de densidade Ω<sub>m</sub>, Ω<sub>r</sub>, Ω<sub>Λ</sub>, Ω*<sup>k</sup>* (os índices estão relacionados com a matéria, radiação, constante cosmológica e curvatura respectivamente) são:

<span id="page-28-1"></span>
$$
\Omega_i \equiv \frac{\rho_i}{\rho_c}.\tag{2.24}
$$

$$
\Omega_m = \frac{8\pi G}{3H^2} \rho_m, \qquad \Omega_r = \frac{8\pi G}{3H^2} \rho_r, \qquad \Omega_\Lambda = \frac{8\pi G}{3H^2} \rho_\Lambda = \frac{\Lambda}{3H^2}.
$$
\n(2.25)

<span id="page-28-2"></span>
$$
\Omega_k = -\frac{k}{a^2 H^2}.\tag{2.26}
$$

Com estas definições temos que a equação [\(2.21\)](#page-27-4) fica:

$$
\Omega_m + \Omega_r + \Omega_\Lambda + \Omega_k = 1 \tag{2.27}
$$

O significado físico do *parâmetro de densidade* de cada componente representa a sua fração na composição do Universo. Com  $\Omega_t = \Omega_m + \Omega_r + \Omega_\Lambda$ , expressamos a equação [\(2.21\)](#page-27-4) assim:

<span id="page-28-0"></span>
$$
\frac{k}{a^2H^2} = \Omega_t - 1\tag{2.28}
$$

Nas equações [\(2.22\)](#page-27-5) e [\(2.28\)](#page-28-0) podemos observar que:

- Se  $\rho = \rho_c$  ou  $\Omega_t = 1 \Rightarrow k = 0$  (geometria da seção espacial do espaço-tempo é euclideana.)
- Se ρ > ρ*<sup>c</sup>* ou Ω*<sup>t</sup>* > 1 ⇒ *k* > 0 (geometria da seção espacial do espaço-tempo é esférica.)
- Se ρ < ρ*<sup>c</sup>* ou Ω*<sup>t</sup>* < 1 ⇒ *k* < 0 (geometria da seção espacial do espaço-tempo é hiperbólica.)

Também podemos observar as geometrias da seção espacial do espaço-tempo na Figura [2.4.](#page-29-0)

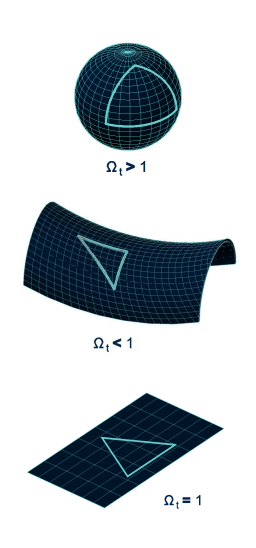

<span id="page-29-0"></span>**Figura 2.4.** Geometria da seção espacial do espaço-tempo.

#### **2.1.6.3 Parâmetro de desaceleração**

Outro parâmetro importante que é obtido fazendo uma expansão de *a*(*t*), em série de Taylor, em torno do tempo presente *t*0, é o chamado **parâmetro de desaceleração** que seguidamente deduzimos [\[36\]](#page-112-18):

$$
a(t) = a[t_0 - (t_0 - t)]
$$
\n(2.29)

$$
= a(t_0) - (t_0 - t)\dot{a}(t_0) + \frac{1}{2}(t_0 - t)^2\ddot{a}(t_0) - \cdots
$$

$$
= a(t_0) \left[ 1 - (t_0 - t) \frac{\dot{a}(t_0)}{a(t_0)} + \frac{1}{2} (t_0 - t)^2 \frac{\ddot{a}(t_0)}{a(t_0)} - \cdots \right]
$$

$$
= a(t_0) \left[ 1 - (t_0 - t)H_0 - \frac{1}{2}(t_0 - t)^2 \left( -\frac{\ddot{a}a}{\dot{a}^2} \right) H_0^2 - \dots \right]
$$
 (2.30)

Definindo o *parâmetro de desaceleração*:

$$
q_0 = -\frac{\ddot{a}a}{\dot{a}^2}\Big|_{t=t_0} \tag{2.31}
$$

A constante de Hubble (*H*0) dá uma medida da velocidade de expansão do Universo e *q*<sup>0</sup> uma medida de como se está retardando a expansão, os dados de supernovas do tipo Ia indicam fortemente que a expansão é hoje acelerada (*q*<sup>0</sup> < 0), o qual já foi corroborado [\[10\]](#page-111-10).

Em geral temos:

$$
q(t) = -\frac{\ddot{a}a}{\dot{a}^2} \tag{2.32}
$$

Também da equação [\(2.10\)](#page-24-3), considerando *t<sup>e</sup>* = *t*, podemos encontrar *z* (redshift) até segunda ordem em *t*<sup>0</sup> − *t* da seguinte forma:

$$
z = (t_0 - t)H_0 + (t_0 - t)^2 \left(\frac{1}{2}q_0 + 1\right)H_0^2 + \cdots
$$
\n(2.33)

#### <span id="page-30-0"></span>**2.2 O modelo padrão**

O modelo padrão da cosmologia é conhecido como Λ*CDM*. O modelo está baseado no *Princípio Cosmológico*, a *Teoria da Relatividade Geral* e a *hipótese de que o conteúdo do universo pode ser descrito por um fluido perfeito*. Atualmente, este modelo é bem corroborado por dados observacionais. As observações diretas e indiretas constatam a existência de matéria bariônica e radiação (na forma de fótons e neutrinos não massivos).

A dinâmica de cada um dos fluidos é individualizada por uma equação de estado $^{11}$  $^{11}$  $^{11}$  que relaciona a pressão do fluido *p* com a densidade de energia ρ de cada componente do Universo,  $p = p(\rho)$ .

$$
\omega_i = \frac{p}{\rho_i}.\tag{2.34}
$$

Então, a equação [\(2.19\)](#page-27-6) de conservação do fluido cósmico expressa em termos da densidade de energia, é:

$$
\dot{\rho}_{\omega} + 3\frac{\dot{a}}{a}(\rho_{\omega} + p_{\omega}) = 0 \quad \Longrightarrow \quad \dot{\rho}_{\omega} + 3\frac{\dot{a}}{a}\rho_{\omega}(1 + \omega) = 0. \tag{2.35}
$$

Resolvendo para  $\omega$  constante, temos:

<span id="page-30-2"></span>
$$
\rho_{\omega} = \rho_{\omega_0} a^{-3(1+\omega)},\tag{2.36}
$$

<span id="page-30-1"></span><sup>&</sup>lt;sup>11</sup>A de um fluido barotrópico  $p = \omega \rho$ .

com  $\rho_{\omega_0}$  constante.

A cosmologia padrão destaca três cenários, radiação, matéria não-relativística e energia escura. Cada uma dessas componentes também é descrita por um fluido perfeito. Seguidamente descrevemos estes cenários.

#### <span id="page-31-0"></span>**2.2.1 Radiação**

Radiação ou matéria relativística. Embora os fótons não tenham massa, eles exercem pressão. A equação de estado dos fótons, ou de qualquer outro gás relativístico, é:

$$
p_r = \omega_r \rho_r = \frac{1}{3} \rho_r. \tag{2.37}
$$

Aqui ω*<sup>r</sup>* é o parâmetro de estado. A evolução temporal de ρ*<sup>r</sup>* é obtida a partir da equação [\(2.36\)](#page-30-2):

<span id="page-31-2"></span>
$$
\rho_r = \rho_{r_0} a^{-4}.\tag{2.38}
$$

Sustituindo esta equação [\(2.38\)](#page-31-2) em [\(2.24\)](#page-28-1), obtemos:

$$
\Omega_r = \Omega_{r0} a^{-4} = \Omega_{r0} (1+z)^4.
$$
\n(2.39)

Para um Universo dominado só por radiação e com *k* = 0, podemos determinar a dependência temporal do factor de escala *a*(*t*) a partir da equação de Friedmann:

$$
\frac{\dot{a}^2}{a^2} = \frac{8\pi G}{3}\rho_r \Rightarrow a \propto t^{\frac{1}{2}}.
$$
\n(2.40)

Aquí obtemos  $q_0 = +1$  e:

$$
t_0 = \frac{1}{2H_0}.\tag{2.41}
$$

Esta componente hoje não é predominante, já que a contribuição de Ω*r*<sup>0</sup> = 2, 47*h* −2 .10−<sup>5</sup> (medida hoje) [\[6\]](#page-111-6) ao valor do Ω*total*, hoje, é desprezível. Esta componente é dominante nas etapas primitivas do Universo.

#### <span id="page-31-1"></span>**2.2.2 Matéria**

Matéria não-relativística ou poeira. Dois tipos distintos de componentes nãorelativísticas são consideradas: a **matéria bariônica**, a matéria comum ou ordinaria que observamos nas galáxias e estrelas e a **matéria escura fria**[12](#page-32-1) CDM (Cold Dark Matter), uma espécie sem pressão que ao contrário dos bárions, tem uma interação desprezível com a radiação (daí o prefixo "escuro").

Logo a evolução temporal de  $\rho_m$  (com  $\omega_m = 0$ ) a partir da equação [\(2.36\)](#page-30-2) é:

<span id="page-32-2"></span>
$$
\rho_m = \rho_{m_0} a^{-3}.\tag{2.42}
$$

Sustituindo esta equação [\(2.42\)](#page-32-2) em [\(2.24\)](#page-28-1), obtemos:

$$
\Omega_m = \Omega_{m0} a^{-3} = \Omega_{m0} (1+z)^3.
$$
\n(2.43)

No parâmetro Ω*m*<sup>0</sup> está incluído Ω*b*<sup>0</sup> dos bárions atuais e Ω*CDM*. Segundo a Agência Espacial Europeia (resultados do Planck 2013), a componente de matéria Ω*m*<sup>0</sup> corresponde a aproximadamente 31, 35% do universo, onde 4, 9% corresponde ao percentual de matéria bariônica Ω*b*<sup>0</sup> e o resto corresponde à porção de matéria escura (Devemos lembrar que a componente  $\Omega_{\Lambda}$  corresponde ao 68,25%.) [\[37\]](#page-113-0).

Para um Universo dominado só por matéria e com *k* = 0, podemos determinar a dependência temporal do factor de escala *a*(*t*) a partir da equação de Friedmann:

$$
\frac{\dot{a}^2}{a^2} = \frac{8\pi G}{3} \rho_m \Rightarrow a \propto t^{\frac{2}{3}}.
$$
\n(2.44)

Aqui obtemos  $q_0 = +\frac{1}{2}$  e a edade do Universo para este caso:

<span id="page-32-3"></span>
$$
t_0 = \frac{2}{3H_0} = 6{,}52.10^9 h^{-1} yr.
$$
\n(2.45)

Este universo também é conhecido como o modelo de *Einstein - de Sitter*. Foi por muitos anos o modelo cosmológico mais popular, já que o valor de [\(2.45\)](#page-32-3) é muito pequena comparado com as idades de certas estrelas.

#### <span id="page-32-0"></span>**2.2.3 Energia escura**

Sabemos atualmente que o 68,25% do conteúdo do Universo é totalmente desconhecido e é mais exótico que a matéria escura. Esta componente exótica é conhecida como **energia escura**.

<span id="page-32-1"></span><sup>&</sup>lt;sup>12</sup> Acredita-se que a matéria escura constitui a maior parte da massa de Halos galácticos e aglomerados de galáxias.

O modelo padrão (ΛCDM) adota a constante cosmológica (Λ = 1.3610−56*cm*−<sup>2</sup> ≈ 0.1*Gpc*−<sup>2</sup> [\[37,](#page-113-0) [38\]](#page-113-1)) como energia escura, com  $\omega_{\Lambda} = -1$  é dizer  $p_{\Lambda} = -p_{\Lambda}$ . Na equação [\(2.36\)](#page-30-2), obtemos:

$$
\rho_{\Lambda} = cte. \tag{2.46}
$$

Para um Universo dominado só por Λ e com *k* = 0, podemos determinar a dependência temporal do factor de escala *a*(*t*) a partir da equação de Friedmann:

$$
\frac{\dot{a}^2}{a^2} = \frac{8\pi G}{3} \rho_\Lambda \Rightarrow a \propto e^{H_\Lambda t},\tag{2.47}
$$

onde  $H_{\Lambda} = \sqrt{\frac{8\pi G \rho_{\Lambda}}{3}}$ 3 . Aquí *q*<sup>0</sup> = −1, e a idade do Universo neste caso é infinita. Este é conhecido como o modelo de *de Sitter*.

Por outro lado podemos obter o parâmetro de Hubble em função dos parâmetros observa-cionais: Ω<sub>m</sub>, Ω<sub>r</sub>, Ω<sub>Λ</sub> e Ω<sub>k</sub> (parâmetros de densidade). Substituindo as equações [\(2.36\)](#page-30-2), [\(2.24\)](#page-28-1) e [\(2.26\)](#page-28-2) na equação de Friedmann [\(2.21\)](#page-27-4), obtemos:

<span id="page-33-4"></span>
$$
H^{2}(t) = H_{0}^{2} \left[ \sum_{i} \Omega_{i0} a^{-3(1+\omega_{i})} + \Omega_{k0} a^{-2} \right],
$$
\n(2.48)

ou também:

<span id="page-33-5"></span>
$$
\frac{H^2}{H_0^2} = \Omega_{m0}(1+z)^3 + \Omega_{r0}(1+z)^4 + \Omega_{\Lambda} + \Omega_{k0}(1+z)^2.
$$
 (2.49)

#### <span id="page-33-0"></span>**2.2.4 O modelo** Λ**CDM plano e suas limitações**

Das análises do espetro de anisotropias do CMB (Cosmic Microwave Background), indicam que o Universo é espacialmente plano, ou muito aproximadamente plano, ou seja  $\Omega_k \approx 0^{13}$  $\Omega_k \approx 0^{13}$  $\Omega_k \approx 0^{13}$  [\[39\]](#page-113-2). O modelo ΛCDM consegue descrever muito bem as seguintes observacões: a expansão acelerada do Universo, a radiação cósmica de fundo e a nucleossíntese primordial $^{14}$  $^{14}$  $^{14}$ .

O modelo ΛCDM considera um Universo com energia escura (a constante cosmológica neste caso) e a matéria escura<sup>[15](#page-33-3)</sup>.

<span id="page-33-1"></span><sup>13</sup>Já estudado por WMAP.

<span id="page-33-2"></span><sup>&</sup>lt;sup>14</sup>Istos testes podem ser no fundo homogêneo e isotrópico e no nível perturbativo.

<span id="page-33-3"></span><sup>&</sup>lt;sup>15</sup>Atualmente se considera  $\Omega_{\Lambda} \approx 0.7$  e  $\Omega_{m0} \approx 0.3$  e satisfaz  $\Omega_{m0} + \Omega_{\Lambda} = 1$ .

A partir da equação [\(2.48\)](#page-33-4) e considerando só Ω<sup>Λ</sup> , Ω*m*<sup>0</sup> e o parâmetro de densidade de curvatura  $(\Omega_{k0} \approx 0)$ , obtemos:

$$
H^{2} = \left(\frac{\dot{a}}{a}\right)^{2} = H_{0}^{2} \left[\Omega_{m0} a^{-3} + \Omega_{\Lambda}\right],
$$
 (2.50)

cuja solução é:

$$
a(t) = \left(\frac{\Omega_{m0}}{\Omega_{\Lambda}}\right)^{\frac{1}{3}} \operatorname{senh}^{\frac{2}{3}}[\frac{3\sqrt{\Omega_{\Lambda}}}{2}H_0 t]
$$
 (2.51)

Também da equação [\(2.49\)](#page-33-5) o parâmetro de Hubble em função do redshift é:

$$
H(z) = H_0 \sqrt{\Omega_{m0}(1+z)^3 + \Omega_{\Lambda}}.
$$
 (2.52)

O modelo padrão ΛCDM, tem dois problemas: o problema da constante cosmológica e o problema da coincidência cósmica. Descreveremos estes problemas a seguir.

#### **2.2.4.1 O problema da constante cosmológica**

O problema da constante cosmológica é fornecida pela inconsistência entre a previsão teórica para a energia do vácuo e o valor observado para a densidade da energia escura [\[9,](#page-111-9)[40\]](#page-113-3). *Observacionalmente* sabemos que Λ é da ordem do presente valor do parâmetro de Hubble  $H_0$  (Λ ≈  $H_0^2$  = (2, 13*h*.10<sup>-42</sup>*GeV*)<sup>2</sup>). Este valor corresponde a uma densidade crítica  $ρ_Λ$ :

$$
\rho_{\Lambda} = \frac{\Lambda m_{Planck}^2}{8\pi} \approx 10^{-47} \text{GeV}^4. \tag{2.53}
$$

Também a densidade de energia do vácuo avaliada pela soma das energias de ponto-zero de campos quânticos com massa *m* é dada por<sup>[16](#page-34-0)</sup>:

<span id="page-34-1"></span>
$$
\rho_{vac} = \frac{1}{2} \int_0^\infty \frac{d^3 \mathbf{k}}{(2\pi)^3} \sqrt{k^2 + m^2} = \frac{1}{4\pi^2} \int_0^\infty dk k^2 \sqrt{k^2 + m^2}.
$$
 (2.54)

Esta integral apresenta uma divergência ultravioleta (altos momentos): ρ*vac* ∝ *k* 4 . No entanto, esperamos que a teoria quântica de campos seja válida até uma escala de corte *kmax* na qual a integral [\(2.54\)](#page-34-1) é finita:

$$
\rho_{vac} \approx \frac{k_{max}^4}{16\pi^2}.
$$
\n(2.55)

<span id="page-34-0"></span><sup>&</sup>lt;sup>16</sup>Considerando  $c = 1$  e  $\hbar = 1$ .

#### 2. FUNDAMENTOS DA COSMOLOGIA PADRÃO 19

Na escala de Planck $17$ :

$$
\rho_{vac} \approx 10^{74} \text{GeV}^4. \tag{2.56}
$$

Este valor é 10<sup>121</sup> ordens de grandeza maior do que o valor observado. De fato não existe nenhuma escala de energia com significado físico que resulte num valor sequer próximo ao valor observado.

#### **2.2.4.2 O problema da coincidência cósmica**

Este problema consiste no fato de que existe uma coincidência aproximada entre a densidade de energia do vácuo e a densidade de matéria no Universo atual. Esta coincidência é na verdade muito estranha, atendendo ao o balanço relativo entre estas energias varia rapidamente à medida que o Universo se expande.

Em outras palavras,  $\Omega_{\Lambda}$  é duplamente improvável; porque é muito pequeno em termos absolutos e porque o seu valor coincide (por um fator dois ou três) com Ω*m*<sup>0</sup> , sem nenhum motivo aparente [\[41\]](#page-113-4).

$$
\frac{\Omega_{\Lambda}}{\Omega_{m0}} \approx 2{,}584. \tag{2.57}
$$

Também podemos calcular o valor do redshift<sup>[18](#page-35-2)</sup>:

$$
\frac{\Omega_{\Lambda}}{\Omega_{m0}} = \frac{\Omega_{\Lambda}}{1 - \Omega_{\Lambda}} = (1 + z_c)^3,
$$
\n(2.58)

onde para Ω<sub>Λ</sub> = 0,7 o redshift de coincidencia é *z<sub>c</sub>* ≈ 0,3 [\[4\]](#page-111-4). Próximo ao redshift de hoje, mas na escala do tempo é muito diferente.

#### <span id="page-35-0"></span>**2.3 Distâncias cosmológicas e supernovas do tipo Ia**

Para poder utilizar dados astronômicos para restringir o modelo cosmológico, estaremos interessados em calcular distâncias entre os objetos [\[5\]](#page-111-5). Para determinar a distância [19](#page-35-3), os astrônomos geralmente medem o brilho das velas padrão ou redshift (*z*) de galáxias distantes e, em seguida, convertem essas medidas de distâncias com base em alguns modelos específicos de espaço-tempo, como o modelo ΛCDM.

<span id="page-35-1"></span> $^{17}k_{max} = m_{Planck} = 1,22.10^{19} \overline{GeV}.$ 

<span id="page-35-3"></span><span id="page-35-2"></span><sup>&</sup>lt;sup>18</sup>Aquí consideramos no momento que  $\rho_m \approx \rho_\Lambda$ .

<sup>&</sup>lt;sup>19</sup>Num Universo em expansão, a separação entre objetos é uma quantidade dinâmica e depende da geometria do espaço-tempo.
#### 2. FUNDAMENTOS DA COSMOLOGIA PADRÃO 20

A base experimental para um Universo em expansão acelerada é fornecida pela observação de *velas padrões* muito distantes. Atualmente as velas padrão utilizadas são as Supernovas do tipo Ia (SNIa)<sup>[20](#page-36-0)</sup>. São objetos que possuem luminosidades intrínsicas determinadas. O questionamento principal existente na literatura científica é sob a confiabilidade da determinação destas luminosidades, o qual é discutido pelos pesquisadores A. I. Bogomazov e A. V. Tutukov [\[42\]](#page-113-0).

#### **2.3.1 Distância radial comóvel**

Fótons emitidos no tempo de  $t_e$  de uma galâxia em  $r_g$  e que nos atinge em  $t_0$ ,  $r = 0$  ao longo de geodésicas nulas<sup>[21](#page-36-1)</sup>.

Então, da métrica de FLRW [\(2.2\)](#page-22-0), tendo  $ds^2 = 0$  (para o fóton) e  $d\theta^2 = d\phi^2 = 0$  (movimento radial do fóton), temos:

<span id="page-36-2"></span>
$$
\int_0^{r_g} \frac{dr}{\sqrt{1 - kr^2}} = \int_{t_e}^{t_0} \frac{dt}{a(t)}.
$$
\n(2.59)

Também:

$$
1 + z = \frac{1}{a(t)} \Rightarrow \frac{dz}{dt} = -\frac{H}{a} \Rightarrow \int_0^z \frac{dz}{H(z)} = \int_{t_c}^{t_0} \frac{dt}{a(t)}.
$$
 (2.60)

Então, desta relação podemos expressar a equação [\(2.59\)](#page-36-2) em termos do redshift *z*:

$$
\chi(z) \equiv \int_0^{r(z)} \frac{dr}{\sqrt{1 - kr^2}} = \int_0^z \frac{dz}{H(z)}.
$$
 (2.61)

Nesta expressão  $\chi$  é a distância radial comóvel.

#### **2.3.2 Distância própria**

A distância própria [\[5,](#page-111-0) [7,](#page-111-1) [43\]](#page-113-1) (ou distância radial física própria) entre uma galâxia observada com coordenadas comoveis *r*, θ, φ e a terra (*r* = 0), é definida como o comprimento da geodésica espacial entre eles quando se fixa o fator de escala *a*(*t*) para um tempo *t*. Da métrica de FLRW [\(2.2\)](#page-22-0), temos:

$$
ds^2 = 0 \Rightarrow dt = a(t) \frac{dr}{\sqrt{1 - kr^2}}.
$$
\n(2.62)

<span id="page-36-1"></span><span id="page-36-0"></span><sup>20</sup>Praticamente se encontram em galáxias espirales e elípticas.

<sup>21</sup>Consideramos o observador em *r* = 0 por simplicidade, os resultados não dependem desta escolha particular, dado que a métrica de FLRW é homogêneo e isotrópico.

#### 2. FUNDAMENTOS DA COSMOLOGIA PADRÃO 21

$$
d_p(\chi, t) \equiv \int_0^r \sqrt{g_{rr}} dr = a(t) \int_0^r \frac{dr}{\sqrt{1 - kr^2}} = a(t)\chi,
$$
\n(2.63)

onde *dp*(χ, *t*) é a distância própria e χ é função de *r*, assim:

$$
\chi = \begin{cases}\n\sin^{-1}r & \text{para} \quad k = +1 \\
r & \text{para} \quad k = 0 \\
\sinh^{-1}r & \text{para} \quad k = -1\n\end{cases}
$$

Na pratica é impossível estabelecer um experimento para medir a distância de uma galáxia distante, portanto, temos que definir outras distâncias com base nos meios práticos que temos das observações.

#### **2.3.3 Distância de diâmetro angular**

Outra propriedade importante observada em objetos astronômicos é sua dimensão. Se para algun objeto o comprimento próprio é conhecido, então ele pode ser usado como *régua padrão*.

Então se um objeto tem comprimento *l*, é perpendicular à linha de visão e suas extremidades submetem uma abertura angular ∆θ (sendo esta abertura pequena) podemos definir a *distância de diâmetro angular* [\[7\]](#page-111-1), assim (Ver Figura [2.5](#page-37-0) ):

<span id="page-37-1"></span>
$$
d_A \equiv \frac{l}{\Delta \theta}.\tag{2.64}
$$

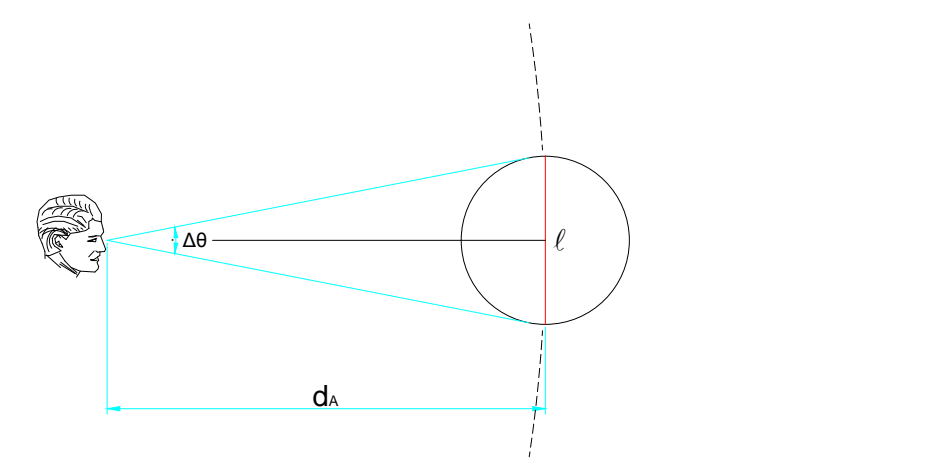

<span id="page-37-0"></span>**Figura 2.5.** Distância de diâmetro angular.

Agora, para dois objetos que se encontram em *r*, θ, φ e *r*, θ + ∆θ, φ [22](#page-38-0) a distância própria entre eles em um tempo *t*(tempo em que se emitem dois raios de luz até nós) é *l* = *a*(*t*)*r*∆θ.

Sustituindo em [\(2.64\)](#page-37-1), obtemos:

$$
d_A \equiv \frac{a(t)r\Delta\theta}{\Delta\theta} = a(t)r = \frac{r(z)}{1+z} = \frac{1}{1+z} \int_0^z \frac{dz}{H(z)}.
$$
 (2.65)

#### **2.3.4 Distância de luminosidade**

Para obter a distância de luminosidade, precisamos conhecer o fluxo *f*. Num espaço Euclideano, se  $L_0$  é a luminosidade<sup>[23](#page-38-1)</sup> de uma fonte pontual a uma distância *r* do observador, o fluxo que mede o observador é:  $f = \frac{L_0}{4\pi r}$  $rac{L_0}{4\pi r^2}$  =  $\frac{E_0}{\Delta t_0}$ 4π*r* 2 , onde *E*<sup>0</sup> é a energia do fóton que chega ao observador e ∆*t*<sup>0</sup> é o intervalo de tempo entre o recebimento de dois fótons.

Então, dada uma fonte cuja luminosidade *L* é conhecida, definimos a *distância de luminosidade* [\[7\]](#page-111-1), assim (Ver figura [2.6\)](#page-38-2):

<span id="page-38-3"></span>
$$
d_L = \sqrt{\frac{L}{4\pi f}}.\tag{2.66}
$$

<span id="page-38-2"></span>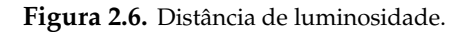

Uma fonte emite fótons num instante *t*, no momento da observação *t*<sub>0</sub> eles estarão espalhados em uma superfície cuja área própria será (no espaço Euclideano):  $A_p(t_0) = 4\pi d_p^2(t_0) = 4\pi a_0^2$  $\int_0^2 r^2$ .

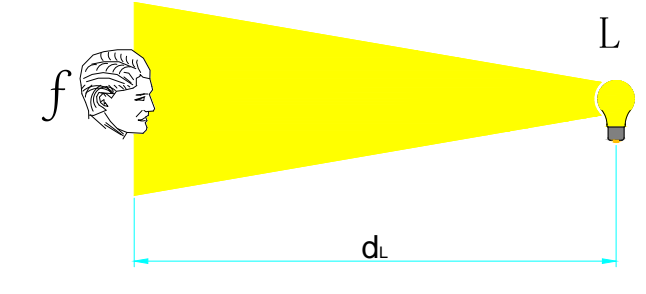

<span id="page-38-0"></span><sup>&</sup>lt;sup>22</sup>Já que o espaço é isotrópico sempre podemos escolher nossas coordenadas de modo que quaisquer dois pontos têm a mesma coordenada  $\phi.$ 

<span id="page-38-1"></span><sup>&</sup>lt;sup>23</sup>A luminosidade é definida como a razão da energia transmitida por intervalo de tempo  $L = \frac{E}{\Delta t}$ .

Quando o fóton é emitido tem energia  $E_e = \frac{hc}{\lambda_e}$ λ*e* e fator de escala *a*(*t*). Mas devido ao redshift, em  $t_0$  temos:

$$
\frac{\lambda_0}{a_0} = \frac{\lambda_e}{a(t)} = (1+z)\lambda_e \Rightarrow \lambda_0 = (1+z)\lambda_e.
$$
 (2.67)

$$
E_0 = \frac{hc}{\lambda_0} = \frac{hc}{(1+z)\lambda_e} \Rightarrow E_0 = \frac{E_e}{1+z}.
$$
\n(2.68)

O intervalo de tempo entre a emissão de dois fótons e a recepção dos mesmos também será alterada, por causa da expansão, assim:  $\Delta t_0 = \Delta t_e (1 + z)$ .

Agora, sabemos que o fluxo é dado pela potência detectada, dividida pela área na qual a energia está espalhada, temos:

<span id="page-39-0"></span>
$$
f = \frac{\frac{E_0}{\Delta t_0}}{4\pi a_0^2 r^2} = \frac{\frac{E_e}{\Delta t_e}}{4\pi a_0^2 r^2 (1+z)^2} = \frac{L}{4\pi a_0^2 r^2 (1+z)^2}.
$$
 (2.69)

Finalmente, substituindo [\(2.69\)](#page-39-0) em [\(2.66\)](#page-38-3), temos:

$$
d_L = a_0 r(1+z) = (1+z) \int_0^z \frac{dz}{H(z)}.
$$
\n(2.70)

Também temos a seguinte relação:

$$
d_L = (1+z)^2 d_A.
$$
 (2.71)

#### **2.3.5 Supernovas do tipo Ia**

No final dos anos 90, vários grupos de pesquisadores liderados por S. Perlmutter e Adam G. Riess [\[10,](#page-111-2) [11\]](#page-111-3) tem utilizado as supernovas do tipo Ia (SNIa) como velas padrão. A vela padrão é uma fonte luminosa cujo brilho intrínseco é conhecido e usado para medir distâncias.

As supernovas do tipo Ia são explosões de estrelas anãs brancas, localizadas em sistemas binários. A acreção de matéria que se produz desde a estrela companheira faz que anã branca alcançe o limite superior de massa $^{24}$  $^{24}$  $^{24}$ (conhecido como limite de Chandrasekhar) onde perde a sua estabilidade. Então a estrela começa a colapsar e a compressão facilita a combustão explosiva do carbono que produz uma destrução total da estrela. A radiação emitida é principalmente a partir do decaimento radioativo do Niquel e Cobalto produzido

<span id="page-39-1"></span><sup>&</sup>lt;sup>24</sup> Aproximadamente 1, 4M<sub>o</sub>.

#### 2. FUNDAMENTOS DA COSMOLOGIA PADRÃO 24

na explosão.

O pico de luminosidade deste tipo de supernovas está relacionado com a rapidez de enfraquecimento de seu brilho. Quando se aplica esta correlação, a luminosidade relativa de uma supernova do tipo Ia pode ser determinado dentro de um intervalo do 10% à 20%.

Ao realizar testes de supernovas Ia medimos específicamente o *redshift* e a *magnitude* (é uma escala logarítmica de medida do fluxo de radiação em um receptor). Então, para um objeto luminoso cujo fluxo de radiação emitida *f* é conhecido, define-se a *magnitude bolométrica aparente* (*m*), assim:

<span id="page-40-0"></span>
$$
m = -2,5\log(f) + C,\t(2.72)
$$

Nesta expressão *C* é uma constante que define a escala. A magnitude bolométrica se refere à integração do fluxo em todo espectro eletromagnético (todos os comprimentos de onda).

Também podemos expressar [\(2.72\)](#page-40-0), assim:

$$
m = -2,5\log\left(\frac{L}{4\pi d_L^2}\right) + C.\tag{2.73}
$$

Analogamente definimos a *magnitude bolométrica absoluta*[25](#page-40-1) (*M*), assim:

$$
M = -2,5\log\left(\frac{L}{4\pi(10pc)^2}\right) + C.\tag{2.74}
$$

Logo chamamos a diferença entre as magnitudes *m* e *M* de *módulo de distância* ( $\mu$ ), e obtemos:

<span id="page-40-3"></span>
$$
\mu = m - M = 5\log\left(\frac{d_L}{10pc}\right). \tag{2.75}
$$

Em escalas cosmológicas (considerando 10*pc* = 10−5*Mpc*), temos:

<span id="page-40-2"></span>
$$
\mu = m - M = 5\log\left(\frac{d_L}{1Mpc}\right) + 25.
$$
 (2.76)

Usando  $c = 3.10^5 \frac{km}{s}$  e  $H_0 = 100 h \frac{km}{sMpc}$ , expressamos [\(2.76\)](#page-40-2) assim:

<span id="page-40-1"></span><sup>25</sup>Para uma fonte que está a uma distância de luminosidade de 10pc até o observador.

$$
\mu = 5\log\left[\frac{H_0 d_L}{c}\right] - 5\log(h) + 42,384.
$$
 (2.77)

#### **2.3.5.1 Union 2.1 Compilation**

No inicio do ano de 2010 foi publicado um conjunto de dados do *Supernova Cosmology Project* (SCP) intitulado Union2 compilation<sup>[26](#page-41-0)</sup> [\[44\]](#page-113-2). Ele é uma atualização do Union<sup>[27](#page-41-1)</sup> [\[45\]](#page-113-3), com 719 supernovas de 17 conjuntos de dados. Destas, 557 supernovas foram consideradas. Logo, SCP apresentou Union2.1 compilation<sup>[28](#page-41-2)</sup> [\[24\]](#page-112-0), a qual é uma atualização de Union2 compilation, com 833 supernovas de 19 conjuntos de dados. Destas, 580 foram consideradas.

Os módulos de distâncias das supernovas do catálogo Union2.1 foram obtidos pelo método Spectral Adaptive Lightcurve Template (SALT2-1) para ajustar as curvas de luz das supernovas [\[46\]](#page-113-4).

A amostra Union2.1, assim como outras amostras calibradas com o filtro SALT2-1, produz resultados mais próximos ao cenário padrão [\[37\]](#page-113-5).

*Nós utilizamos dados de supernovas Ia, tal como muitos autores já empregaram para para modelos de LTB e* Λ*LTB [\[47\]](#page-113-6).*

<span id="page-41-1"></span><span id="page-41-0"></span><sup>26</sup>Os dados podem ser encontrados no endereço http://supernova.lbl.gov/Union/.

<sup>27</sup>Union compilation reúne dados de 414 supernovas de 13 conjuntos de dados. Destas 307 supernovas foram consideradas.

<span id="page-41-2"></span><sup>&</sup>lt;sup>28</sup>Com redshift no intervalo de  $0.623 < z < 1.415$ .

## **Capítulo 3**

# **UNIVERSO INOMOGÊNEO**

A existência de estruturas cósmicas mostra que o nosso Universo não é homogêneo. Nós vemos vazios, grupos de galáxias, aglomerados, superaglomerados, walls (paredes), filamentos, etc. No entanto, geralmente é argumentado que o Universo é homogêneo e isotrópico em grandes escalas o que permite o uso dos modelos de Friedmann. Mas quão grande essas escalas são e o que implica quase nunca é precisamente declarado.

No entanto, durante os últimos anos, o efeito das inomogeneidades tem que ser considerado quando se deseja construir um modelo cosmológico preciso até as regiões onde as estruturas começam a se formar e sua evolução torna-se não linear.

O uso de soluções exatas mostra que a física bem estabelecida pode explicar alguns dos fenômenos observados na Astrofísica e Cosmologia sem introduzir elementos altamente especulativos, como a matéria escura, energia escura, expansão exponencial em densidade nunca alcançados em qualquer experiência (inflação), e similares.

### **3.1 Modelos inomogêneos exatos**

Muito poucas soluções inomogêneas exatas das equações de campo de Einstein têm sido utilizadas para descrever os fenômenos observados na cosmologia. Descreveremos algumas delas.

• **O modelo baseado na solução de Lemaître-Tolman-Bondi**[1](#page-42-0) [\[21](#page-112-1)[–23\]](#page-112-2), que é simetricamente esférico e é uma solução de poeira (*p* = 0) das equações de campo de Einstein. A densidade de massa e a velocidade das partículas são funções só da coordenada radial e da coordenada temporal. O movimento de cada partícula é radial e se move devido à influênça da gravidade, além disso não se considera interação eletromagnética. A densidade de massa é finita em todo ponto. Este modelo é determinado por uma escolha de coordenada e duas funções livres da coordenada radial *r*.

A energia por unidade de massa, *E*(*r*), das partículas contidas na casca esférica comóvel em um dado *r*, a massa gravitacional, *M*(*r*), contida nessa casca e a função de bang

<span id="page-42-0"></span><sup>&</sup>lt;sup>1</sup>Esta métrica pode ser usada para descrever vazios no Universo.

time, *tB*(*r*), o que significa que o Big Bang ocorreu em tempos diferentes em diferentes valores de *r*. O modelo de FLRW é um sub-caso.

- **O modelo de Lemaître** [\[21\]](#page-112-1) (comumente conhecido como Misner Sharp [\[48\]](#page-113-7)) não é uma solução explícita, mas é uma métrica determinada por um conjunto de duas equações diferenciais. Ele representa um fluido perfeito esfericamente simétrico com gradiente de pressão. Sua solução é obtida por integração numérica.
- **Os modelos baseados na solução Quasi-Spherical de Szekeres**(QSS) [\[49,](#page-113-8) [50\]](#page-113-9), são soluções de poeira (fluido perfeito com *p* = 0) das equações de Einstein sem simetria alguma. Eles são definidos por uma escolha de coordenadas e cinco funções livres da coordenada radial. Os modelos de LTB e FLRW são sub-casos deste modelo.
- **O modelo de Stephani esfericamente simétrico**, também têm sido utilizado para fins cosmológicos. É uma solução exata com densidade de energia homogênea e pressão não homogênea.

O modelo LTB têm sido o mais amplamente utilizado na cosmologia já que é um dos mais tratáveis entre os poucos mencionados. No entanto, o modelo Quasi-Spherical Szekeres (QSS), atualmente esta sendo considerado também para abarcar alguns problemas na cosmologia [\[26,](#page-112-3) [49–](#page-113-8)[51\]](#page-113-10).

## **3.2 A solução de Lemaître-Tolman-Bondi (LTB)**

O nivel de isotropia do CMB sugere que há uma pequena dependência na direção de observação em grandes escalas. Justifica-se então a considerar métricas esfericamente simétricas porém com inomogeneidades.

Vamos considerar um universo de poeira ( $p = 0$ )<sup>[2](#page-43-0)</sup> esfericamente simétrico com inomogenidades radiais, visto da nossa localização, no centro. Escolhendo coordenadas espaciais comoveis ( $\frac{dx^{i}}{dt} = 0$ ) com a matéria, a origem espacial ( $x^{i} = 0$ ) como o centro de simetria, e a coordenada temporal (*x* <sup>0</sup> ≡ *t*) para medir o tempo próprio do fluido comóvel.

O modelo LTB é uma solução não-estática com simetria esférica das equações de campo de Einstein com uma fonte de poeira. A métrica Lemaître-Tolman-Bondi [\[21](#page-112-1)[–23\]](#page-112-2) em coordenadas comóveis-síncrono ,com *c* = 1, é:

<span id="page-43-2"></span>
$$
ds^{2} = dt^{2} - \frac{R'^{2}}{1 + 2E(r)}dr^{2} - R^{2}(t, r)(d\theta^{2} + \sin^{2}\theta d\phi^{2}),
$$
\n(3.1)

onde aqui *R*(*t*,*r*) é a função de raio areal, a prima denota a derivada parcial com respeito à coordenada radial *r* e *E*(*r*) é uma função arbitrátria<sup>[3](#page-43-1)</sup> a qual determina a curvatura do espaço para cada valor de *r*.

<span id="page-43-0"></span><sup>&</sup>lt;sup>2</sup>Negligenciando a pressão o tensor de energia-momentum é: *Τ<sup>μν</sup> = ρu<sup>μ</sup>u<sup>ν</sup>.* 

<span id="page-43-1"></span><sup>&</sup>lt;sup>3</sup>Chamada também função de curvatura.

Notamos que *E* deve obedecer:

$$
2E + 1 \ge 0,\tag{3.2}
$$

já que a signatura de [\(3.1\)](#page-43-2) é (+ − − −). A igualdade  $E = -\frac{1}{2}$  $\frac{1}{2}$  pode só ocorrer em localizações especiais (em valores isolados de *r*) chamados necks<sup>[4](#page-44-0)</sup> [\[26\]](#page-112-3). Podemos observar também que recuperamos a métrica de FLRW no caso que temos:

$$
R(t,r) = ra(t)
$$
 e  $E(r) = -\frac{kr^2}{2}$ . (3.3)

Assim, como consideramos o gauge em FLRW:  $a(t_0) = a_0 = 1$ , no LTB podemos fazer o seguinte gauge:  $R(t_0, r) = R_0(r) = r$  [\[52\]](#page-113-11).

A evolução temporal da função do raio areal *R*(*t*,*r*) é determinado pela integral das equações de Einstein:

<span id="page-44-2"></span>
$$
\dot{R}^2 = 2E(r) + \frac{2M(r)}{R} - \frac{1}{3}\Lambda R^2.
$$
\n(3.4)

Aqui ( ˙ ) representa a derivada parcial respeito à coordenada temporal, *M*(*r*) é outra função arbitrária $^5$  $^5$  e  $\Lambda$  é a constante cosmológica. A solução de [\(3.4\)](#page-44-2) conterá uma função arbitrária mais, *tB*(*r*). Ela é chamada de função *bang time*, no caso de Λ = 0 veremos mais adiante de fato que define a coordenada temporal da singularidade do Big Bang, a qual é em geral dependente da posição. Com um valor arbitrário de Λ, o Big Bang não ocorrerá sempre, assim como nos modelos de Friedmann.

As equações de Einstein (componente *tt*) também proporcionam a definição da densidade de massa, assim:

<span id="page-44-4"></span>
$$
\frac{8\pi G}{c^4}\epsilon = \frac{8\pi G}{c^2}\rho = \frac{2M'}{R^2R'} \qquad \Longrightarrow \qquad 8\pi G\rho = \frac{2M'}{R^2R'}.\tag{3.5}
$$

A densidade de massa<sup>[6](#page-44-3)</sup>  $\rho = \frac{\epsilon}{c^2}$  $\frac{\epsilon}{c^2}$  torna-se infinito quando *R* = 0 e *M'*  $\neq$  0 ou quando *R'* = 0 e  $M' \neq 0$ .

- O primeiro deles é o Big Bang, a qual ocorre necessariamente quando  $\Lambda = 0$ .
- O segundo é a singularidade de shell crossing (*cruzamento de cascas*), onde a densidade de massa  $(\rho)$  vai para o infinito e muda de sinal tornando-se negativo. Nesses pontos, a distância geodésica radial entre o ponto  $(t_0, r_0, \theta_0, \phi_0)$  e o ponto  $(t_0, r_0 + dr, \theta_0, \phi_0)$ , é igual

<span id="page-44-0"></span><sup>&</sup>lt;sup>4</sup>O valor de *E* = −<sup>1</sup><sub>2</sub> é admissível com a condição que *R*′ = 0 na mesma localização. Isto é um neck ou buraco de minhoca.

<span id="page-44-1"></span><sup>5</sup>Conhecida como massa gravitacional ativa dentro de uma casca esférica de raio *r*.

<span id="page-44-3"></span><sup>&</sup>lt;sup>6</sup>Com  $c = 1$ , temos que  $\epsilon = \rho$ .

a p *grrdr*, torna-se zero, a qual significa que as cascas coincidem para diferentes valores da coordenada *r*. Esta singularidade pode ser evitada con uma eleção apropriada das funções  $M(r)$ ,  $E(r)$  e  $t_B(r)$ .

*Estas singularidades, o shell srossing e o Big Bang coincidem no limite de Friedmann.*

A equação [\(3.4\)](#page-44-2) tem a mesma forma que uma das equações de Friedmann, exceto que ela contem funções arbitrarias de *r* em lugar de constantes arbitrarias. A solução de [\(3.4\)](#page-44-2) pode ser escrito assim:

$$
t - t_B(r) = \pm \int \frac{dR}{\sqrt{2E(r) + \frac{2M(r)}{R} - \frac{1}{3}\Lambda R^2}},
$$
\n(3.6)

onde aquí *tB*(*r*) é uma função arbitraria mais, chamada a função *bang time*. O sinal + se aplica para regiões em expansão e – para regiões em colapso $^7\!$  $^7\!$  $^7\!$ .

Com  $\Lambda \neq 0$ , as soluções explícitas de [\(3.4\)](#page-44-2) envolvem funções elípticas. Com  $\Lambda = 0$ , as soluções de [\(3.4\)](#page-44-2) podem ser escritas na forma paramétrica, assim:

• Com *E*(*r*) < 0, evolução elíptica:

$$
R(t,r) = -\frac{M}{2E}(1 - \cos\eta),
$$
  
\n
$$
\eta - \sin\eta = \frac{(-2E)^{\frac{3}{2}}}{M}(t - t_B(r)).
$$
\n(3.7)

 $\bullet$  Com  $E(r) = 0$ , evolução parabólica:

<span id="page-45-1"></span>
$$
R(t,r) = \left[\frac{9}{2}M(r)\right]^{\frac{1}{3}}(t - t_B(r))^{\frac{2}{3}}.
$$
\n(3.8)

• Com *E*(*r*) > 0, evolução hiperbólica:

$$
R(t,r) = \frac{M}{2E}(\cosh \eta - 1),
$$
  
senh $\eta - \eta = \frac{(2E)^{\frac{3}{2}}}{M}(t - t_B(r)),$  (3.9)

onde  $\eta$  é um parâmetro. Note-se também que todas as fórmulas apresentadas neste capítulo até agora são covariantes sob transformações de coordenadas da forma  $\tilde{r} = g(r)$ , de tal forma que *r* pode ser escolhida à vontade. Isto significa que uma das funções *E*(*r*), *M*(*r*) ou *tB*(*r*) pode ser fixado em nossa conveniência por uma escolha adequada de *g*.

<span id="page-45-0"></span><sup>7</sup>Nesta tese só modelos em expansão serão considerados.

#### **3.2.1 Comportamento na origem**

As condições para um centro regular foram obtidos por Mustapha e Hellaby [\[53\]](#page-113-12). Estes pesquisadores utilizam a métrica [\(3.1\)](#page-43-2) e a expressão [\(3.4\)](#page-44-2) com  $\Lambda = 0$ .

Eles definem um *raio de escala*, *P*(*r*), e um *tempo de escala*, *q*(*r*), para modelos não parabólicos do seguinte modo:

$$
P(r) = \frac{M(r)}{\pm E(r)} \qquad e \qquad q(r) = \frac{M(r)}{\sqrt{\pm [2E(r)]^3}}.\tag{3.10}
$$

+ ⇒ é aplicado em modelos hiperbólicos.

− ⇒ é aplicado em modelos elípticos.

Num modelo "recollapsing", o raio areal em máxima expansão é dada por *P*(*r*) e o tempo desde a criação até a destruição é π*q*(*r*). Das soluções de [\(3.4\)](#page-44-2) com Λ = 0, para um Universo não vazio  $M(r) \neq 0$ , na nomenclatura de estos pesquisadores temos:

<span id="page-46-0"></span>
$$
R(t,r) = \frac{P}{2}\phi_0(\eta) \qquad e \qquad \xi(\eta) = \frac{2\left[t - t_B(r)\right]}{q}.\tag{3.11}
$$

Onde:

$$
\phi_0(\eta) = \begin{cases}\ncosh \eta - 1 \\
\frac{1}{2}\eta^2 \\
1 - \cos \eta\n\end{cases}
$$

 $\overline{\phantom{a}}$ 

e

$$
\xi(\eta) = \begin{cases} \n\sinh \eta - \eta & \text{para} \quad E > 0. \\ \n\frac{1}{6} \eta^3 & \text{para} \quad E = 0. \\ \n\eta - \sin \eta & \text{para} \quad E < 0. \n\end{cases}
$$

Na origem temos *R*(*t*,*r* = 0) = 0 para todo *t*. Em qualquer superfície com *t* constante longe da bang ou crunch, então é necessário que:

 $\bullet$  A densidade  $\rho$  seja finita, positiva e diferente de zero.

$$
\frac{2M'}{R^2R'} \Longrightarrow \frac{8\pi G}{c^2}\rho_0(t) = cte \quad \epsilon < 0, +\infty > . \tag{3.12}
$$

• O escalar de Kretschmann seja finita.

$$
K(t,r) = \frac{48M^2}{R^6} + \frac{32MM'}{R^5R'} + \frac{12M'^2}{R^4R'^2}
$$
  
\n
$$
\implies K_0(t) = cte \quad \epsilon < -\infty, +\infty>.
$$
\n(3.13)

• A evolução em *r* = 0 não é diferente da sua vizinhança, de modo que  $(t - t_B)$ ,  $φ_0(η)$ e ξ(η) vão mais suavemente para um limite finito em < 0,+∞ > como em *r* → ∞. A equação [\(3.11\)](#page-46-0) então nos dá o seguinte comportamento das funções arbitrárias perto da origem:

$$
\frac{R(t,r)}{P(r)} = \frac{R(\pm E)}{M} \Longrightarrow S_0(t) = cte \quad \epsilon < 0, +\infty \; > \; . \tag{3.14}
$$

$$
q(r) = \frac{M}{(\pm E)^{\frac{3}{2}}} \Longrightarrow q_0 = cte \quad \epsilon < 0, +\infty > . \tag{3.15}
$$

Se assumimos que *E*(*r*) e *M*(*r*) são analíticas em *r* = 0, de modo que eles podem ser aproximadas por polinômios em *r*, então podemos deduzir ainda que, como *R* → 0:

$$
E \propto R^2 \rightarrow 0 \quad , \quad M \propto R^3 \rightarrow 0. \tag{3.16}
$$

e de modo semelhante:

$$
\dot{R} \propto R \rightarrow 0. \tag{3.17}
$$

Embora  $\frac{M'}{M}$  e  $\frac{E'}{E}$  $\frac{E'}{E}$  ambos vão como  $\frac{1}{R}$ , o anterior dá:

$$
\frac{q'}{q} = \left(\frac{M'}{M} - \frac{3E'}{2E}\right) \rightarrow cte \quad ou \quad zero.
$$
\n(3.18)

Assim, temos uma origem tipo  $FLRW<sup>8</sup>$  $FLRW<sup>8</sup>$  $FLRW<sup>8</sup>$ .

#### **3.2.2 Shell Crossing**

A densidade de massa  $\rho = \frac{\epsilon}{c^2}$  $\frac{\epsilon}{c^2}$  no modelo de LTB torna-se infinita quando *R'* = 0 e *M*<sup> $′$ </sup> ≠ 0. Esta singularidade é chamada de *shell crossing* porque nessas localizações a distância radial entre duas cascas adjacentes que têm diferentes valores de *r* torna-se zero. Se *R* <sup>0</sup> muda de senal ali, então a densidade de massa na outra parte do shell crossing torna-se negativa.

<span id="page-47-0"></span><sup>8</sup>Se a densidade for permitída aproximar-se a zero na origem, outros comportamentos limitantes de *E* e *M* seriam possível.

Se olhamos as componentes da tetrada do tensor de Riemann:

$$
e^{0} = dt, \quad e^{1} = \left(\frac{R'}{\sqrt{1 + 2E(r)}}\right)dr, \quad e^{2} = Rd\theta, \quad e^{3} = Resen\theta d\phi,
$$
 (3.19)

as quales são:

$$
R_{0101} = \frac{2M}{R^3} - \frac{M'}{R^2 R'}, \qquad R_{0202} = R_{0303} = -\frac{M}{R^3} = \frac{1}{2} R_{2323}
$$

$$
R_{1212} = R_{1313} = \frac{M}{R^3} - \frac{M'}{R^2 R'}.
$$
(3.20)

Assim, o shell crossing é uma singularidade de curvatura (as quantidades indicadas acima são escalares e alguns se tornam infinitos quando  $R' = 0 e M' \neq 0$ ). Ele é considerado menos "perigoso" que o *Big Bang* por duas razões:

- Em objetos astrofísicos reais de alta densidade, gradientes de pressão estão presentes, estes devem de ser capazes de prevenir a ocorrência do *shell crossing*. A solução LTB simplesmente não é suficientemente geral para descrever tal situação, e acredita-se que o shell crossing é um limite a pressão zero, de uma onda acústica - de elevado, mas finita, densidade.
- Um feixe de geodésicas enviados em uma singularidade de *shell crossing* não fica focado em uma superfície ou uma linha, ao contrário do Big Bang. Isto significa que os objetos materiais que batem no shell crossing não seriam esmagados [\[54\]](#page-113-13). Por esta razão, o shell crossing é chamado de *singularidade fraca*.

Esta singularidade pode ser evitado se as formas das funções arbitrárias são adequadamente escolhidas. Há duas maneiras de evita-lo:

★ Definindo as funções de modo que  $R' \neq 0$  em todo o intervalo de aplicabilidade do modelo;

e

 $\star$  Definindo as funções de modo que  $R' = 0$  apenas nas localizações  $r = r_w$  onde  $M' = 0$  e  $\lim_{r \to r_w} |\frac{M'}{R'}|$  $\frac{M'}{R'}| < \infty$ .

Nós assumimos que *t* ≥ *tB*, *t<sup>B</sup>* é o tempo de Big Bang, ou seja, consideramos modelos em expansão. Para o colapso em direção do *Big Crunch t* ≤ *t<sup>c</sup>* , *t<sup>c</sup>* é o tempo de recolapso, basta sustituir  $(t - t_B)$  por  $(t_c - t)$  e  $t'_b$  $\frac{b}{B}$  por  $\left(-t'_{c}\right)$ *c* ).

Seguidamente mostramos na Tabela [3.1](#page-49-0) o tratamento mais geral de Hellaby e Lake [\[55\]](#page-113-14), que são as condições para não ter *shell crossing* em regiões elípticas, regiões hiperbólicas e regiões parabólicas.

| $E(r) \geq 0$                                     |        | E(r) < 0                                                                                                    |
|---------------------------------------------------|--------|----------------------------------------------------------------------------------------------------|
|                                                   | R' > 0 |                                                                                                    |
| $t'_{B} \leq 0$                                   |        |                                                                                                    |
| E' > 0                                            |        | $t_B' \geq \frac{\overline{t_B'} \leq 0}{(-2E)^{\frac{3}{2}}\left(\frac{M'}{M} - \frac{3E'}{2E}\right)}$                 |
| $M' \geq 0$                                       |        | M' > 0                                                                                                    |
| Não mais que duas igualdades ao mesmo tempo.      |        | Não ambos $M' = 0$ e $E' = 0$ ao mesmo tempo.                                                                            |
|                                                   | $R'=0$ |                                                                                                    |
| $\begin{array}{c} t'_B = 0 \\ E' = 0 \end{array}$ |        | $t'_{B}=0$                                                                                                    |
|                                                   |        | $\overline{E'}=0$                                                                                                    |
| $M' = 0$                                          |        | $M' = 0$                                                                                                    |
|                                                   | R' < 0 |                                                                                                    |
| $t'_{B} \geq 0$                                   |        |                                                                                                    |
| $E' \leq 0$                                       |        | $t_B' \leq \frac{\overline{t_B'} \geq 0}{\frac{-2\pi M}{(-2E)^{\frac{3}{2}}}\left(\frac{M'}{M} - \frac{3E'}{2E}\right)}$ |
| M' < 0                                            |        | M' < 0                                                                                                    |
| Não mais que duas igualdades ao mesmo tempo.      |        | Não ambos $M' = 0$ e $E' = 0$ ao mesmo tempo.                                                                            |

<span id="page-49-0"></span>**Tabela 3.1.** Condições para não ter Shell Crossing

#### **3.3 Inomogeneidade e distância de luminosidade no modelo LTB**

Para comparar o modelo inomogêneo LTB, com as observações de supernovas precisamos de uma equação que relacione o *redshift* e o fluxo de energia da luz com a natureza exata das inomogeneidades. Para isso, deve-se estudar a propagação da luz no Universo LTB.

A continuação derivamos as equações para um observador ubicado no centro de simetria [\[56\]](#page-113-15); uma dedução mais geral de estas equações para um observador fora do centro (off-center) pode-se encontrar no artigo de Alnes e Amarzguioui [\[57\]](#page-114-0).

Estudamos a propagação da luz na direção radial, isto é, existem geodésicas com *d*θ = *d*φ = 0. Além disso, já que a luz viaja sempre ao longo de geodésicas nulas, temos *ds*<sup>2</sup> = 0. Inserindo estas condições em [\(3.1\)](#page-43-2), obtemos a equação para os raios de luz:

<span id="page-49-1"></span>
$$
\frac{dt}{dr} = -\frac{R'(t,r)}{\sqrt{1+2E(r)}} \qquad \text{ou} \qquad \frac{dt}{d\mu} = -\frac{dr}{d\mu} \frac{R'(t,r)}{\sqrt{1+2E(r)}},\tag{3.21}
$$

onde  $\mu$  é um parâmetro de curva, e o sinal negativo indica que estamos estudando os raios de luz que radialmente nos atingem.

Consideremos dois raios de luz que são soluções da equação [\(3.21\)](#page-49-1), os quales são  $t_1 = t(\mu)$  e  $t_2 = t(\mu) + \lambda(\mu)$ . Substituindo estas soluções em [\(3.21\)](#page-49-1) temos:

$$
\frac{dt_1}{d\mu} = \frac{dt(\mu)}{d\mu} = -\frac{dr}{d\mu} \frac{R'(t(\mu), r)}{\sqrt{1 + 2E(r)}},
$$
\n(3.22)

<span id="page-50-1"></span>
$$
\frac{dt_2}{d\mu} = \frac{dt(\mu)}{d\mu} + \frac{d\lambda(\mu)}{\mu} = -\frac{dr}{d\mu}\frac{R'(t(\mu),r)}{\sqrt{1+2E(r)}} + \frac{d\lambda(\mu)}{d\mu}.\tag{3.23}
$$

Também da equação [\(3.21\)](#page-49-1), temos:

$$
\frac{dt_2}{d\mu} = -\frac{dr}{d\mu} \frac{R'(t_2, r)}{\sqrt{1 + 2E(r)}} = -\frac{dr}{d\mu} \frac{R'(t(\mu) + \lambda(\mu), r)}{\sqrt{1 + 2E(r)}}.
$$
\n(3.24)

Fazemos uma expansão de Taylor entorno de  $\lambda(\mu)$  em apenas termos lineares $^9$  $^9$ , assim:

<span id="page-50-2"></span>
$$
\frac{dt_2}{d\mu} = -\frac{dr}{d\mu} \frac{R'(t(\mu), r)}{\sqrt{1 + 2E(r)}} - \frac{dr}{d\mu} \frac{\dot{R}'(t(\mu), r)\lambda(\mu)}{\sqrt{1 + 2E(r)}}.
$$
(3.25)

Das equações [\(3.23\)](#page-50-1) e [\(3.25\)](#page-50-2), obtemos:

$$
\frac{d\lambda(\mu)}{d\mu} = -\frac{dr}{d\mu} \frac{\dot{R}'(t,r)\lambda(\mu)}{\sqrt{1 + 2E(r)}}.
$$
\n(3.26)

Derivando a definição do *redshift*<sup>[10](#page-50-3)</sup>  $z \equiv \frac{\lambda(0)}{\lambda(\mu)}$  $\frac{\lambda(0)}{\lambda(\mu)}-1$ , temos:  $\frac{dz}{d\mu}=-\frac{\lambda(0)}{\lambda^2(\mu)}$  $\lambda^2(\mu)$ *d*λ(µ)  $\frac{\partial f(\mu)}{\partial \mu}$ . Logo sustituimos esta relação y a definição do redshift na equação anterior para obter:

<span id="page-50-4"></span>
$$
\frac{dz}{d\mu} = \frac{dr}{d\mu} \frac{(1+z)\dot{R}'(t,r)}{\sqrt{1+2E(r)}}.
$$
\n(3.27)

Finalmente de [\(3.27\)](#page-50-4) e [\(3.21\)](#page-49-1) obtemos o par de equações diferenciais ordinarias de primeira ordem, que determinam as relações entre as coordenadas e o *redshift* observável, ou seja *t*(*z*) e *r*(*z*). Assim:

<span id="page-50-5"></span>
$$
\frac{dt}{dz} = -\frac{R'(t,r)}{(1+z)\dot{R}'(t,r)},
$$
\n(3.28)

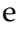

<span id="page-50-0"></span> ${}^{9}R'(t(\mu) + \lambda(\mu), r) = R'(t(\mu), r) + \dot{R}'(t(\mu), r)[\lambda(\mu)].$ 

<span id="page-50-3"></span> $^{10}$ Onde  $\lambda(0)$  é o comprimento de onda recibido por nós e  $\lambda(\mu)$  é o comprimento de onda emitida pela galáxia.

<span id="page-51-0"></span>
$$
\frac{dr}{dz} = \frac{c\sqrt{1 + 2E(r)}}{(1 + z)\dot{R}'(t, r)}.
$$
\n(3.29)

Aqui reintroduzimos a velocidade da luz *c* ≃ 0.3 em unidades de  $\frac{Gpc}{Gyr}$  [\[58\]](#page-114-1) utilizado para a consistência de obter a *distância de luminosidade* em *Gpc*. Estas equações [\(3.28\)](#page-50-5) e [\(3.29\)](#page-51-0) com condições iniciais  $t(z = 0) = t_0$  e  $r(z = 0) = 0$  determinam  $t(z)$  e  $r(z)$ .

A distância de luminosidade<sup>[11](#page-51-1)</sup>  $d_L(z)$  de uma fonte de luz até o observador central é [\[28\]](#page-112-4):

<span id="page-51-2"></span>
$$
d_L(z) = (1+z)^2 R(t,r) = (1+z)^2 R(t(z),r(z)).
$$
\n(3.30)

Aquí identificamos que *dA*(*z*) = *R*(*t*(*z*),*r*(*z*)) é a distância de diâmetro angular. O correspondente *módulo de distância* a partir da definição [\(2.75\)](#page-40-3) e considerando 10*pc* = 10−8*Gpc* é:

<span id="page-51-3"></span>
$$
\mu = m - M = 5\log\left(\frac{d_L}{Gpc}\right) + 40.\tag{3.31}
$$

## **3.4** Definição das taxas Hubble  $H_T(t,r)$  e  $H_L(t,r)$ .

Uma propriedade essencial dos modelos de LTB é sua dependência radial nas taxas de expansão [\[29\]](#page-112-5). Mas precisamente podemos definir:

A *taxa de Hubble de expansão transversal*:

<span id="page-51-4"></span>
$$
H_T(t,r) \equiv \frac{\dot{R}(t,r)}{R(t,r)}
$$
\n(3.32)

a qual descreve a taxa de expansão das cascas esféricas individuais.

A *taxa de Hubble de expansão longitudinal*:

<span id="page-51-5"></span>
$$
H_L(t,r) \equiv \frac{\dot{R}'(t,r)}{R'(t,r)},
$$
\n(3.33)

a qual descreve a taxa de expansão ao longo da direção radial.

Da equação de *Raychaudhuri* em modelos de LTB [\[29\]](#page-112-5):

$$
\dot{H}_{L} + 2\dot{H}_{T} = -\frac{1}{3}\theta^{2} - \sigma^{2} - 4\pi G\rho,
$$
\n(3.34)

<span id="page-51-1"></span><sup>11</sup>A partir do *teorema de reciprocidade* [\[59\]](#page-114-2) podemos também obter a *dL*.

o ponto ( · ) indica a derivada com respeito a um parâmetro afim escolhido adequadamente, temos:

$$
\theta = (2H_T + H_L), \quad \text{é o escalar de expansão,}
$$
\n(3.35)

e

$$
\sigma^2 = \frac{2}{3} \left( H_L - H_T \right)^2, \qquad \text{é o cisalhamento gravitational.} \tag{3.36}
$$

Geralmente, o *cisalhamento* nos modelos LTB desaparece quando *r* → 0 ou quando *r* é suficientemente grande, o que implica que as taxas de Hubble *transversal* e *longitudinal* tornam-se idênticas.

Lembramos também que a *densidade de matéria ρ*(*t*,*r*), satisfaz a equação de conservação<sup>[12](#page-52-0)</sup> [\[60\]](#page-114-3):

$$
\dot{\rho} + \theta (\rho + p) = 0 \quad \text{com} \quad p = 0 \quad \implies \dot{\rho} + (2H_T + H_L) \rho = 0. \tag{3.37}
$$

Para o caso *FLRW*:  $\theta = 3H$ , é dizer as taxas são iguales.

## **3.5 Modelos com** *E* = 0 **e com tempo do Big bang inomogêneo.**

#### **3.5.1 Relações gerais para** *E* = 0**.**

Nós consideramos a métrica de LTB, equação [\(3.1\)](#page-43-2). Na equação [\(3.4\)](#page-44-2) considerando  $H(t,r) \equiv \frac{\dot{R}(t,r)}{R(t,r)}$  $\frac{R(t,r)}{R(t,r)}$ ,  $E = 0$  e  $\Lambda = 0$ , obtemos:

<span id="page-52-1"></span>
$$
2M(r) = H^2(t, r)R^3(t, r).
$$
\n(3.38)

A solução da equação anterior está dada por [\(3.8\)](#page-45-1). Podemos calcular *R*<sub>0</sub> para o tempo de hoje (*t*<sub>0</sub>):

$$
R_0(r) \equiv R(t_0, r) = \left[\frac{9}{2}M(r)\right]^{\frac{1}{3}}(t_0 - t_B(r))^{\frac{2}{3}}.
$$
\n(3.39)

Diferenciando a equação [\(3.8\)](#page-45-1) com respeito do tempo, temos:

<span id="page-52-2"></span>
$$
\dot{R}(t,r) = \frac{2}{3} \left[ \frac{9}{2} M(r) \right]^{\frac{1}{3}} \frac{1}{(t - t_B(r))^{\frac{1}{3}}} = \frac{2}{3} \frac{R}{(t - t_B(r)}.
$$
\n(3.40)

<span id="page-52-0"></span><sup>12</sup>Substituindo *u*<sup>μ</sup> = (1, 0, 0, 0), a métrica [\(3.1\)](#page-43-2) em θ = *u*<sup>μ</sup><sub>;μ</sub> obtemos: θ = Γ<sup>0</sup><sub>00</sub> + Γ<sup>1</sup><sub>10</sub> + Γ<sup>2</sup><sub>20</sub> + Γ<sup>3</sup><sub>30</sub> = 2H<sub>*T*</sub> + H<sub>*L*</sub>.

Luego podemos calcular a taxa de Hubble inomogêneo:

<span id="page-53-0"></span>
$$
H(t,r) \equiv \frac{\dot{R}}{R} = \frac{2}{3} \frac{1}{(t - t_B(r))}.
$$
\n(3.41)

Evaluando esta taxa de Hubble para o tempo de hoje (*t*<sub>0</sub>), obtemos:

<span id="page-53-2"></span>
$$
H_0(r) \equiv H(t_0, r) = \frac{2}{3} \frac{1}{(t_0 - t_B(r))}.
$$
\n(3.42)

Diferenciando a taxa de Hubble, com respeito à coordenada radial, a partir da equação [\(3.41\)](#page-53-0):

$$
H'(t,r) = \frac{2}{3} \frac{t'_B(r)}{(t - t_B(r))^2} = \frac{3}{2} H^2(t,r) t'_B(r).
$$
 (3.43)

Evaluando a relação anterior para o tempo de hoje ( $t_0$ ), temos:

<span id="page-53-3"></span>
$$
H_0'(r) = \frac{2}{3} \frac{t_B'(r)}{(t_0 - t_B(r))^2} = \frac{3}{2} H_0^2(r) t_B'(r).
$$
 (3.44)

Da equação [\(3.8\)](#page-45-1) calculamos  $R'(t,r)$ :

<span id="page-53-1"></span>
$$
R'(t,r) = \frac{1}{3} \left[ \frac{M'}{M} - 2 \frac{t'_B(r)}{(t - t_B(r))} \right] R(t,r)
$$

$$
= \frac{1}{3} \left[ \frac{9}{2} M(r) \right]^{\frac{1}{3}} \left[ \frac{M'}{M} - 2 \frac{t'_B(r)}{(t - t_B(r))} \right] (t - t_B(r))^{\frac{2}{3}}.
$$
(3.45)

Também calculamos *R*˙ 0 (*t*,*r*):

<span id="page-53-5"></span>
$$
\dot{R}'(t,r) = \frac{2}{9} \left[ \frac{M'}{M} + \frac{t'_B(r)}{(t - t_B(r))} \right] \frac{R(t,r)}{t - t_B(r)}
$$

$$
= \frac{2}{9} \left[ \frac{9}{2}M(r) \right]^{\frac{1}{3}} \left[ \frac{M'}{M} + \frac{t'_B(r)}{(t - t_B(r))} \right] \frac{1}{(t - t_B(r))^{\frac{1}{3}}}.
$$
(3.46)

Substituindo as expressões [\(3.45\)](#page-53-1), [\(3.38\)](#page-52-1) e [\(3.8\)](#page-45-1) em [\(3.5\)](#page-44-4), obtemos:

<span id="page-53-4"></span>
$$
3H^{2}(t,r) = 8\pi G\rho \left[1 - 2\frac{t'_{B}(r)}{(t - t_{B}(r))}\frac{M}{M'}\right].
$$
\n(3.47)

Da relação anterior, quando *tB*(*r*) = *cte* nós obtemos a equação usual de *Friedmann*.

Por outro lado dividindo por *R* <sup>2</sup> a relação [\(3.4\)](#page-44-2), temos:

$$
H^{2}(t,r) = \frac{2E(r)}{R^{2}} + \frac{2M(r)}{R^{3}} - \frac{1}{3}\Lambda.
$$
 (3.48)

Então, para o tempo de hoje  $t_0$ :

$$
1 = \frac{2E(r)}{R_0^2(r)H_0^2(r)} + \Omega_M(r) - \frac{\Lambda}{3H_0^2(r)}.\tag{3.49}
$$

Para  $E = 0$  e  $\Lambda = 0$ , temos:  $\Omega_M(r) = \frac{2M(r)}{R^3(r)H^2}$  $\frac{Z}{R_0^3(r)H_0^2(r)}=1$ , então:

$$
2M(r) \equiv H_0^2(r)R_0^3(r). \tag{3.50}
$$

Substituindo [\(3.42\)](#page-53-2) e o *gauge*<sup>[13](#page-54-0)</sup>  $R_0(r) = r$ , na equação anterior, obtemos:

<span id="page-54-1"></span>
$$
M(r) = \frac{2}{9} \frac{r^3}{(t_0 - t_B(r))^2}.
$$
\n(3.51)

Issto significa que en geral:  $M \neq M_0 r^3$ .

Outra relação que precisaremos nas equações seguintes é:

<span id="page-54-2"></span>
$$
\frac{M'}{M} = \frac{3}{r} + \frac{2t'_B}{t_0 - t_B}.\tag{3.52}
$$

Também substituindo as expressões [\(3.45\)](#page-53-1) [\(3.51\)](#page-54-1), [\(3.52\)](#page-54-2) em *dt dr* <sup>=</sup> <sup>−</sup>*<sup>R</sup>* 0 (*t*,*r*), obtemos a equação diferencial geral de *propagação de luz* num universo sem curvatura com tempo inomogêneo de Big Bang.

$$
\frac{dt}{dr} = -\left[1 + \frac{\frac{2}{3}r t_B'(r)}{t_0 - t_B(r)} - \frac{\frac{2}{3}r t_B'(r)}{t - t_B(r)}\right] \frac{(t - t_B(r))^{\frac{2}{3}}}{(t_0 - t_B(r))^{\frac{2}{3}}}.
$$
\n(3.53)

Nas subseções seguintes consideramos dois modelos diferentes para o tempo inomogêneo de Big Bang, *tB*(*r*).

<span id="page-54-0"></span><sup>13</sup>Este gauge também é utilizado nos artigos [\[52,](#page-113-11) [56\]](#page-113-15).

**3.5.2** Modelo com  $E = 0$ ,  $\Lambda = 0$ ,  $M(r) \neq M_0 r^3$  e  $t'_1$  $B'_B(r) < 0.$ 

Nós aplicamos às relações anteriores um *ansatz* para a função **bang time** *tB*(*r*), assim:

<span id="page-55-0"></span>
$$
t_B(r) = t_{B0}e^{-\left(\frac{r}{r_c}\right)^m}.
$$
\n(3.54)

Onde se cumple:

<span id="page-55-1"></span>
$$
t_B(r = 0) = t_{B0}
$$
,  $t_B(r \gg r_c) = 0$ 

$$
t'_{B}(r) = -\frac{t_{B0}m}{r_c} \left(\frac{r}{r_c}\right)^{m-1} e^{-\left(\frac{r}{r_c}\right)^m} = -\frac{m}{r_c} \left(\frac{r}{r_c}\right)^{m-1} t_B(r).
$$
 (3.55)

Substituindo na equação [\(3.42\)](#page-53-2) temos:

$$
H_0(r) = \frac{2}{3} \frac{1}{t_0 - t_{B0} e^{-\left(\frac{r}{r_c}\right)^m}} = \frac{2}{3t_0} + \frac{2}{3t_0} \frac{t_{B0}}{\left(t_0 e^{\left(\frac{r}{r_c}\right)^m} - t_{B0}\right)}.
$$
(3.56)

A relação anterior têm a mesma estrutura que a expressão no artigo de Enqvist [\[52\]](#page-113-11). É dizer:

$$
H_0(r) = \bar{H} + \tilde{H}(r) \quad com \quad \bar{H} = \frac{2}{3t_0} \quad e \quad \tilde{H}(r) = \frac{2}{3t_0} \frac{t_{B0}}{(t_0 e^{\left(\frac{r}{r_c}\right)^m} - t_{B0})}.
$$

Notamos também que para *H*<sub>0</sub>(*r* = 0) =  $\frac{2}{3(t_0-t_{B0})}$  e *H*<sub>0</sub>(*r* ≫ *r<sub>c</sub>*) =  $\bar{H} = \frac{2}{3t_0}$ .

Ademais na equação [\(3.44\)](#page-53-3) obtemos que:  $H_0' < 0$ .

Na equação [\(3.47\)](#page-53-4) o termo  $\frac{2t'_B(r)}{(t-t_B)(r)}$ (*t*−*tB*(*r*)) *M M*0 , expressado com nosso ansatz é:

$$
\frac{2t'_{B}(r)}{t-t_{B}(r)}\frac{M}{M'}=-\frac{2}{3}m\left(\frac{r}{r_{c}}\right)^{m}\frac{t_{B}(r)}{t-t_{B}(r)}\frac{1}{1-\frac{2}{3}m\left(\frac{r}{r_{c}}\right)^{m}\frac{t_{B}(r)}{t_{0}-t_{B}(r)}}.\tag{3.57}
$$

Logo a equação [\(3.47\)](#page-53-4) podemos expressar assim:

$$
3H^{2} = 8\pi G\rho \left[ 1 + \frac{2}{3}m\left(\frac{r}{r_{c}}\right)^{m} \frac{t_{B}(r)}{t - t_{B}(r)} \frac{1}{1 - \frac{2}{3}m\left(\frac{r}{r_{c}}\right)^{m} \frac{t_{B}(r)}{t_{0} - t_{B}(r)}} \right].
$$
 (3.58)

A densidade de massa  $\rho$  esta dada pela expressão  $(3.5)$ . Nesta expressão substituimos *R* e *R'* para obter:

$$
8\pi G\rho = \frac{4}{3} \frac{\frac{M'}{M}}{\left[\frac{M'}{M} - 2\frac{t'_B}{t - t_B}\right](t - t_B)^2} = \frac{4}{3} \frac{1}{\left[1 - \frac{2t'_B}{t - t_B}\frac{M}{M'}\right](t - t_B)^2}.
$$
(3.59)

Reescrevendo o anterior assim:

<span id="page-56-0"></span>
$$
8\pi G\rho = \frac{4}{3} \frac{1}{[1 + N(t, r)] (t - t_B)^2}.
$$
\n(3.60)

Onde:

<span id="page-56-1"></span>
$$
N(t,r) = \frac{2}{3}m\left(\frac{r}{r_c}\right)^m \frac{t_B(r)}{t - t_B(r)} \frac{1}{1 - \frac{2}{3}m\left(\frac{r}{r_c}\right)^m \frac{t_B(r)}{t_0 - t_B(r)}}.
$$
(3.61)

Agora fazemos a derivada de [\(3.60\)](#page-56-0):

<span id="page-56-2"></span>
$$
8\pi G\rho' = -\frac{4}{3} \frac{(t - t_B)^2}{[(1 + N)(t - t_B)^2]^2} N \left[ \frac{N'}{N} - \frac{2t_B'}{t - t_B} \left( 1 + \frac{1}{N} \right) \right].
$$
 (3.62)

Por outro lado *N*, cumple:

$$
\frac{N'}{N} = \frac{1}{r} [1 + O(r)], \quad \left(\frac{N}{r}\right)_{r=0} > 0, \quad N(0) = 0.
$$
 (3.63)

Também podemos observar que: ρ 0 (*r* → 0) < 0. A região *r* = 0 não é o centro de uma região de baixa densidade (*vazio*) mais podemos dizer que é o centro de uma região de *alta densidade*.

O artigo [\[25\]](#page-112-6) usa resultados obtidos por Iguchi e colaboradores [\[61\]](#page-114-4) para derivar o *perfil de densidade* nos modelos de LTB. Por exemplo para o caso *E* = 0 (evolução parabólica) a ρ 0  $v'_0 < 0$ o qual significa que o observador está localizado numa região de alta densidade e nos casos de *E* < 0 (evolução elíptica) e *E* > 0 (evolução hiperbólica) a ρ 0  $y'_0 > 0$  o qual significa que o observador está localizado en um vazio local [\[25\]](#page-112-6).

#### **3.5.2.1 Propagação de luz e relação da distância de luminosidade - redshift no modelo com**  $E = 0$ ,  $\Lambda = 0$ ,  $M(r) \neq M_0 r^3$  **e**  $t'_1$  $B'_B(r) < 0.$

A partir da equação [\(3.21\)](#page-49-1) com *E* = 0, temos:

$$
\frac{dt}{dr} = -R'(t, r). \tag{3.64}
$$

Substituindo *R'* na equação anterior, a partir de [\(3.45\)](#page-53-1):

$$
\frac{dt}{dr} = -\frac{1}{3} \left[ \frac{9}{2} M(r) \right]^{\frac{1}{3}} \left[ \frac{M'}{M} - 2 \frac{t'_B(r)}{(t - t_B(r))} \right] (t - t_B(r))^{\frac{2}{3}}.
$$
\n(3.65)

A equação anterior pode ser escrita:

$$
\frac{dt}{dr} = -\frac{1}{3} \left[ \frac{9}{2} M(r) \right]^{\frac{1}{3}} \frac{M'}{M} \left[ 1 + N \right] \left( t - t_B(r) \right)^{\frac{2}{3}},\tag{3.66}
$$

onde da equação [\(3.51\)](#page-54-1) e com nosso ansatz para *t'<sub>i</sub>*  $B_B'(r)$  < 0, obtemos:

<span id="page-57-0"></span>
$$
\frac{M'}{M} = \frac{3}{r} \left[ 1 - \frac{2}{3} m \left( \frac{r}{r_c} \right)^m \frac{t_B}{(t_0 - t_B)} \right].
$$
\n(3.67)

Explícitamente ficaria:

<span id="page-57-3"></span>
$$
\frac{dt}{dr} = -\frac{\left[t - t_B(r)\right]^{\frac{2}{3}}}{\left[t_0 - t_B(r)\right]^{\frac{2}{3}}}\left[1 - \frac{2m}{3}\left(\frac{r}{r_c}\right)^m \frac{t_B(r)}{t_0 - t_B(r)}\right]\left[1 + \frac{2m}{3}\left(\frac{r}{r_c}\right)^m \frac{t_B(r)}{t - t_B(r)}\frac{1}{1 - \frac{2m}{3}\left(\frac{r}{r_c}\right)^m \frac{t_B(r)}{t_0 - t_B(r)}}\right].\tag{3.68}
$$

Substituindo as expressões [\(3.51\)](#page-54-1), [\(3.67\)](#page-57-0), [\(3.54\)](#page-55-0) e [\(3.55\)](#page-55-1) na equação [\(3.45\)](#page-53-1) e na equação [\(3.46\)](#page-53-5) obtemos  $R'(t, r)$  e  $\dot{R}'(t, r)$  respetivamente, assim:

<span id="page-57-1"></span>
$$
R'(t,r) = \frac{1}{\left[t_0 - t_{B0}e^{-\left(\frac{r}{r_c}\right)^m}\right]^{\frac{2}{3}}}\left[1 - \frac{2m}{3}\left(\frac{r}{r_c}\right)^m \frac{t_B(r)}{t_0 - t_B(r)} + \frac{2m}{3}\left(\frac{r}{r_c}\right)^m \frac{t_B(r)}{t - t_B(r)}\right]\left[t - t_B(r)\right]^{\frac{2}{3}},\tag{3.69}
$$

e

<span id="page-57-2"></span>
$$
\dot{R}'(t,r) = \frac{2}{3} \frac{1}{\left[t_0 - t_{B0}e^{-\left(\frac{r}{r_c}\right)^m}\right]^{\frac{2}{3}}} \left[1 - \frac{2m}{3}\left(\frac{r}{r_c}\right)^m \frac{t_B(r)}{t_0 - t_B(r)} - \frac{m}{3}\left(\frac{r}{r_c}\right)^m \frac{t_B(r)}{t - t_B(r)}\right] \frac{1}{\left[t - t_B(r)\right]^{\frac{1}{3}}}.
$$
(3.70)

**Agora também podemos escrever as equações diferencias para** *t*(*z*) **e** *r*(*z*)**.** Das equações [\(3.28\)](#page-50-5) e [\(3.29\)](#page-51-0), temos:

$$
\frac{dt}{dz} = -\frac{R'(t,r)}{(1+z)\dot{R}'(t,r)}.
$$
\n(3.71)

$$
\frac{dr}{dz} = \frac{c\sqrt{1+2E(r)}}{(1+z)\dot{R}'(t,r)} \quad \text{com} \quad E = 0 \quad \implies \frac{dr}{dz} = \frac{c}{(1+z)\dot{R}'(t,r)}.\tag{3.72}
$$

Substituindo as relações [\(3.69\)](#page-57-1) e [\(3.70\)](#page-57-2) nas equações anteriores ( *dt dz* e *dr dz* ), obtemos explícitamente:

$$
(1+z)\frac{dt}{dz} = -\frac{3}{2} \frac{\left[1 - \frac{2m}{3}\left(\frac{r}{r_c}\right)^m \frac{t_B(r)}{t_0 - t_B(r)} + \frac{2m}{3}\left(\frac{r}{r_c}\right)^m \frac{t_B(r)}{t - t_B(r)}\right] \left[t - t_B(r)\right]}{\left[1 - \frac{2m}{3}\left(\frac{r}{r_c}\right)^m \frac{t_B(r)}{t_0 - t_B(r)} - \frac{m}{3}\left(\frac{r}{r_c}\right)^m \frac{t_B(r)}{t - t_B(r)}\right]}
$$
(3.73)

e

$$
\frac{(1+z)}{c}\frac{dr}{dz} = \frac{1}{\frac{2}{3}\frac{1}{[t_0 - t_B(r)]^{\frac{2}{3}}}\left[1 - \frac{2m}{3}\left(\frac{r}{r_c}\right)^m \frac{t_B(r)}{t_0 - t_B(r)} - \frac{m}{3}\left(\frac{r}{r_c}\right)^m \frac{t_B(r)}{t - t_B(r)}\right] \frac{1}{[t - t_B(r)]^{\frac{1}{3}}}}.
$$
(3.74)

Estas equações diferencias explícitas podem ser resolvidas numéricamente y sustituidas na relação de distância de luminosidade (*dL*(*z*)), é dizer na equação [\(3.30\)](#page-51-2).

Seguidamente substituimos *dL*(*z*) no *módulo de distância teórico*, é dizer na equação [\(3.31\)](#page-51-3).

#### **3.5.2.2** Perfil da densidade de massa ρ e sua derivada ρ' para o modelo t'<sub>i</sub>  $B'_B(r) < 0.$

A expressão para ρ(*t*,*r*) está dada pela relação [\(3.60\)](#page-56-0). Então, substituindo as expressões [\(3.61\)](#page-56-1) e [\(3.54\)](#page-55-0) na equação [\(3.60\)](#page-56-0), obtemos explícitamente:

$$
\frac{6\pi G}{c^2}\rho(t,r) = \frac{1}{\left[1 + \frac{2m}{3}\left(\frac{r}{r_c}\right)^m \frac{t_B(r)}{t - t_B(r)}\frac{1}{1 - \frac{2m}{3}\left(\frac{r}{r_c}\right)^m \frac{t_B(r)}{t_0 - t_B(r)}}\right] \left[t - t_B(r)\right]^2}.
$$
\n(3.75)

A expressão matemática para *ρ'*(*t*,*r*) pode ser obtida derivando a equação anterior com respeito à coordenda radial ou simplesmente da equação [\(3.62\)](#page-56-2):

$$
\frac{6\pi G}{c^2}\rho'(t,r) = -\frac{(t-t_B)^2}{[(1+N)(t-t_B)^2]^2}N\left[\frac{N'}{N} - \frac{2t'_B}{t-t_B}\left(1+\frac{1}{N}\right)\right].
$$
\n(3.76)

Aqui  $t_B(r)$  e N são dados pelas expressões [\(3.54\)](#page-55-0) e [\(3.61\)](#page-56-1) respetivamente. Os perfis de  $\rho$  e  $\rho'$  são visualizados na Figura [4.11](#page-84-0) e Figura [4.12,](#page-85-0) respectivamente.

#### **3.5.2.3 Idade do Universo no modelo** *t* 0  $B'_B(r) < 0.$

Nós esclarecemos como a idade do Universo em modelos inomogêneos de bang-time dependem da coordenada radial. A continuação lembramos as seguintes expressões para os modelos ΛCDM e Einstein - De Sitter:

• Para  $\Lambda$ CDM temos  $R(t, r) = rS_{\Lambda}(t)$ ,  $E(r) = 0$  e  $M(r) = M_{\Lambda}r^3$ .

Logo substituimos estas expressões na equação [\(3.4\)](#page-44-2) e obtemos:

$$
\dot{S}_{\Lambda}^2(t) = \frac{2M_{\Lambda}}{S_{\Lambda}(t)} - \frac{\Lambda}{3} S_{\Lambda}^2(t). \tag{3.77}
$$

A solução desta equação diferencial é:

$$
S_{\Lambda}(t) = \left(\frac{6M_{\Lambda}}{\Lambda}\right)^{\frac{1}{3}} \text{S} \text{ }e n h^{\frac{2}{3}} \left[\frac{\sqrt{3\Lambda}}{2} (t - t_{B\Lambda})\right]. \tag{3.78}
$$

Também temos a equação diferencial da *geodésica nula*:

$$
\frac{dt}{dr} = -S_{\Lambda}(t). \tag{3.79}
$$

Aparentemente, a idade do Universo está relacionado com as assíntotas:

$$
\frac{dt}{dr} = 0 \qquad \Longrightarrow \qquad t = t_{BA}.\tag{3.80}
$$

• Para o modelo de Einstein - de Sitter temos  $R(t, r) = rS(t)$ ,  $E(r) = 0$ ,  $M(r) = M_0 r^3$  e  $\Lambda = 0$ .

Logo substituimos essas expressões na equação [\(3.4\)](#page-44-2) e obtemos:

$$
\dot{S}^2(t) = \frac{2M_0}{S(t)}.\tag{3.81}
$$

A solução desta equação diferencial é:

$$
S(t) = \left(\frac{9M_0}{2}\right)^{\frac{1}{3}} (t - t_{B1})^{\frac{2}{3}}.
$$
\n(3.82)

Também temos a equação diferencial da *geodésica nula*:

$$
\frac{dt}{dr} = -S(t). \tag{3.83}
$$

De forma similar, a idade do Universo está relacionado com as assíntotas:

$$
\frac{dt}{dr} = 0 \qquad \Longrightarrow \qquad t = t_{B1}.\tag{3.84}
$$

Nós nos perguntamos: *há assíntotas semelhantes em nossos modelos inomogêneos* Da equação de propagação de luz [\(3.68\)](#page-57-3), obtemos:

$$
\frac{dt}{dr} = 0 \implies t_i(r) = t_B(r) - \frac{2m}{3} \left(\frac{r}{r_c}\right)^m \frac{t_B(r)}{1 - \frac{2m}{3} \left(\frac{r}{r_c}\right)^m \frac{t_B(r)}{t_0 - t_B(r)}}.
$$
\n(3.85)

As assíntotas obviamente dependem de *r*:

Para *r* pequeno:

$$
r\ll r_c: \qquad t_i\approx t_{B0}.
$$

Para *r* grande:

$$
r > r_c: \qquad t_i \approx 0.
$$

#### **3.5.2.4** Taxas de Hubble  $H_T(t,r)$  e  $H_L(t,r)$  no modelo  $t'_P$  $B'_B(r) < 0.$

Substituindo as expressões  $(3.8)$ ,  $(3.40)$  e  $(3.54)$  na definição  $(3.32)$ , obtemos<sup>[14](#page-60-0)</sup>:

$$
H_T(t,r) = \frac{2}{3} \frac{1}{t - t_{B0} e^{-\left(\frac{r}{r_c}\right)^m}}.
$$
\n(3.86)

Substituindo as expressões [\(3.46\)](#page-53-5), [\(3.45\)](#page-53-1), [\(3.51\)](#page-54-1), [\(3.54\)](#page-55-0) e [\(3.55\)](#page-55-1) na definição [\(3.33\)](#page-51-5), obtemos:

$$
H_{L}(t,r) = \frac{2}{3} \frac{1}{t - t_{B0}e^{-\left(\frac{r}{r_{c}}\right)^{m}}}\frac{\left[1 - \frac{m}{3}\left(\frac{r}{r_{c}}\right)^{m} \frac{t_{B0}e^{-\left(\frac{r}{r_{c}}\right)^{m}}}{t - t_{B0}e^{-\left(\frac{r}{r_{c}}\right)^{m}}}\frac{1}{1 - \frac{2m}{3}\left(\frac{r}{r_{c}}\right)^{m} \frac{t_{B0}e^{-\left(\frac{r}{r_{c}}\right)^{m}}}{t_{0} - t_{B0}e^{-\left(\frac{r}{r_{c}}\right)^{m}}}}\right]}{\left[1 + \frac{2m}{3}\left(\frac{r}{r_{c}}\right)^{m} \frac{t_{B0}e^{-\left(\frac{r}{r_{c}}\right)^{m}}}{t - t_{B0}e^{-\left(\frac{r}{r_{c}}\right)^{m}}}\frac{1}{1 - \frac{2m}{3}\left(\frac{r}{r_{c}}\right)^{m} \frac{t_{B0}e^{-\left(\frac{r}{r_{c}}\right)^{m}}}{t_{0} - t_{B0}e^{-\left(\frac{r}{r_{c}}\right)^{m}}}}\right]}.\tag{3.87}
$$

Obviamente, *H<sup>T</sup>* e *H<sup>L</sup>* são diferentes em geral. A Figura [4.15](#page-87-0) dá uma representação gráfica do comportamento destas taxas.

**3.5.3** Modelo com  $E = 0$ ,  $\Lambda = 0$ ,  $M(r) \neq M_0 r^3$  e  $t'_1$  $B'_B(r) > 0.$ 

Aqui propomos um *ansatz* para a função **bang time** *tB*(*r*), assim:

<span id="page-60-1"></span>
$$
t_B(r) = t_{B0} - t_{B0}e^{-\left(\frac{r}{r_c}\right)^m},\tag{3.88}
$$

onde se cumpre:

<span id="page-60-2"></span>
$$
t_B(r = 0) = 0,
$$
  $t_B(r \gg r_c) = t_{B0},$ 

$$
t'_{B}(r) = \frac{m}{r_c} \left(\frac{r}{r_c}\right)^{m-1} t_{B0} e^{-\left(\frac{r}{r_c}\right)^m} = \frac{m}{r_c} \left(\frac{r}{r_c}\right)^{m-1} [t_{B0} - t_B(r)] \tag{3.89}
$$

Este modelo pode ser estudado de maneira similar como o modelo anterior com  $t'_i$  $\frac{b}{B}$  < 0.

<span id="page-60-0"></span><sup>&</sup>lt;sup>14</sup> Lembremos que o *H*(*t*,*r*) anterior é chamado de *H*<sub>*T*</sub>(*t*,*r*) para distinguir da outra grandeza *H*<sub>*L*</sub>(*t*,*r*).

Substituindo na equação [\(3.42\)](#page-53-2) temos:

$$
H_0(r) = \frac{2}{3} \frac{1}{t_0 - t_{B0} \left(1 - e^{-\left(\frac{r}{r_c}\right)^m}\right)} = \frac{2}{3t_0} + \frac{2}{3t_0} \frac{t_{B0} \left(1 - e^{-\left(\frac{r}{r_c}\right)^m}\right)}{t_0 - t_{B0} \left(1 - e^{-\left(\frac{r}{r_c}\right)^m}\right)}
$$
(3.90)

A relação anterior têm a mesma estrutura que a expressão do artigo de Enqvist. É dizer:  $H_0(r)$  =  $\tilde{H} + \tilde{H}(r)$ .

Onde:

$$
\bar{H} = \frac{2}{3t_0} \qquad \text{e} \qquad \tilde{H}(r) = \frac{2}{3t_0} \frac{t_{B0} \left(1 - e^{-\frac{r}{r_c}}\right)}{t_0 - t_{B0} \left(1 - e^{-\frac{r}{r_c}}\right)}.
$$

Também se observa que: *H*<sub>0</sub>(*r* = 0) =  $\frac{2}{3t_0}$  e *H*<sub>0</sub>(*r*  $\gg$  *r*<sub>*c*</sub>) =  $\frac{2}{3(t_0 - t_{B0})}$ .

Da equação[\(3.47\)](#page-53-4) e com nosso ansatz *t'<sub>i</sub>*  $B_B$  > 0 obtemos:

$$
3H^2 = 8\pi G \rho (1 - U)
$$
 (3.91)

onde:

<span id="page-61-1"></span>
$$
U(t,r) = \frac{2t'_B}{t - t_B(r)} \frac{M}{M'} = \frac{2m}{3} \left(\frac{r}{r_c}\right)^m \frac{t_{B0} - t_B}{t - t_B} \frac{1}{1 + \frac{2m}{3} \left(\frac{r}{r_c}\right)^m \frac{t_{B0} - t_B}{t_0 - t_B}}.
$$
(3.92)

Ou também:

<span id="page-61-0"></span>
$$
8\pi G\rho = \frac{4}{3} \frac{1}{(1 - U)(t - t_B)^2}.
$$
\n(3.93)

Diferenciando à equação anterior, com respeito à coordenada radial, temos:

<span id="page-61-2"></span>
$$
8\pi G\rho' = \frac{4}{3} \frac{(t - t_B)^2}{[(1 - U)(t - t_B)^2]^2} U \left[ \frac{U'}{U} + 2 \frac{t'_B}{t - t_B} \left( \frac{1}{U} - 1 \right) \right].
$$
 (3.94)

Onde *U*, cumpre:

$$
\frac{U'}{U} = \frac{1}{r} [1 + O(r)], \quad \left(\frac{U}{r}\right)_{r=0} > 0, \quad U(0) = 0. \tag{3.95}
$$

Podemos observar que: *ρ'*(*r* → 0) > 0, é dizer que a densidade se incrementa com *r*, onde *r* = 0 é o centro de uma reagião de baixa densidade (*vazio*).

Quando  $\rho' > 0$  no centro, a densidade aumenta com a distância a partir do centro, ou seja, há um espaço vazio em torno do centro. Alguns autores afirmaram que a presença desse vazio é uma característica necessária de qualquer modelo LTB usado para imitar expansão acelerada [\[30\]](#page-112-7).

Por outro lado, existem resultados que sugerem que uma *colina local*, como no modelo anterior, também podem reproduzir dados observacionais [\[25,](#page-112-6) [62\]](#page-114-5).

**3.5.3.1 Propagação de luz e relação da distância de luminosidade - redshift no modelo com**  $E = 0$ ,  $\Lambda = 0$ ,  $M(r) \neq M_0 r^3$  **e**  $t'_p$  $B'_B(r) > 0.$ 

Da equação [\(3.21\)](#page-49-1) e com *E* = 0 temos:

$$
\frac{dt}{dr} = -R'(t, r). \tag{3.96}
$$

Sustituindo *R* <sup>0</sup> na equação anterior, a partir de [\(3.45\)](#page-53-1):

$$
\frac{dt}{dr} = -\frac{1}{3} \left[ \frac{9}{2} M(r) \right]^{\frac{1}{3}} \left[ \frac{M'}{M} - 2 \frac{t'_B(r)}{(t - t_B(r))} \right] (t - t_B(r))^{\frac{2}{3}}.
$$
\n(3.97)

A equação anterior pode ser escrita assim:

$$
\frac{dt}{dr} = -\frac{1}{3} \left[ \frac{9}{2} M(r) \right]^{\frac{1}{3}} \frac{M'}{M} \left[ 1 - U \right] (t - t_B(r))^{\frac{2}{3}}.
$$
\n(3.98)

Onde da equação [\(3.51\)](#page-54-1) e com nosso ansatz para *t* 0  $B_B'(r) > 0$ , obtemos:

<span id="page-62-0"></span>
$$
\frac{M'}{M} = \frac{3}{r} \left[ 1 + \frac{2m}{3} \left( \frac{r}{r_c} \right)^m \frac{t_{B0} - t_B}{t_0 - t_B} \right]
$$
\n(3.99)

Explícitamente ficaria assim:

<span id="page-62-3"></span>
$$
\frac{dt}{dr} = -\frac{\left[t - t_B(r)\right]^{\frac{2}{3}}}{\left[t_0 - t_B(r)\right]^{\frac{2}{3}}}\left[1 + \frac{2m}{3}\left(\frac{r}{r_c}\right)^m\frac{t_{B0} - t_B(r)}{t_0 - t_B(r)}\right]\left[1 - \frac{2m}{3}\left(\frac{r}{r_c}\right)^m\frac{t_{B0} - t_B(r)}{t - t_B(r)}\frac{1}{1 + \frac{2m}{3}\left(\frac{r}{r_c}\right)^m\frac{t_{B0} - t_B(r)}{t_0 - t_B(r)}}\right].
$$
 (3.100)

Substituindo as expressões [\(3.51\)](#page-54-1), [\(3.99\)](#page-62-0), [\(3.88\)](#page-60-1) e [\(3.89\)](#page-60-2) na equação [\(3.45\)](#page-53-1) e na equação [\(3.46\)](#page-53-5) obtemos *R* 0 (*t*,*r*) e *R*˙ 0 (*t*,*r*) respetivamente, assim:

<span id="page-62-1"></span>
$$
R'(t,r) = \frac{\left[t - t_B(r)\right]^{\frac{2}{3}}}{\left[t_0 - t_{B0} \left(1 - e^{-\left(\frac{r}{r_c}\right)^m}\right)\right]^{\frac{2}{3}}} \left[1 + \frac{2m}{3} \left(\frac{r}{r_c}\right)^m \frac{t_{B0} - t_B(r)}{t_0 - t_B(r)} - \frac{2m}{3} \left(\frac{r}{r_c}\right)^m \frac{t_{B0} - t_B(r)}{t - t_B(r)}\right] \tag{3.101}
$$

e

<span id="page-62-2"></span>
$$
\dot{R}'(t,r) = \frac{2}{3} \frac{1}{\left[t_0 - t_{B0} \left(1 - e^{-\left(\frac{r}{r_c}\right)^m}\right)\right]^{\frac{2}{3}}} \left[1 + \frac{2m}{3} \left(\frac{r}{r_c}\right)^m \frac{t_{B0} - t_B(r)}{t_0 - t_B(r)} + \frac{m}{3} \left(\frac{r}{r_c}\right)^m \frac{t_{B0} - t_B(r)}{t - t_B(r)}\right] \frac{1}{\left[t - t_B(r)\right]^{\frac{1}{3}}}.\tag{3.102}
$$

**Agora também podemos estabelecer as equações diferencias para** *t*(*z*) **e** *r*(*z*)**.** Das equações [\(3.28\)](#page-50-5) e [\(3.29\)](#page-51-0), temos:

$$
\frac{dt}{dz} = -\frac{R'(t,r)}{(1+z)\dot{R}'(t,r)}.
$$
\n(3.103)

$$
\frac{dr}{dz} = \frac{c\sqrt{1+2E(r)}}{(1+z)\dot{R}'(t,r)} \quad \text{com} \quad E = 0 \quad \implies \frac{dr}{dz} = \frac{c}{(1+z)\dot{R}'(t,r)}.\tag{3.104}
$$

Substituindo as relações [\(3.101\)](#page-62-1) e [\(3.102\)](#page-62-2) nas equações anteriores ( $\frac{dt}{dz}$  e  $\frac{dr}{dz}$ ), obtemos explícitamente:

$$
(1+z)\frac{dt}{dz} = -\frac{3}{2} \frac{\left[1 + \frac{2m}{3} \left(\frac{r}{r_c}\right)^m \frac{t_{B0} - t_B(r)}{t_0 - t_B(r)} - \frac{2m}{3} \left(\frac{r}{r_c}\right)^m \frac{t_{B0} - t_B(r)}{t - t_B(r)}\right] \left[t - t_B(r)\right]}{\left[1 + \frac{2m}{3} \left(\frac{r}{r_c}\right)^m \frac{t_{B0} - t_B(r)}{t_0 - t_B(r)} + \frac{m}{3} \left(\frac{r}{r_c}\right)^m \frac{t_{B0} - t_B(r)}{t - t_B(r)}\right]}.
$$
(3.105)

e

$$
\frac{(1+z)}{c}\frac{dr}{dz} = \frac{1}{\frac{2}{3}\frac{1}{[t_0 - t_B(r)]^{\frac{2}{3}}}\left[1 + \frac{2m}{3}\left(\frac{r}{r_c}\right)^m\frac{t_{B0} - t_B(r)}{t_0 - t_B(r)} + \frac{m}{3}\left(\frac{r}{r_c}\right)^m\frac{t_{B0} - t_B(r)}{t - t_B(r)}\right]\frac{1}{[t - t_B(r)]^{\frac{1}{3}}}}.
$$
(3.106)

Estas equações diferencias explícitas podem ser resolvidas numéricamente e sustituidas na relação de distância de luminosidade (*dL*(*z*)), é dizer na equação [\(3.30\)](#page-51-2).

Seguidamente substituimos *dL*(*z*) no *módulo de distância teórico*, é dizer na equação [\(3.31\)](#page-51-3).

#### **3.5.3.2** Perfil da densidade de massa ρ e sua derivada ρ' para o modelo t'<sub>i</sub>  $B'_B(r) > 0.$

A expressão matemática para ρ(*t*,*r*) esta dada pela relação [\(3.93\)](#page-61-0). Substituindo [\(3.92\)](#page-61-1) e [\(3.88\)](#page-60-1) na equação [\(3.93\)](#page-61-0), obtemos explícitamente:

$$
\frac{6\pi G}{c^2}\rho(t,r) = \frac{1}{\left[1 - \frac{2m}{3}\left(\frac{r}{r_c}\right)^m \frac{t_{B0} - t_B(r)}{t - t_B(r)}\frac{1}{1 + \frac{2m}{3}\left(\frac{r}{r_c}\right)^m \frac{t_{B0} - t_B(r)}{t_0 - t_B(r)}}\right] \left[t - t_B(r)\right]^2}.
$$
\n(3.107)

A expressão matemática para *ρ'*(*t*,*r*) pode ser obtida derivando a equação anterior com respeito à coordenda radial ou simplesmente da equação [\(3.94\)](#page-61-2), assim:

$$
\frac{6\pi G}{c^2}\rho'(t,r) = \frac{(t-t_B)^2}{[(1-U)(t-t_B)^2]^2}U\left[\frac{U'}{U} + 2\frac{t'_B}{t-t_B}\left(\frac{1}{U}-1\right)\right].
$$
\n(3.108)

Aqui  $t_B(r)$  e U são dados pelas expressões [\(3.88\)](#page-60-1) e [\(3.92\)](#page-61-1) respetivamente. Os perfis de  $\rho$  e  $\rho'$  são representados gráficamente na Figura [4.25](#page-94-0) e Figura [4.26,](#page-94-1) respetivamente.

#### **3.5.3.3 Idade do Universo no modelo** *t* 0  $B'_B(r) > 0.$

De forma similar às equações de propagação de luz dos modelos ΛCDM e Einstein - de Sitter, temos neste modelo (*t'<sub>i</sub> B* > 0) a equação de propagação de luz [\(3.100\)](#page-62-3), assim:

$$
\frac{dt}{dr} = 0 \implies t_i(r) = t_B(r) + \frac{2m}{3} \left(\frac{r}{r_c}\right)^m \frac{t_{B0} - t_B(r)}{1 + \frac{2m}{3} \left(\frac{r}{r_c}\right)^m \frac{t_{B0} - t_B(r)}{t_0 - t_B(r)}}.
$$
\n(3.109)

As assíntotas obviamente depende de *r*, assim:

Para *r* pequeno:

$$
r \ll r_c: \qquad t_i \approx 0.
$$

Para *r* grande:

$$
r > r_c: \qquad t_i \approx t_{B0}.
$$

**3.5.3.4** Taxas de Hubble  $H_T(t,r)$  e  $H_L(t,r)$  no modelo  $t'_P$  $B'_B(r) > 0.$ 

Na definição da *taxa de Hubble de expanssão transversal*, *HT*(*t*,*r*) ≡ *R*˙ *R* , substituimos as expressões [\(3.8\)](#page-45-1), [\(3.40\)](#page-52-2) e [\(3.88\)](#page-60-1), obtendo:

$$
H_T(t,r) = \frac{2}{3} \frac{1}{t - t_{B0} \left( 1 - e^{-\left(\frac{r}{r_c}\right)^m} \right)}.
$$
\n(3.110)

Também na definição da *taxa de Hubble de expansão longitudinal*, *HL*(*t*,*r*) ≡ *R*˙ 0 *R*0 , substituimos as expressões [\(3.46\)](#page-53-5), [\(3.45\)](#page-53-1), [\(3.51\)](#page-54-1), [\(3.88\)](#page-60-1) e [\(3.89\)](#page-60-2), obtendo:

$$
H_{L}(t,r) = \frac{2}{3} \frac{1}{t - t_{B0} \left(1 - e^{-\left(\frac{r}{r_{c}}\right)^{m}}\right)} \frac{1}{1 + \frac{2m}{3} \left(\frac{r}{r_{c}}\right)^{m} \frac{t_{B0} - t_{B0} \left(1 - e^{-\left(\frac{r}{r_{c}}\right)^{m}}\right)}{1 + \frac{2m}{3} \left(\frac{r}{r_{c}}\right)^{m} \frac{t_{B0} - t_{B0} \left(1 - e^{-\left(\frac{r}{r_{c}}\right)^{m}}\right)}{t_{0} - t_{B0} \left(1 - e^{-\left(\frac{r}{r_{c}}\right)^{m}}\right)}}}{1 - \frac{2m}{3} \left(\frac{r}{r_{c}}\right)^{m} \frac{t_{B0} - t_{B0} \left(1 - e^{-\left(\frac{r}{r_{c}}\right)^{m}}\right)}{t - t_{B0} \left(1 - e^{-\left(\frac{r}{r_{c}}\right)^{m}}\right)} \frac{1}{1 + \frac{2m}{3} \left(\frac{r}{r_{c}}\right)^{m} \frac{t_{B0} - t_{B0} \left(1 - e^{-\left(\frac{r}{r_{c}}\right)^{m}}\right)}{t_{0} - t_{B0} \left(1 - e^{-\left(\frac{r}{r_{c}}\right)^{m}}\right)}}}.
$$
\n(3.111)

Podemos visualizar o comportamento das taxas de Hubble na Figura [4.29.](#page-96-0)

## **3.5.4 Considerações sobre o shell crossing para o modelo** *E* = 0**,** Λ = 0**,**  $M(r) \neq M_0 r^3$  **e**  $t'_B > 0$ .

Sabemos que o *shell crossing* pode acontecer para *R*<sup>*'*</sup> = 0 e *M<sup>'</sup>* ≠ 0. Então a partir de [\(3.45\)](#page-53-1), obtemos:

$$
\frac{M'}{M} - 2\frac{t'_B(r)}{(t_{sc} - t_B(r))} = 0.
$$
\n(3.112)

Quando  $\frac{M'}{M} > 0$  e  $t'_R$  $B_B'(r)$  < 0 não temos shell crossing, como no modelo anterior. Mas no nosso caso pode acontecer o shell srossing. Então substituindo [\(3.52\)](#page-54-2) na equação anterior, temos:

$$
\frac{3}{r} + \frac{2t'_B}{t_0 - t_B} - 2\frac{t'_B}{(t_{sc} - t_B)} = 0,
$$
\n(3.113)

ou

$$
\frac{3}{r} - 2t'_{B} \frac{t_{0} - t_{sc}}{(t_{0} - t_{B})(t_{sc} - t_{B})} = 0.
$$
\n(3.114)

Nós observamos que nosso ansatz *t'*<sub>i</sub> *B* > 0 pode satisfazer esta condição. Aqui *tsc* é o tempo para o qual se espera o começo do shell crossing. Então, resolvendo para *tsc*, nós encontramos:

$$
\frac{t_{sc}}{t_0} = \frac{2t'_B(r) + \frac{3}{r}(t_0 - t_B(r))\frac{t_B(r)}{t_0}}{2t'_B(r) + \frac{3}{r}(t_0 - t_B(r))}.
$$
\n(3.115)

Nesta expressão obviamente o numerador é menor que o denominador, consistente com *tsc* < *t*0. Isto pode levar a un *Shell Crossing* em tempos mais primitivos onde o modelo não é aplicável.

Podemos encontrar numêricamente a razão  $\frac{t_{sc}}{t_0}$  para o qual o *shell crossing* aconteçe con os melhores valores de ajuste *tB*<sup>0</sup> = 3.2449*Gyr* e *r<sup>c</sup>* = 0.0321*Gpc*. Isto nos daria outra caracterização do modelo. As representações gráficas da situação podem ser observadas na Figura [4.32,](#page-98-0) Figura [4.33](#page-99-0) e Figura [4.34.](#page-99-1)

## **3.6 Modelos com curvatura e com tempo de Big Bang constante.**

#### **3.6.1 Relações gerais para a linearização com respeito a** *E* > 0**.**

Considerando  $\Lambda = 0$  e  $H(t, r) \equiv \frac{\dot{R}}{R}$ , a equação [\(3.4\)](#page-44-2) pode ser expressa assim:

$$
H^{2}(t,r) = \frac{2E(r)}{R^{2}(t,r)} + \frac{2M(r)}{R^{3}(t,r)}.
$$
\n(3.116)

Para o tempo de hoje  $(t_0)$  temos:

$$
1 = \frac{2E(r)}{R_0^2(r)H_0^2(r)} + \frac{2M(r)}{R_0^3(r)H_0^2(r)}.
$$
\n(3.117)

De esta equação definimos:

<span id="page-65-0"></span>
$$
\Omega_M(r) \equiv \frac{2M(r)}{R_0^3(r)H_0^2(r)} \qquad e \qquad \Omega_k(r) \equiv \frac{2E(r)}{R_0^2(r)H_0^2(r)}.\tag{3.118}
$$

Também:

$$
\Omega_M(r) + \Omega_k(r) = 1. \tag{3.119}
$$

A solução da equação [\(3.4\)](#page-44-2) com Λ = 0 e para *E* > 0 (evolução hiperbólica) é:

<span id="page-66-0"></span>
$$
R(t,r) = \frac{M}{2E}(\cosh \eta - 1),
$$
  
senh $\eta - \eta = \frac{(2E)^{\frac{3}{2}}}{M}(t - t_B(r)).$  (3.120)

Considerando a solução anterior,  $t_B(r) = cte$  e  $\eta \ll 1$  é possível encontrar a solução para  $E = 0$ (evolução parabólica).

A partir da expansão de taylor, temos:

$$
\cosh \eta \approx 1 + \frac{\eta^2}{2} e \ \sinh \eta \approx \eta + \frac{\eta^3}{6}.\tag{3.121}
$$

Logo sustituindo estas relações em  $(3.120)$  e eliminando  $\eta$ , encontramos:

$$
R(t,r) = \left(\frac{9M}{2}\right)^{\frac{1}{3}}(t-t_B)^{\frac{2}{3}}.
$$

Esta solução é a mesma que [\(3.8\)](#page-45-1).

e

Agora vamos incluir a seguinte ordem para as funções *cosh*η e *senh*η, assim:

$$
\cosh \eta - 1 \approx \frac{\eta^2}{2} \left( 1 + \frac{\eta^2}{12} \right) \ e \ \sinh \eta - \eta \approx \frac{\eta^3}{6} \left( 1 + \frac{\eta^2}{20} \right). \tag{3.122}
$$

Substituindo estas expressões em [\(3.120\)](#page-66-0), temos:

<span id="page-66-1"></span>
$$
R(t,r) = \frac{M}{2E} \frac{\eta^2}{2} \left( 1 + \frac{\eta^2}{12} \right)
$$
  

$$
\eta^3 \left( 1 + \frac{\eta^2}{20} \right) = 6 \frac{(2E)^{\frac{3}{2}}}{M} (t - t_B).
$$
 (3.123)

Convenientemente podemos obter as seguintes relações:

$$
\eta^2 \left( 1 + \frac{\eta^2}{12} \right) \approx 2E \left( 1 + \frac{\eta^2}{20} \right) \left( \frac{6}{M} \right)^{\frac{2}{3}} (t - t_B)^{\frac{2}{3}}.
$$
\n(3.124)

$$
\eta^2 \left( 1 + \frac{\eta^2}{12} \right) \approx 2E \left( \frac{6}{M} \right)^{\frac{2}{3}} (t - t_B)^{\frac{2}{3}} \left( 1 + \frac{1}{20} (2E) \left( \frac{6}{M} \right)^{\frac{2}{3}} (t - t_B)^{\frac{2}{3}} \right).
$$
 (3.125)

Então, substituindo na primeira equação de [\(3.123\)](#page-66-1) obtemos:

<span id="page-67-0"></span>
$$
R(t,r) = \left(\frac{9M}{2}\right)^{\frac{1}{3}} \left[t - t_B(r)\right]^{\frac{2}{3}} \left[1 + \frac{9}{20}(2E)\left(\frac{2}{9M}\right)^{\frac{2}{3}} \left[t - t_B(r)\right]^{\frac{2}{3}}\right].
$$
 (3.126)

Este é o resultado para a função *R*(*t*,*r*) para o caso de *E* > 0, linearizado em torno de *E* = 0.

#### *A partir de aquí nós consideraremos*  $t_B(r) = cte = 0$ .

Com base na solução [\(3.126\)](#page-67-0) é fácil de obter todas as expressões relevantes para a dinâmica de LTB até ordem linear em *E*.

No artigo [\[63\]](#page-114-6) se mostra uma imagem intuitiva do modelo "queijo suíço"(Swiss-cheese) de LTB na qual se emprega uma aproximação de "pequena curvatura", o que nos permite estudar tudo analiticamente. A força da aproximação encontra-se no fato de que pode descrever com precisão a dinâmica mesmo quando  $\frac{\delta\rho}{\rho}\gg 1$ , e deste modo permite-nos estudar o efeito da formação de estrutura não linear sobre as diferentes quantidades físicas [\[63\]](#page-114-6). Então, de forma similar realizamos nas seguintes expressões uma linearização em *E*.

<span id="page-67-3"></span>
$$
R^{2}(t,r) = \left(\frac{9M}{2}\right)^{\frac{2}{3}}(t)^{\frac{4}{3}} \left[1 + \frac{9}{10}(2E)\left(\frac{2}{9M}\right)^{\frac{2}{3}}(t)^{\frac{2}{3}}\right].
$$
 (3.127)

<span id="page-67-4"></span>
$$
R^{3}(t,r) = \left(\frac{9M}{2}\right)(t)^{2} \left[1 + \frac{27}{20}(2E)\left(\frac{2}{9M}\right)^{\frac{2}{3}}(t)^{\frac{2}{3}}\right].
$$
 (3.128)

Na equação [\(3.126\)](#page-67-0) para o tempo de hoje (  $t_0$  ), temos:

$$
R_0 \equiv R(t_0, r) = \left(\frac{9M}{2}\right)^{\frac{1}{3}} (t_0)^{\frac{2}{3}} \left[1 + \frac{9}{20} (2E) \left(\frac{2}{9M}\right)^{\frac{2}{3}} (t_0)^{\frac{2}{3}}\right].
$$
 (3.129)

Também da equação [\(3.126\)](#page-67-0) obtemos a derivada com respeito ao tempo:

<span id="page-67-5"></span>
$$
\dot{R}(t,r) = \frac{2}{3} \frac{R(t,r)}{t} + \frac{3}{10} (2E) \left(\frac{2}{9M}\right)^{\frac{1}{3}} (t)^{\frac{1}{3}}.
$$
\n(3.130)

A taxa de Hubble até ordem mais baixo em *E* é:

<span id="page-67-1"></span>
$$
H(t,r) = \frac{\dot{R}}{R} = \frac{2}{3} \frac{1}{t} \left[ 1 + \frac{9}{20} (2E) \left( \frac{2}{9M} \right)^{\frac{2}{3}} (t)^{\frac{2}{3}} \right].
$$
 (3.131)

e *H*<sup>2</sup> (*t*,*r*), é:

<span id="page-67-2"></span>
$$
H^{2}(t,r) = \frac{\dot{R}^{2}}{R^{2}} = \frac{4}{9} \frac{1}{(t)^{2}} \left[ 1 + \frac{9}{10} (2E) \left( \frac{2}{9M} \right)^{\frac{2}{3}} (t)^{\frac{2}{3}} \right].
$$
 (3.132)

A partir de [\(3.131\)](#page-67-1) obtemos a taxa de Hubble atual:

$$
H_0 \equiv H(t_0, r) = \frac{2}{3} \frac{1}{t_0} \left[ 1 + \frac{9}{20} (2E) \left( \frac{2}{9M} \right)^{\frac{2}{3}} (t_0)^{\frac{2}{3}} \right].
$$
 (3.133)

De [\(3.132\)](#page-67-2) para o tempo de hoje ( $t_0$ ), temos:

<span id="page-68-1"></span>
$$
H_0^2 \equiv H^2(t_0, r) = \frac{4}{9} \frac{1}{(t_0)^2} \left[ 1 + \frac{9}{10} (2E) \left( \frac{2}{9M} \right)^{\frac{2}{3}} (t_0)^{\frac{2}{3}} \right].
$$
 (3.134)

Da expressão [\(3.127\)](#page-67-3), temos:

<span id="page-68-0"></span>
$$
R_0^2 = \left(\frac{9M}{2}\right)^{\frac{2}{3}} (t_0)^{\frac{4}{3}} \left[1 + \frac{9}{10} (2E) \left(\frac{2}{9M}\right)^{\frac{2}{3}} (t_0)^{\frac{2}{3}}\right].
$$
 (3.135)

Considerando so termos lineares de *E* ao multiplicar [\(3.135\)](#page-68-0) e [\(3.134\)](#page-68-1), obtemos:

<span id="page-68-3"></span>
$$
R_0^2 H_0^2 = \frac{4}{9} \left(\frac{9M}{2}\right)^{\frac{2}{3}} (t_0)^{-\frac{2}{3}} \left[1 + \frac{9}{5} (2E) \left(\frac{2}{9M}\right)^{\frac{2}{3}} (t_0)^{\frac{2}{3}}\right].
$$
 (3.136)

De  $(3.128)$  para o tempo de hoje  $(t_0)$ , temos:

<span id="page-68-2"></span>
$$
R_0^3 = \left(\frac{9M}{2}\right)(t_0)^2 \left[1 + \frac{27}{20}(2E)\left(\frac{2}{9M}\right)^{\frac{2}{3}}(t_0)^{\frac{2}{3}}\right].
$$
 (3.137)

Considerando so termos lineares de *E* ao multiplicar [\(3.137\)](#page-68-2) e [\(3.134\)](#page-68-1), obtemos:

<span id="page-68-4"></span>
$$
R_0^3 H_0^2 = 2M \left[ 1 + \frac{9}{4} (2E) \left( \frac{2}{9M} \right)^{\frac{2}{3}} (t_0)^{\frac{2}{3}} \right].
$$
 (3.138)

Podemos obter de [\(3.118\)](#page-65-0) e [\(3.136\)](#page-68-3) o *parâmetro de densidade de curvatura*:

$$
\Omega_k(r) = \frac{2E}{R_0^2 H_0^2} \approx \frac{9}{4} (2E) \left(\frac{2}{9M}\right)^{\frac{2}{3}} (t_0)^{\frac{2}{3}}.
$$
\n(3.139)

A partir de [\(3.118\)](#page-65-0) e [\(3.138\)](#page-68-4) o *parâmetro de densidade de máteria* é:

$$
\Omega_M(r) = 1 - \frac{2E}{R_0^2 H_0^2} = 1 - \frac{9}{4} (2E) \left(\frac{2}{9M}\right)^{\frac{2}{3}} (t_0)^{\frac{2}{3}}.
$$
\n(3.140)

A partir de [\(3.126\)](#page-67-0) podemos calcular a derivada com respeito à coordenada radial, assim:

<span id="page-68-5"></span>
$$
R'(t,r) = \frac{1}{3} \frac{M'}{M} \left(\frac{9M}{2}\right)^{\frac{1}{3}} (t)^{\frac{2}{3}} \left[1 - \frac{9}{10} \left(E - \frac{3M}{M'}E'\right) \left(\frac{2}{9M}\right)^{\frac{2}{3}} (t)^{\frac{2}{3}}\right].
$$
 (3.141)

Substituindo as relações [\(3.127\)](#page-67-3) e [\(3.141\)](#page-68-5) na equação [\(3.5\)](#page-44-4), obtemos:

<span id="page-69-3"></span>
$$
8\pi G\rho = \frac{4}{3}(t)^{-2} \left[ 1 - \frac{9}{10} \left( E + \frac{3M}{M'} E' \right) \left( \frac{2}{9M} \right)^{\frac{2}{3}} (t)^{\frac{2}{3}} \right].
$$
 (3.142)

Combinando a equação anterior com [\(3.132\)](#page-67-2) obtemos a equação similar à Friedmann:

$$
3H^{2}(t,r) = 8\pi G\rho(t,r)\left[1 - \frac{9}{10}\left(E - \frac{3M}{M'}E'\right)\left(\frac{2}{9M}\right)^{\frac{2}{3}}(t)^{\frac{2}{3}}\right].
$$
\n(3.143)

Nesta equação para *E* = 0 nós recuperamos o resultado *estándar*.

A partir de [\(3.130\)](#page-67-5) calculamos a segunda derivada respeito do tempo para *R*(*t*,*r*):

$$
\ddot{R}(t,r) = -\frac{2}{9} \left(\frac{9M}{2}\right)^{\frac{1}{3}}(t)^{-\frac{4}{3}} \left[1 - \frac{9}{10}(2E) \left(\frac{2}{9M}\right)^{\frac{2}{3}}(t)^{\frac{2}{3}}\right].
$$
\n(3.144)

Logo dividindo a relação anterior por *R*(*t*,*r*):

<span id="page-69-0"></span>
$$
\frac{\ddot{R}}{R} = -\frac{2}{9}(t)^{-2} \left[ 1 - \frac{27}{20}(2E) \left( \frac{2}{9M} \right)^{\frac{2}{3}} (t)^{\frac{2}{3}} \right].
$$
\n(3.145)

Também dividendo *M*(*r*) pela expressão [\(3.128\)](#page-67-4), temos:

<span id="page-69-1"></span>
$$
\frac{M(r)}{R^3(t,r)} = \frac{2}{9}(t)^{-2} \left[ 1 - \frac{27}{20}(2E) \left( \frac{2}{9M} \right)^{\frac{2}{3}} (t)^{\frac{2}{3}} \right].
$$
\n(3.146)

*Em seguida, temos as seguintes consistencias*:

• Igualando as equações  $(3.145)$  e  $(3.146)$ , obtemos<sup>[15](#page-69-2)</sup>:

$$
\frac{\ddot{R}}{R} = -\frac{M}{R^3}.\tag{3.147}
$$

• Restando as equações [\(3.132\)](#page-67-2) e [\(3.146\)](#page-69-1) multiplicado por um fator dois, obtemos:

$$
\frac{\dot{R}^2}{R^2} = \frac{2E}{R^2} + \frac{2M}{R^3}.\tag{3.148}
$$

## **3.6.2 Modelo para a função** *E* > 0 **com** Λ = 0**,** *M*(*r*) = *M*0*r* <sup>3</sup> **e** *tB*(*r*) = *cte* = 0**.**

Dois tipos de singularidade pode ocorrer nos modelos de **LTB**, aparte do Big Bang: shell crossing [\[26,](#page-112-3) [55\]](#page-113-14) e uma singularidade central permanente [\[26\]](#page-112-3). Então para evitar a singularidade central permanente, a função 2*E*(*r*) deve ter a forma seguinte [\[64\]](#page-114-7)

<span id="page-69-2"></span><sup>&</sup>lt;sup>15</sup>Esta equação também pode ser obtido derivando [\(3.4\)](#page-44-2), considerando  $\Lambda = 0$ .

<span id="page-70-0"></span>
$$
2E(r) = -r^2 (k + F(r)), \qquad F(0) = 0.
$$
\n(3.149)

Fazendo  $k = - |k|$  e  $F(r) = |k| \left(1 - e^{-(\frac{r}{r_c})^m}\right)$ , onde se satisfaz  $F(0) = 0$ . Logo substituimos estas expressões em [\(3.149\)](#page-70-0):

$$
2E(r) = -r^2 \left[ - |k| + |k| \left( 1 - e^{-\left(\frac{r}{r_c}\right)^m} \right) \right].
$$
 (3.150)

$$
2E(r) = r^2 |k| e^{-\left(\frac{r}{r_c}\right)^m} \quad \text{ou} \quad E(r) = \frac{r^2}{2} |k| e^{-\left(\frac{r}{r_c}\right)^m}.
$$
 (3.151)

Calculando *E'*, temos:

$$
E'(r) = \left[1 - \frac{1}{2}m\left(\frac{r}{r_c}\right)^m\right]r \mid k \mid e^{-\left(\frac{r}{r_c}\right)^m}.
$$
\n(3.152)

Agora considerando *M*(*r*) = *M*0*r* <sup>3</sup> podemos calcular a seguinte expressão:

<span id="page-70-1"></span>
$$
E - \frac{3M}{M'}E' = -\frac{1}{2}\left[1 - m\left(\frac{r}{r_c}\right)^m\right]r^2 \mid k \mid e^{-\left(\frac{r}{r_c}\right)^m}.
$$
\n(3.153)

## **3.6.2.1 Propagação de luz e relação da distância de luminosidade - redshift no modelo**  $E > 0$ ,  $\Lambda = 0$ ,  $M(r) = M_0 r^3$  **e**  $t_B(r) = cte = 0$ .

Calculamos  $\dot{R}$ <sup>'</sup> o qual precisaremos nas equações seguintes. Então, a partir de [\(3.141\)](#page-68-5) obtemos:

<span id="page-70-2"></span>
$$
\dot{R}'(t,r) = \frac{2}{9} \frac{M'}{M} \left(\frac{9M}{2}\right)^{\frac{1}{3}} (t)^{-\frac{1}{3}} \left[1 - \frac{9}{5} \left(E - \frac{3M}{M'}E'\right) \left(\frac{2}{9M}\right)^{\frac{2}{3}} (t)^{\frac{2}{3}}\right].
$$
\n(3.154)

Na equação de cone de luz [\(3.21\)](#page-49-1), fazemos uma linearização em *E*:

$$
\frac{dt}{dr} = -\frac{R'(t,r)}{\sqrt{1+2E(r)}} \quad \Longrightarrow \quad \frac{dt}{dr} \approx -R'(1-E). \tag{3.155}
$$

Substituimos [\(3.141\)](#page-68-5) na equação anterior e considerando ordem linear em *E*, obtemos à *equação de cone de luz*:

$$
\frac{dt}{dr} = -\frac{1}{3} \frac{M'}{M} \left(\frac{9M}{2}\right)^{\frac{1}{3}} (t)^{\frac{2}{3}} \left[1 - E - \frac{9}{10} \left(E - \frac{3M}{M'}E'\right) \left(\frac{2}{9M}\right)^{\frac{2}{3}} (t)^{\frac{2}{3}}\right].
$$
\n(3.156)

Substituindo a equação [\(3.153\)](#page-70-1) e *M*(*r*) = *M*0*r* <sup>3</sup> na expressão anterior, obtemos explícitamente:

$$
\frac{dt}{dr} = -\left(\frac{9M_0}{2}\right)^{\frac{1}{3}}(t)^{\frac{2}{3}} \left[1 - \frac{r^2}{2} \mid k \mid e^{-\left(\frac{r}{r_c}\right)^m} + \frac{9}{20} \left[1 - m\left(\frac{r}{r_c}\right)^m\right] \mid k \mid e^{-\left(\frac{r}{r_c}\right)^m} \left(\frac{2}{9M_0}\right)^{\frac{2}{3}}(t)^{\frac{2}{3}}\right].
$$
 (3.157)

**Também podemos escrever as equações diferencias para** *t*(*z*) **e** *r*(*z*)**.** Das equações [\(3.28\)](#page-50-5) e [\(3.29\)](#page-51-0), temos:

<span id="page-71-0"></span>
$$
\frac{dt}{dz} = -\frac{R'(t,r)}{(1+z)\dot{R}'(t,r)},
$$
\n(3.158)

<span id="page-71-1"></span>
$$
\frac{dr}{dz} = \frac{c\sqrt{1+2E(r)}}{(1+z)\dot{R}'(t,r)} \qquad \Longrightarrow \qquad \frac{dr}{dz} = \frac{c(1+E)}{(1+z)\dot{R}'(t,r)}.\tag{3.159}
$$

Substituindo as relações [\(3.141\)](#page-68-5) e [\(3.154\)](#page-70-2) nas equações [\(3.158\)](#page-71-0) e [\(3.159\)](#page-71-1) e considerando o ordem linear em *E*, obtemos explícitamente:

$$
(1+z)\frac{dt}{dz} = -\frac{3}{2}(t)\left[1 + \frac{9}{10}\left(E - \frac{3M}{M'}E'\right)\left(\frac{2}{9M}\right)^{\frac{2}{3}}(t)^{\frac{2}{3}}\right]
$$
(3.160)

e

$$
\frac{(1+z)}{c}\frac{dr}{dz} = \frac{9}{2}\frac{M}{M'}\left(\frac{2}{9M}\right)^{\frac{1}{3}}(t)^{\frac{1}{3}}\left[1+E+\frac{9}{5}\left(E-\frac{3M}{M'}E'\right)\left(\frac{2}{9M}\right)^{\frac{2}{3}}(t)^{\frac{2}{3}}\right].
$$
\n(3.161)

Estas equações diferencias explícitas podem ser resolvidas numéricamente e sustituidas na relação de distância de luminosidade (*dL*(*z*)), é dizer na equação [\(3.30\)](#page-51-2).

Seguidamente substituimos *dL*(*z*) no *módulo de distância teórico*, é dizer na equação [\(3.31\)](#page-51-3).

## **3.6.2.2 Perfil da densidade de massa** ρ**, de sua derivada** ρ <sup>0</sup> **e do parâmetro de densidade** de matéria  $\Omega_M$  no modelo  $E > 0$ .

A expressão matemática para ρ(*t*,*r*) esta dada pela equação [\(3.142\)](#page-69-3), assim:

$$
8\pi G\rho = \frac{4}{3}(t)^{-2} \left[ 1 - \frac{9}{10} \left( E + \frac{3M}{M'} E' \right) \left( \frac{2}{9M} \right)^{\frac{2}{3}} (t)^{\frac{2}{3}} \right].
$$
 (3.162)

Substituindo [\(3.153\)](#page-70-1) e *M*(*r*) = *M*0*r* <sup>3</sup> na equação anterior, obtemos explícitamente:

$$
\frac{6\pi G}{c^2}\rho(t,r) = (t)^{-2}\left[1 + \frac{9}{20}\left[1 - m\left(\frac{r}{r_c}\right)^m\right] |k| e^{-\left(\frac{r}{r_c}\right)^m} \left(\frac{2}{9M_0}\right)^{\frac{2}{3}}(t)^{\frac{2}{3}}\right].
$$
\n(3.163)
#### 3. UNIVERSO INOMOGÊNEO 56

A expressão matemática para *ρ'*(*t*,*r*) é obtida derivando a equação anterior com respeito à coordenda radial, assim:

<span id="page-72-0"></span>
$$
\frac{6\pi G}{c^2}\rho'(t,r) = (t)^{-2} \left[ 1 + \frac{9}{20} \mid k \mid G'(r) \left( \frac{2}{9M_0} \right)^{\frac{2}{3}} (t)^{\frac{2}{3}} \right],
$$
\n(3.164)

onde:  $G(r) = \left[1 - m\left(\frac{r}{r_c}\right)^m\right]e^{-\left(\frac{r}{r_c}\right)^m}$ .

A expressão Ω*M*(*r*) esta dado pela equação [\(3.140\)](#page-68-0), assim:

$$
\Omega_M(r) = 1 - \frac{2E}{R_0^2 H_0^2} = 1 - \frac{9}{4} (2E) \left(\frac{2}{9M}\right)^{\frac{2}{3}} (t_0)^{\frac{2}{3}}.
$$
\n(3.165)

Substituindo [\(3.151\)](#page-70-0) e *M*(*r*) = *M*0*r* <sup>3</sup> na relação anterior, obtemos:

<span id="page-72-1"></span>
$$
\Omega_M(r) = 1 - \frac{9}{4} |k| e^{-\left(\frac{r}{r_c}\right)^m} \left(\frac{2}{9M_0}\right)^{\frac{2}{3}} (t_0)^{\frac{2}{3}}.
$$
\n(3.166)

#### **3.6.2.3** Taxas de Hubble  $H_T(t,r)$  e  $H_L(t,r)$  no modelo  $E > 0$ .

Na definição da *taxa de Hubble de expansão transversal*, *HT*(*t*,*r*) ≡ *R*˙ *R* , substituimos as expressões [\(3.126\)](#page-67-0), [\(3.130\)](#page-67-1), [\(3.151\)](#page-70-0) e *M*(*r*) = *M*0*r* 3 , obtendo:

<span id="page-72-2"></span>
$$
H_T(t,r) = \frac{2}{3t} + \frac{3}{10} \left(\frac{2}{9M_0}\right)^{\frac{2}{3}} t^{-\frac{1}{3}} |k| e^{-\left(\frac{r}{r_c}\right)^m}.
$$
 (3.167)

Também na definição da *taxa de Hubble de expanssão longitudinal*, *HL*(*t*,*r*) ≡ *R*˙ 0 *R*0 , substituimos as expressões [\(3.154\)](#page-70-1), [\(3.141\)](#page-68-1), [\(3.153\)](#page-70-2) e *M*(*r*) = *M*0*r* 3 , obtendo:

<span id="page-72-3"></span>
$$
H_L(t,r) = \frac{2}{3t} \left[ 1 + \frac{9}{20} \left[ 1 - m \left( \frac{r}{r_c} \right)^m \right] \mid k \mid e^{-\left( \frac{r}{r_c} \right)^m} \left( \frac{2}{9M_0} \right)^{\frac{2}{3}} t^{\frac{2}{3}} \right].
$$
 (3.168)

A Figura [4.44](#page-107-0) mostra o comportamento das taxas de Hubble *H<sup>T</sup>* e *H<sup>L</sup>* em função de *r* para o tempo de hoje  $t = t_0$ .

## **Capítulo 4**

# **FERRAMENTAS DE ANÁLISE ESTATÍSTICA E ANÁLISE DE DADOS DE SUPERNOVAS IA**

#### **4.1 Probabilidade (***Frequentistas e Bayesianos***)**

Na terminologia Bayesiana, a probabilidade é uma representação de nosso estado de conhecimento do mundo real. A *frequência* é uma propriedade factual do mundo real que nós medimos ou estimamos.

Na inferência Bayesiana, nós podemos facilmente incorporar informações de frequência usando o *teorema de Bayes* e tratando-o como dados. Em geral, as probabilidades mudam quando nós mudamos nosso estado de conhecimento; frequências não.

Então este mundo está dividido por *frequentistas* e *Bayesianos* [\[65,](#page-114-0) [66\]](#page-114-1). Para os frequentistas a probabilidade  $P$  está relacionada com a frequência de ocorrência:

$$
\mathcal{P} = \frac{n}{N}.\tag{4.1}
$$

Onde:

- $N \implies$  número total de ensaios.
- n =⇒ número de ensaios favoráveis de N ensaios totales.

Frequentistas definem probabilidade como o limite do número de tentativas (ensaios) independentes que vão para o infinito. Os bayesianos interpretam probabilidades como o *grau de confiança em uma hipótese*.

Vamos dizer que *x* é nossa variável aleatória (evento). Dependendo da aplicação, *x* pode ser o número de fótons que atingem um detector, a densidade da matéria em um volumem, a temperatura do  $CMB<sup>1</sup>$  $CMB<sup>1</sup>$  $CMB<sup>1</sup>$ em uma direção no céu, etc. A probabilidade de que *x* assuma um valor específico é P(*x*), onde P

<span id="page-73-0"></span><sup>&</sup>lt;sup>1</sup>Cosmic Microwave Background.

é chamado de *distribuição de probabilidade*. Observe que as probabilidades (os valores possíveis de *x*) podem ser discretos ou contínuos. Quando *x* têm um espectro contínuo, P(*x*) é uma densidade de probabilidade; ou seja P(*x*)*dx* é a probabilidade que a variável aleatória *x* assuma um valor entre *x* e  $x + dx$ .

*Frequentistas* consideram apenas distribuições de probabilidades de eventos, enquanto *Bayesianos* consideram hipóteses como eventos.

Em ambas abordagens, as seguintes regras se aplicam:

- $\bullet$   $\mathcal{P}(x) > 0$
- $\int_{-\infty}^{\infty} dx \mathcal{P}(x) = 1$ . No caso discreto fazemos  $\int \longrightarrow \Sigma$ .
- Para eventos independentes  $P(x_1 \cup x_2) \equiv P(x_1 \circ u \cdot x_2) = P(x_1)P(x_2)$ .
- Em geral  $P(x_1, x_2) = P(x_1)P(x_1 | x_2)$ . Em outras palavras, entendemos que a probabilidade de  $x_1$  e  $x_2$  ocorrerem é a probabilidade de  $x_1$  vezes a probabilidade condicional de  $x_2$ , caso  $x_1$  já tenha ocorrido.

O último item merece uma discussão. Só para eventos independentes onde  $\mathcal{P}(x_2 | x_1) = \mathcal{P}(x_2)$ pode-se escrever  $\mathcal{P}(x_1, x_2) = \mathcal{P}(x_1)\mathcal{P}(x_2)$ . É claro que em geral pode-se sempre reescrever  $\mathcal{P}(x_1, x_2) =$  $\mathcal{P}(x_1)\mathcal{P}(x_1 \mid x_2)$  trocando  $x_1 \in x_2$ . Se, em seguida, se faz a identificação aparentemente tautológica que  $P(x_1, x_2) = P(x_2, x_1)$  e sustituimos  $x_1 \rightarrow D$  para os dados e  $x_2 \rightarrow H$  para a hipótese, obtemos o *teorema de Bayes*:

$$
\mathcal{P}(H \mid D) = \frac{\mathcal{P}(H)\mathcal{P}(D \mid H)}{\mathcal{P}(D)}.\tag{4.2}
$$

P(*H* | *D*) é chamada de probabilidade *posterior*, P(*D* | *H*) é a *likelihood* (probabilidade dos dados que temos, admitindo que a hipótese *H<sup>i</sup>* é verdadeira), P(*H*) é chamado de *prior* e P(*D*) nos dá a normalização. Note-se que aqui explicitamente temos probabilidade e distribuição de probabilidade de uma hipótese.

### **4.2 Marginalização**

Nós estudamos distribuição de probabilidade de uma variável aleatória *x*, mas também podemos analogamente definir *distribuições multivariadas*, a distribuição de probabilidade conjunta de duas ou mais variáveis, por exemplo P(*x*, *y*). Isso quere dizer que podemos estudar a distribuição de probabilidade de uma variável individual, integrando a distribuição multivariada sobre todos os possíveis valores da outra.

Por exemplo; suponhamos que temos um modelo descrito por dois parâmetros  $\theta = {\Omega_m, H_0}$  (aqui  $H_0$ ) denota a constante de Hubble e Ω*<sup>m</sup>* é o parâmetro de densidade de matéria) e temos também P(Ω*m*, *H*0) e queremos saber a distribuição de probabilidade só de Ω*<sup>m</sup>* independentemente dos valores de *H*0, então temos que fazer:

$$
\mathcal{P}(\Omega_m) = \int dH_0 \, \mathcal{P}(\Omega_m, H_0). \tag{4.3}
$$

Outro exemplo quando o modelo é descrito por três parâmetros  $\theta = {\Omega_m, H_0, w}$ , obtemos a distribuição de probabilidade do parâmetro Ω*<sup>m</sup>* independente dos valores dos outros parâmetros, assim:

$$
\mathcal{P}(\Omega_m) = \int \int dH_0 \, dw \, \mathcal{P}(\Omega_m, H_0, w). \tag{4.4}
$$

## **4.3 Minimização** χ <sup>2</sup> **e melhor ajuste**

O ajuste de um conjunto de dados observacionais a um determinado modelo cosmológico pode ser feito através do método de minimização de  $\chi^2$  [\[65\]](#page-114-0). Esta função  $\chi^2$  quantifica a concordância entre o modelo e os dados. Isto quer dizer que maximizando a concordância, obteremos os parâmetros que melhor ajustam o modelo.

Supondo que as observações tenham erros Gaussianos não-correlacionados, a função  $\chi^2$  é definida assim:

$$
\chi^2 = \sum_{i=1}^n \frac{[D_i - y(x_i \mid \theta)]^2}{\sigma_i^2},\tag{4.5}
$$

onde a soma é de todos os *n* dados *D<sup>i</sup>* 's, e *y* nos fornece a predição do modelo ao fixar valores dos parâmetros representados por  $\theta = {\theta_j}$ .

Para o caso de supernovas do tipo Ia usaremos o módulo de distância $^2$  $^2$   $\mu$ , e o  $\chi^2$  pode ser escrito por:

<span id="page-75-3"></span>
$$
\chi^2 = \sum_{i=1}^n \frac{[\mu_i^{obs} - \mu^{teo}(z_i \mid \theta)]^2}{\sigma_i^2}.
$$
\n(4.6)

Para cada amostra teremos:

- $\bullet$  módulo de distância observada  $\mu^{obs}$ .
- $\bullet$  erros em sua medida  $\sigma_i$ . Estos erros estão associados: no módulo de distância, no redshift<sup>[3](#page-75-1)</sup> ou erros sistemáticos ( $\sigma_i^2 = \sigma_{\mu,i}^2 + \sigma_{z,i}^2 + \sigma_{\text{sist}}^2$ ).
- o parâmetro de desvio para o vermelho (redshift) *z<sup>i</sup>* .

Adotando valores para os parâmetros (θ), calculamos o valor teórico do módulo de distância para aquele redshift.

Dependendo da amostra de dados de supernovas do tipo Ia e dos *ajustadores de curvas de luz*[4](#page-75-2) , é possível considerar o erro sistemático σ*sist* segundo a literatura. Seguidamente temos: para a amostra *Sloan Digital Sky Survey* [\[67\]](#page-114-2) que catalogou 288 dados até o ano 2008, considera para MLCS2k2 um σ*sist* = 0.16 e para SALT2 um σ*sist* = 0.14; para amostra *Constitution* [\[68\]](#page-114-3) considera para MLCS2k2 um σ*sist* = 0.078 e para SALT2 um σ*sist* = 0.158 e para amostra *Union2.1* do Supernova Cosmology Project obtido em 2011, agora com 580 dados, ajustados com SALT2 já contém o erro sistemático σ*sist* de cada

<span id="page-75-0"></span> $^{2}$ Na seguinte expressão temos o módulo de distância teórico:  $\;\mu^{teo}.$ 

<span id="page-75-2"></span><span id="page-75-1"></span><sup>3</sup>Em geral o erro na medida do redshift é desprezado.

<sup>4</sup>Os mas comunes são: the Multicolor Light-Curve Shape (MLCS2k2) e the Spectral Adaptive Light curve Template (SALT2).

uma de suas medidas.

O artigo [\[69\]](#page-114-4) sugere começar com σ*sist* = 0.15, para ambos ajustadores de curvas de luz MLCS2k2 e SALT2, para obter um  $\chi^2_\nu \approx 1$  (com todos os outros parâmetros fixos em seus melhores valores de ajuste). O processo iterativo é repetido mais uma vez com este novo valor e o melhor valor de ajuste final são obtidos. É importante notar que o valor de σ*sist* afeta tanto o melhor ajuste e os níveis de confiança dos parâmetros, pois altera o peso dado a cada supernova em [\(4.6\)](#page-75-3) [\[69\]](#page-114-4).

Uma regra geral, para verificar a qualidade do ajuste, é utilizar a função  $\chi^2_\nu$ , denominada  $\chi^2$  reduzido, definida como a razão entre o valor mínimo da função χ 2 *min* pelo número de graus de liberdade ν:

$$
\chi_{\nu}^2 = \frac{\chi_{min}^2}{\nu}.
$$
\n(4.7)

Onde ν é definido como a diferença entre o número de dados observacionais utilizados e o número de parâmetros livres do modelo. Na cosmologia é comum de que análise estatística deve possui o valor  $\chi^2_{\nu} \approx 1$  [\[70\]](#page-114-5).

#### **4.4 A função likelihood**

Até agora temos tratado com a quantidade frequentista  $P(D | H)$ . Se nós fixamos  $P(D) = 1$  e ignoramos o *prior*, nós podemos identificar o *likelihood* com P(*H* | *D*) e assim maximizando o likelihood nós podemos encontrar os modelos mais prováveis (ou parâmetros do modelo) com base nos dados. No entanto, tendo ignorado P(*D*) e a priori esta abordagem não pode dar, em geral, a qualidade do ajuste e, portanto, não pode dar uma probabilidade absoluta para um determinado modelo. No entanto pode dar probabilidades relativas. Se os dados estão distribuídos Gaussianamente a probabilidade é dada por um Gaussiana multivariada:

<span id="page-76-0"></span>
$$
\mathcal{L} = \frac{1}{(2\pi)^{\frac{n}{2}} | \det C |^{\frac{1}{2}}} exp\left[-\frac{1}{2} \sum_{ij} (D - y)_i C_{ij}^{-1} (D - y)_j\right],
$$
\n(4.8)

onde  $C_{ij} = \langle (D_i - y_i)(D_j - y_j) \rangle$  é a matrix covariância.

Então de [\(4.8\)](#page-76-0) se pode estabelecer uma relação entre o  $\chi^2$  e a *likelihood* da distribuição Gaussiana. Isto quer dizer que a probabilidade  $P$  de que dito parâmetro assuma algum valor é definida através da função de *verossimilhança*[5](#page-76-1) :

<span id="page-76-2"></span>
$$
\mathcal{L} = A e^{-\frac{x^2}{2}} \qquad \text{ou} \qquad \mathcal{P} \propto e^{-\frac{x^2}{2}}.
$$
 (4.9)

A constante *A* será incorporada à normalização da distribuição, e caso o *prior* seja uniforme, ou seja, caso não tenhamos nenhuma informação adicional sobre o sistema que associe pesos extras à distribuição, a probabilidade posterior será proporcional à *likelihood*.

<span id="page-76-1"></span><sup>5</sup>A *verossimilhança* é uma função de densidade de probabilidade, em inglês *Probability Density Function*, ou simplesmente **PDF**.

Neste trabalho serão encontrados quais parâmetros minimizam a função  $\chi^2$  em cada teste e, através do proceso de marginalização, será estabelecido individualmente qual valor preferido para cada parâmetro através de [\(4.9\)](#page-76-2).

## **4.5 As regiões de confiança**

Uma vez que os melhores parâmetros para cada modelo cosmológico são obtidos, nós nos perguntamos: como se pode representar o cortono de confiança ou a região de confiança em torno dos melhores parâmetros de ajuste. Uma escolha razoável é encontrar uma região no espaço de parâmetros *m*-dimensional ( onde *m* é o número de parâmetros) que contêm uma certa porcentagem de distribuição de probabilidade.

Na maioria dos casos se deseja uma região compacta em torno do melhor ajuste. A escolha natural é dada por regiões de contorno  $\chi^2$  constantes. Note-se que pode haver casos (quando  $\chi^2$  têm mais de um mínimo) no qual pode-se precisar informar uma região de confiança não-conectada. Para distribuições Gaussianas multivariadas entretanto são regiões elipsoidais. Note-se também que o fato de que os dados têm erros Gaussianos não implica que os parâmetros tenham uma distribuição de probabilidade Gaussiana.

Seja a *likelihood* uma Gaussiana para os parâmetros. Además cada região de confiança  $\chi^2 \leq \chi^2_{min} + \Delta \chi^2$  (onde  $\chi^2_{min}$  corresponde ao mínimo valor possível do  $\chi^2$ ) indica a probabilidade de que os parâmetros estão dentro de um determinado nível. Esta probabilidade depende do número de parâmetros livres<sup>[6](#page-77-0)</sup> *p*, ver Tabela [4.1.](#page-77-1)

<span id="page-77-1"></span>

|                        |      | $\mathcal{P}$ | 3    | 4    | 5    |      |
|------------------------|------|---------------|------|------|------|------|
| $68,3\%$ $(1\sigma)$   |      | 2,30          | 3,53 | 4,72 | 5,89 | 7,04 |
| 90%                    | 2,71 | 4,61          | 6,25 | 7,78 | 9,24 | 10,6 |
| $95,4\%$ (2 $\sigma$ ) | 4,00 | 6,17          | 8,02 | 9,70 | 11,3 | 12,8 |
| 99%                    | 6,63 | 9,21          | 11,3 | 13,3 | 15,1 | 18,6 |
| 99,73% $(3\sigma)$     | 9,00 | 11,8          | 14,2 | 16,3 | 18,2 | 20,1 |
| 99,99%                 | 15,1 | 18,4          | 21,1 | 23,5 | 25,7 | 27,8 |

**Tabela 4.1.** Valores de  $\Delta \chi^2$  para diferentes níveis de confiança e quantidade de parâmetros livres *p*.

#### **4.6 Dados Union 2.1 e o modelo com** *t* 0  $b'_B(r) < 0$

Amostra utilizada aqui e em todos os seguintes modelos é a amostra de Union 2.1 resultado do *Supernova Cosmology Project*, calibrados com o filtro SALT2-1 [\[46,](#page-113-0)[71\]](#page-114-6). A Figura [4.1](#page-78-0) ilustra esses dados em contraste com a o módulo de distância teórico [\(3.31\)](#page-51-0) para os valores preferidos do modelo [\(3.54\)](#page-55-0) de acordo com a própria amostra Union 2.1.

<span id="page-77-0"></span><sup>&</sup>lt;sup>6</sup>Os valores de Δ $\chi^2$  com dois parâmetros livres a 1, 2 *e* 3σ seriam  $\chi^2 \leq \chi^2_{min} + 2.30$ ,  $\chi^2 \leq \chi^2_{min} + 6.17$  e  $\chi^2 \le \chi^2_{\text{min}} + 11.8$  correspondendo ao 68.3%, 95.4% e 99.73% nivel de confiança.

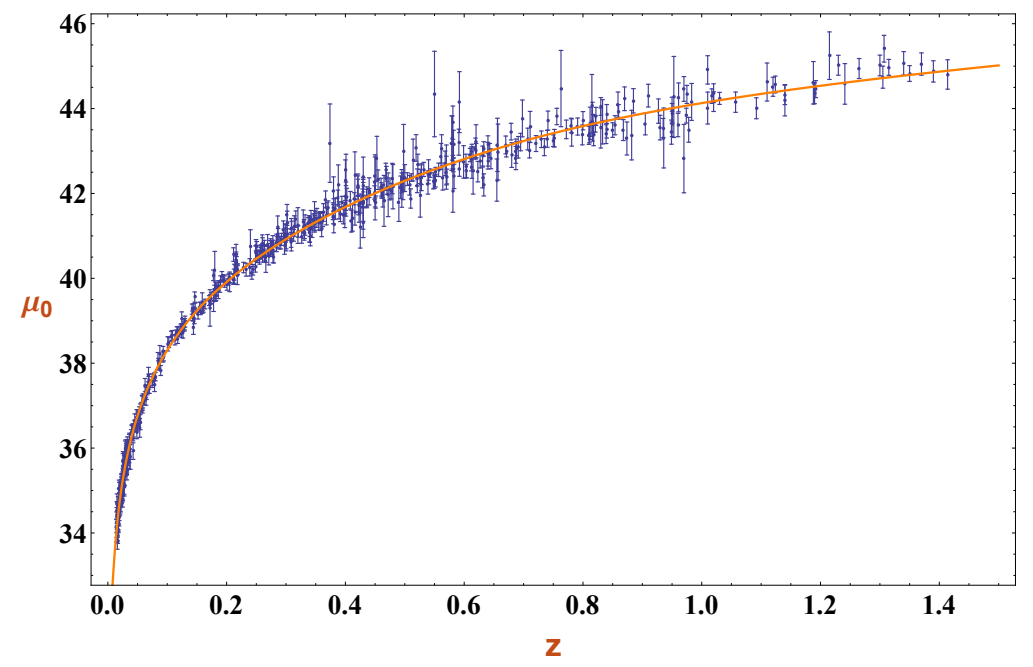

<span id="page-78-0"></span>**Figura 4.1.** Dados do módulo de distância das Supernovas do Union 2.1 confrontados com sua previsão teórica para *t<sup>B</sup>*<sup>0</sup> = 4.0573*Gyr* e *r<sup>c</sup>* = 2.6198*Gpc*.

A Figura [4.2](#page-78-1) mostra, com níveis de segurança 1σ, 2σ e 3σ os valores para os parâmetros *tB*<sup>0</sup> = 4.0573*Gyr* e *r<sup>c</sup>* = 2.6198*Gpc* que melhores se ajustam aos dados da amostra.

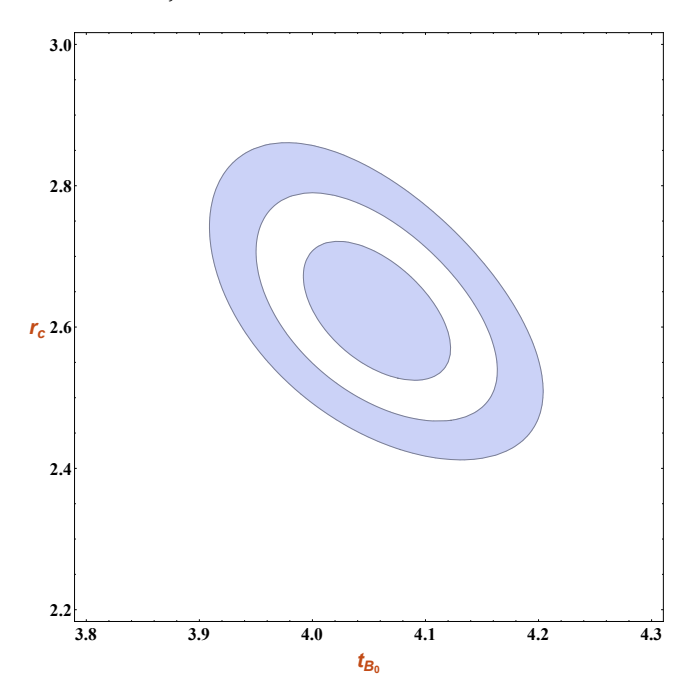

<span id="page-78-1"></span>**Figura 4.2.** Curva de contorno (*t<sup>B</sup>*0,*rc*) para Supernovas do Union 2.1.

A análise individual dos parâmetros do modelo através da função de densidade de probabilidade resulta nos seguintes valores preferidos: *t<sup>B</sup>*<sup>0</sup> = 4.0573*Gyr* e *r<sup>c</sup>* = 2.6198*Gpc*. Estos resultados são ilustrados na Figura [4.3](#page-79-0) e Figura [4.4.](#page-79-1)

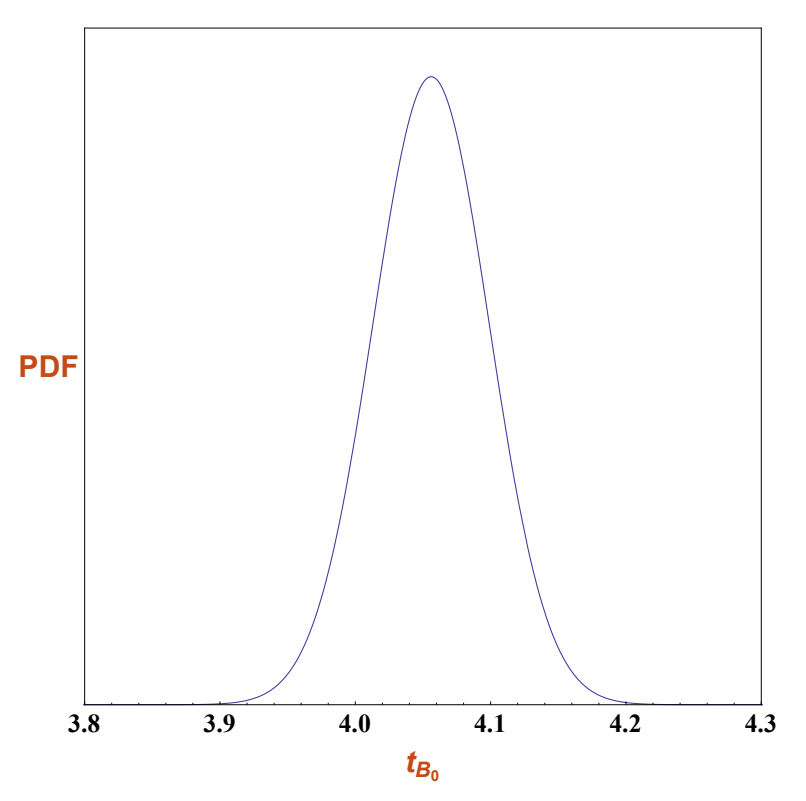

<span id="page-79-0"></span>**Figura 4.3.** Valor preferido para  $t_{B0} = 4.0573Gyr$ .

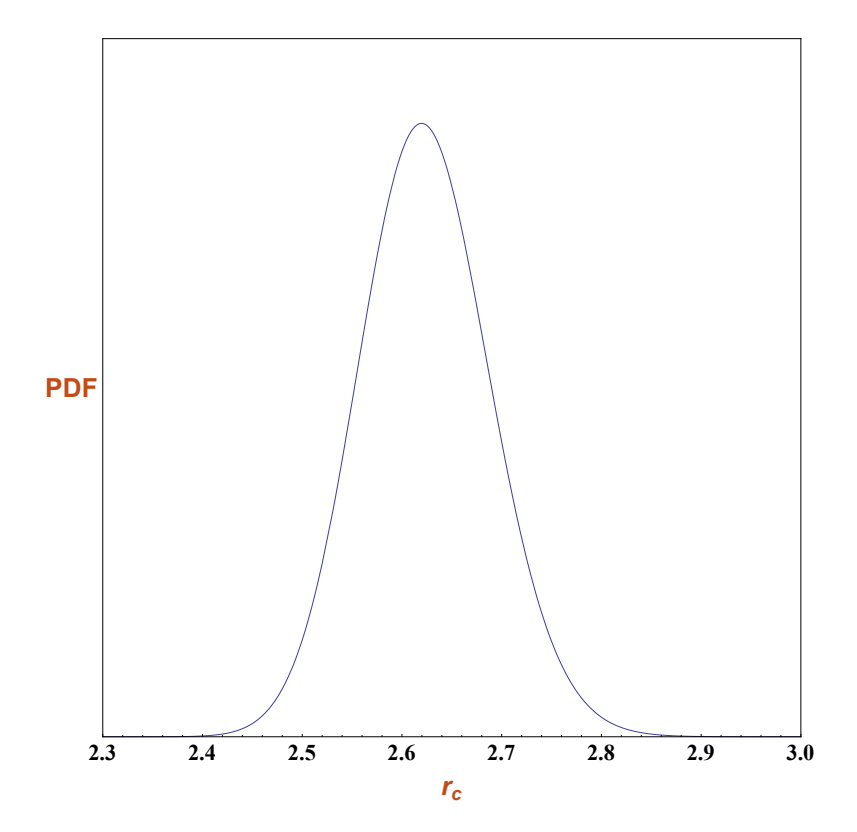

<span id="page-79-1"></span>**Figura 4.4.** Valor preferido para  $r_c = 2.6198 Gpc$ .

Seguidamente podemos resumir os valores obtidos na Tabela [4.2](#page-80-0) para o modelo com tempo do Big Bang inomogêneo *t*<sup>*i*</sup></sup>  $b'_B(r) < 0.$ 

<span id="page-80-0"></span>

| SN Ia Union 2.1                                    |                |                              |                               |  |  |  |  |
|----------------------------------------------------|----------------|------------------------------|-------------------------------|--|--|--|--|
| $t_B(r) = t_{B0}e^{-\left(\frac{r}{r_c}\right)^m}$ | $\chi^2_{\nu}$ | [Gyr]<br>$t_{B0}$            | $r_c$ [Gpc]                   |  |  |  |  |
| $m = 2$                                            | 1.0349         | $4.0574^{+0.0649}_{-0.0653}$ | $2.6198_{-0.0501}^{+0.0523}$  |  |  |  |  |
| $m = 3$                                            | 1.1586         | $3.8584^{+0.0663}_{-0.0666}$ | $2.6095_{-0.03711}^{+0.0379}$ |  |  |  |  |
| $m = 4$                                            | 1.2753         | $3.7465^{+0.0672}_{-0.0675}$ | $2.6338_{-0.0313}^{+0.0319}$  |  |  |  |  |

**Tabela 4.2.** Resultado da análise estatística com supernovas do tipo Ia para a amostra Union 2.1 com diferentes exponentes do modelo *t*<sup>1</sup>  $\frac{7}{B}$  < 0.

#### **4.6.1 Propagação de luz, raio areal** *R*(*t*,*r*(*t*)) **e linhas de mundo no modelo**  $t'_{I}$  $b'_B(r) < 0.$

A equação de propagação da luz é dada pela equação [\(3.68\)](#page-57-0), a qual é:

$$
\frac{dt}{dr} = -\frac{(t - t_B(r))^{\frac{2}{3}}}{(t_0 - t_B(r))^{\frac{2}{3}}} \left[ 1 - \frac{2m}{3} \left( \frac{r}{r_c} \right)^m \frac{t_B(r)}{t_0 - t_B(r)} \right] \left[ 1 + \frac{2m}{3} \left( \frac{r}{r_c} \right)^m \frac{t_B(r)}{t - t_B(r)} \frac{1}{1 - \frac{2m}{3} \left( \frac{r}{r_c} \right)^m \frac{t_B(r)}{t_0 - t_B(r)}} \right].
$$
 (4.10)

A outra equação diferencial equivalente pode ser obtida, substituindo [\(3.54\)](#page-55-0), [\(3.55\)](#page-55-1) em [\(3.53\)](#page-54-0):

$$
\frac{dt}{dr} = -\left[1 - \frac{\frac{2m}{3}\left(\frac{r}{r_c}\right)^m t_{B0}e^{-\left(\frac{r}{r_c}\right)^m}}{t_0 - t_{B0}e^{-\left(\frac{r}{r_c}\right)^m}} + \frac{\frac{2m}{3}\left(\frac{r}{r_c}\right)^m t_{B0}e^{-\left(\frac{r}{r_c}\right)^m}}{t - t_{B0}e^{-\left(\frac{r}{r_c}\right)^m}}\right] \frac{\left[t - t_{B0}e^{-\left(\frac{r}{r_c}\right)^m}\right]^{\frac{2}{3}}}{\left[t_0 - t_{B0}e^{-\left(\frac{r}{r_c}\right)^m}\right]^{\frac{2}{3}}}.
$$
\n(4.11)

Considerando *tB*(*r*) = *cte* = *t<sup>B</sup>*<sup>1</sup> = 4.5*Gyr* em [\(3.53\)](#page-54-0) obtemos, no límite, o cone de luz para *Einstein-De Sitter*:

$$
\frac{dt}{dr} = -\frac{(t - t_{B1})^{\frac{2}{3}}}{(t_0 - t_{B1})^{\frac{2}{3}}}.
$$
\n(4.12)

Mostramos na Figura [4.5](#page-81-0) os *cones de luz* para o modelo *t* 0  $B_B(r) < 0$ , um modelo com constante cosmológica, mesmo não com Λ do modelo ΛCDM e o modelo de *Einstein-de Sitter*. Nesse gráfico se consideram os seguintes valores : *M*<sub>Λ</sub> = 0.0012*Gyr<sup>-2</sup>* = 0.013*Gpc<sup>-2</sup>*, Λ = 0.0001*Gyr*<sup>-2</sup> = 0.001*Gpc*<sup>-2</sup> e  $t_0 = 13.7 Gyr.$ 

Os valores de *M*<sup>Λ</sup> e Λ utilizadas no artigo [\[30\]](#page-112-0), são idealizadas para obter os gráficos em dito artigo. Na Figura [4.5,](#page-81-0) Figura [4.6](#page-81-1) se considera valores idealizados para Λ e *r<sup>c</sup>* , e na Figura [4.7](#page-82-0) se considera valores reais.

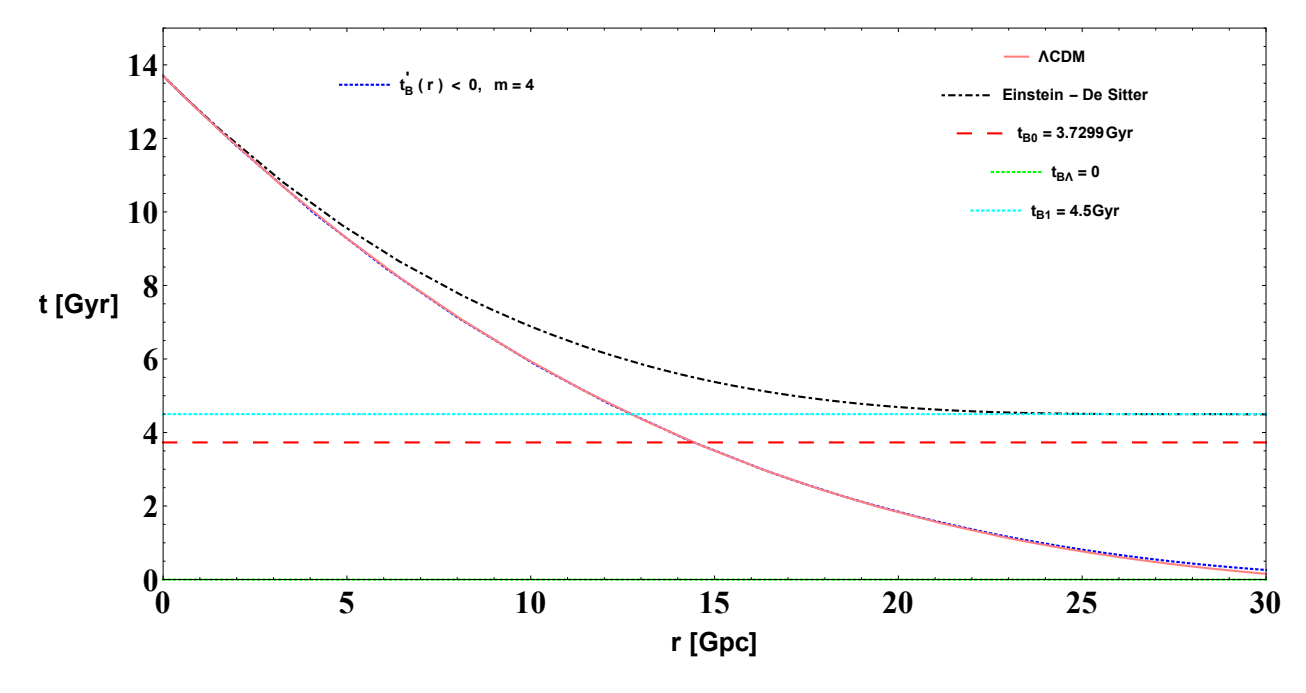

<span id="page-81-0"></span>**Figura 4.5.** Propagação da luz com valores para *t<sup>B</sup>*<sup>0</sup> = 3.7299*Gyr* e *r<sup>c</sup>* = 2.0*Gpc*, aqui os valores de Λ e *r<sup>c</sup>* são idelizados.

No seguinte gráfico consideramos: *M*<sub>Λ</sub> = 0.0012*Gyr*<sup>−2</sup> = 0.013*Gpc*<sup>−2</sup>, Λ = 0.001*Gyr*<sup>−2</sup> = 0.01*Gpc*<sup>−2</sup> e *t*<sup>0</sup> = 13.7*Gyr*. No seguinte gráfico *r<sup>c</sup>* é de ordem correta, não é idealizado da mesma maneira como Λ.

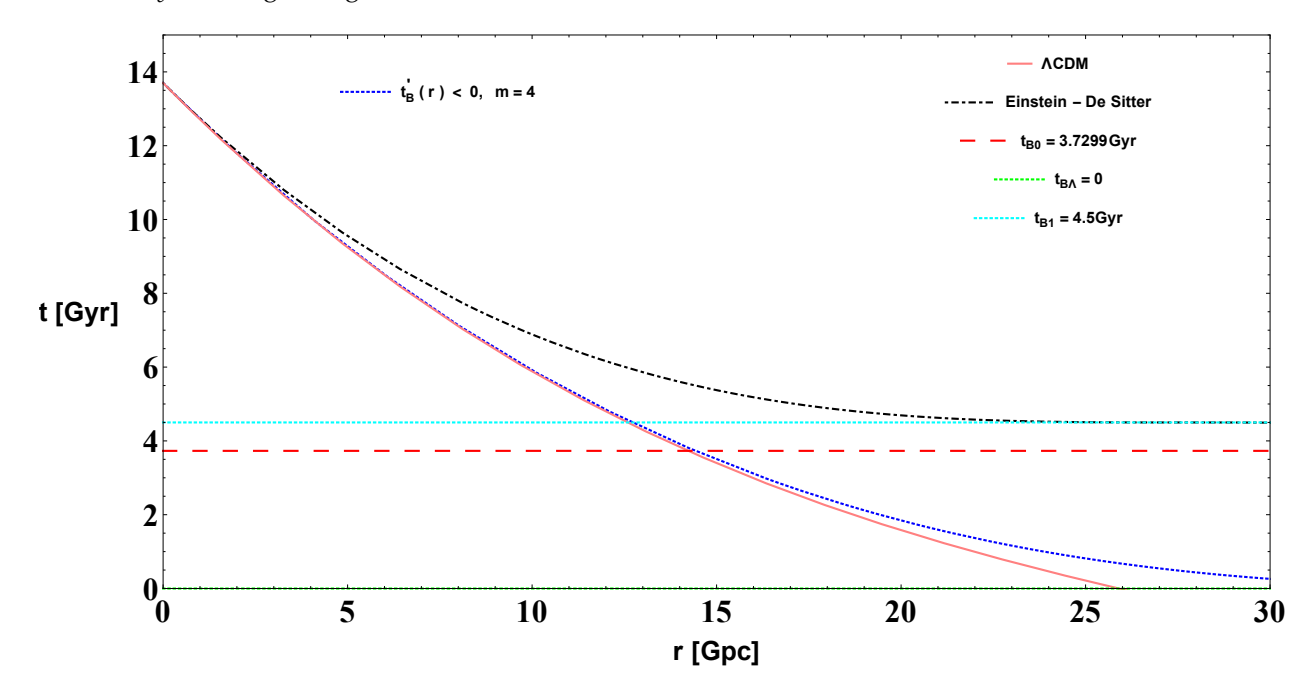

<span id="page-81-1"></span>**Figura 4.6.** Propagação da luz con valores: *t<sup>B</sup>*<sup>0</sup> = 3.7299*Gyr* e *r<sup>c</sup>* = 2.0*Gpc*, aqui os valores de Λ e *r<sup>c</sup>* são idealizados.

O seguinte gráfico é feito com valores reais:  $M<sub>Λ</sub> = 0.0012Gyr<sup>-2</sup> = 0.013Gpc<sup>-2</sup>, Λ = 0.01Gyr<sup>-2</sup> =$ 0.1*Gpc*<sup>−</sup><sup>2</sup> e *t*<sup>0</sup> = 13.7*Gyr*. Neste gráfico se pode observar que a curva do modelo *t* 0 *B* (*linha azul*) reproduz razoavelmente a de ΛCDM.

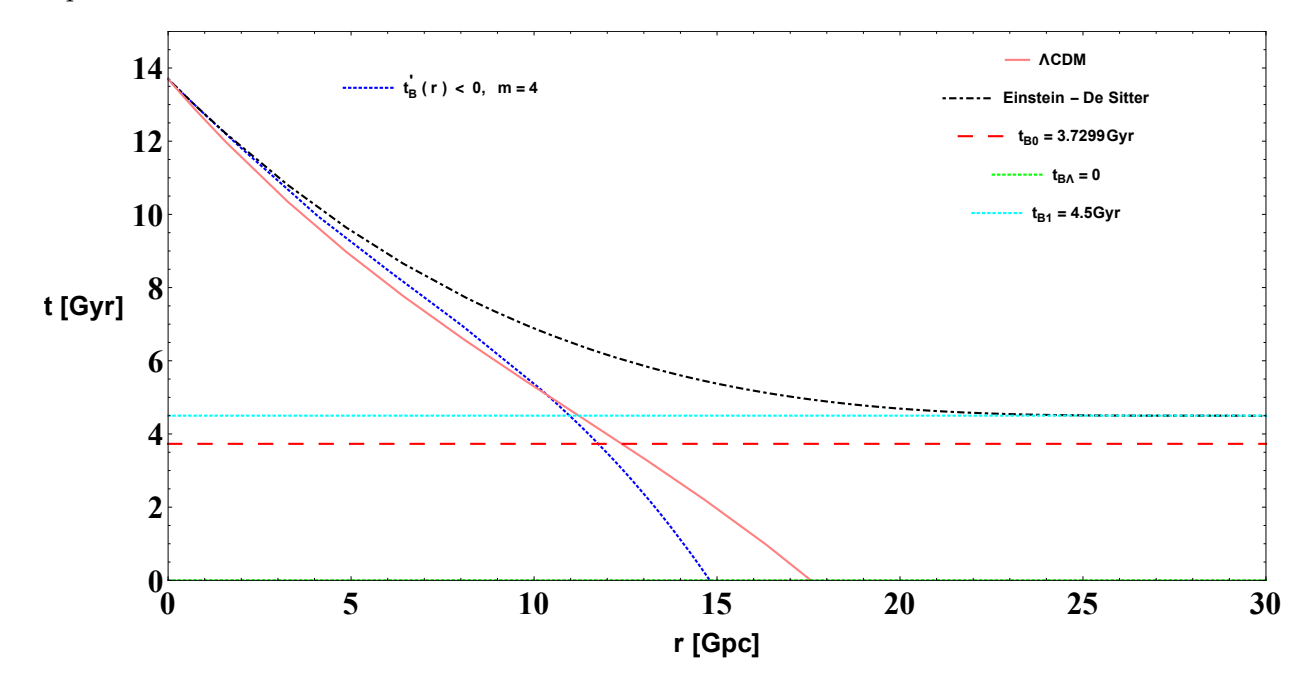

<span id="page-82-0"></span>**Figura 4.7.** Propagação da luz con valores de melhor ajuste  $t_{B0} = 3.7299Gyr$  e  $r_c = 2.6483Gpc$ .

Substituindo [\(3.51\)](#page-54-1) e [\(3.54\)](#page-55-0) na expressão [\(3.8\)](#page-45-0), obtemos:

<span id="page-82-1"></span>
$$
R(t,r) = r \left[ \frac{t - t_{B0} e^{-\left(\frac{r}{r_c}\right)^m}}{t_0 - t_{B0} e^{-\left(\frac{r}{r_c}\right)^m}} \right]^{\frac{2}{3}}.
$$
\n(4.13)

Da equação diferencial do *cone de luz* [\(3.68\)](#page-57-0), obtemos:

$$
\frac{dr}{dt} = -\frac{1}{\frac{\left[t - t_B(r)\right]^{\frac{2}{3}}}{\left[t_0 - t_B(r)\right]^{\frac{2}{3}}}\left[1 - \frac{2m}{3}\left(\frac{r}{r_c}\right)^m \frac{t_B(r)}{t_0 - t_B(r)}\right]\left[1 + \frac{2m}{3}\left(\frac{r}{r_c}\right)^m \frac{t_B(r)}{t - t_B(r)}\frac{1}{1 - \frac{2m}{3}\left(\frac{r}{r_c}\right)^m \frac{t_B(r)}{t_0 - t_B(r)}}\right]}.
$$
\n(4.14)

Resolvendo esta equação diferencial numêricamente, achamos **r(t)**. Esta solução numêrica **r(t)** podemos substituirla na expressão [\(4.13\)](#page-82-1) e obtemos a função **R(t,r(t))**. Na Figura [4.8](#page-83-0) mostramos a função *R*(*t*,*r*(*t*)) (linha azul).

Para obter o raio geodésico do modelo ΛCDM, substituimos [\(3.78\)](#page-59-0) e a solucção numêrica *r*(*t*), a partir de [\(3.79\)](#page-59-1), em  $R(t, r(t)) = rS_\Lambda(t)$ . Também de forma similar para obter o raio geodésico do modelo *Einstein-de Sitter*, substituimos [\(3.82\)](#page-59-2) e a solução numêrica *r*(*t*), a partir de [\(3.83\)](#page-59-3), em *R*(*t*,*r*(*t*)) = *rS*(*t*).

Então, seguidamente comparamos os raios geodésicos de *t*<sup>1</sup>  $B_B(r)$  < 0, um modelo com constante cosmológica, mesmo não com Λ do modelo ΛCDM e o raio geodésico de Einstein-de Sitter na Figura [4.8.](#page-83-0) Também no seguinte gráfico se tem os valores:  $M_A = 0.0012Gyr^{-2} = 0.013Gpc^{-2}$ ,  $t_{BA} = 0$ ,  $\Lambda = 0.001 Gyr^{-2} = 0.01 Gpc^{-2}$  e  $t_0 = 13.7 Gyr$ .

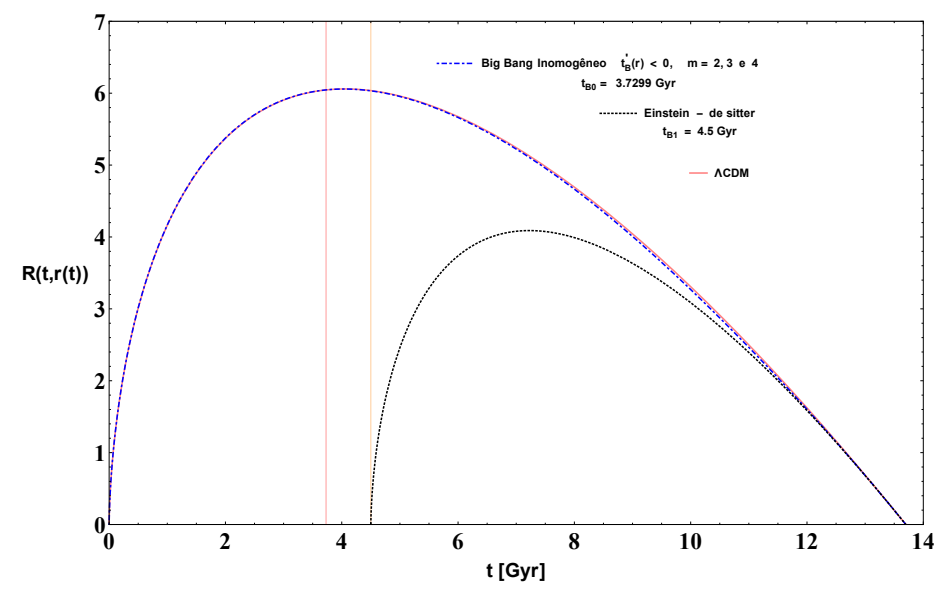

<span id="page-83-0"></span>**Figura 4.8.** O Raio geodésico  $R(t, r(t))$  para o modelo  $t'_{B}(r) < 0$ , com os melhores valores de ajuste  $t_{B0} = 3.7299Gyr$  e  $r_c = 2.6483Gpc$ . Aqui o valor de Λ e idelizado.

O seguinte gráfico é feito com valores *reais*: *M*<sup>Λ</sup> = 0.0012*Gyr*−<sup>2</sup> = 0.013*Gpc*−<sup>2</sup> , *tB*<sup>Λ</sup> = 0, Λ = 0.01*Gyr*−<sup>2</sup> = 0.1*Gpc<sup>−2</sup> e t<sub>0</sub> = 13.7Gyr*. Neste gráfico observamos que a curva do modelo inomogêneo (*t'*<sub>1</sub>  $B'_B$  < 0) é bem similar à curva do modelo ΛCDM .

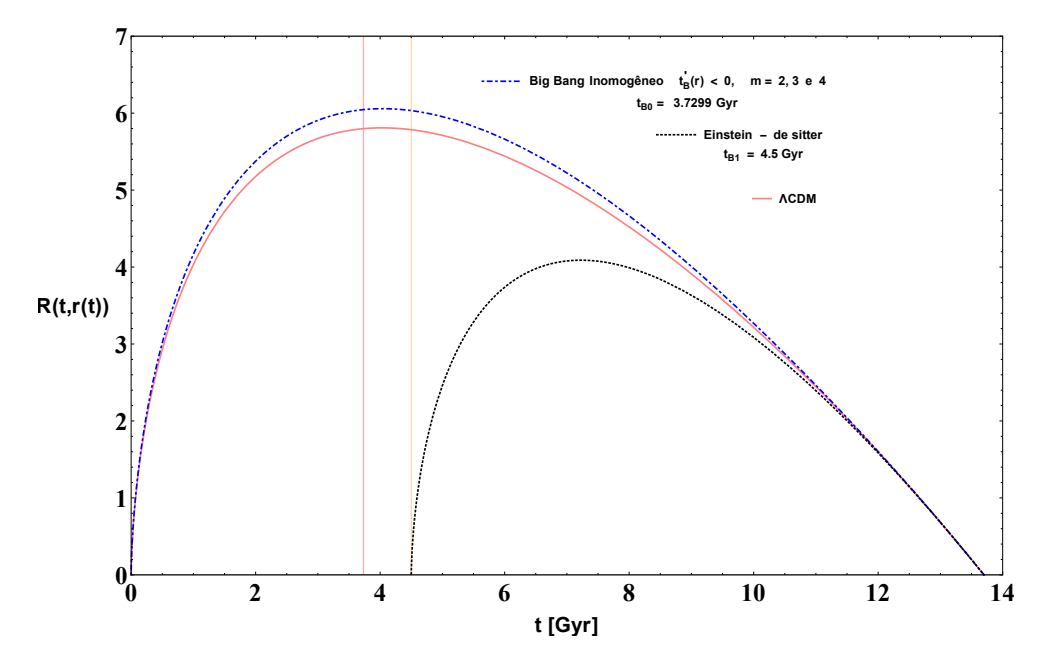

**Figura 4.9.** Comparação de raios geodésicos dos três modelos, com os melhores valores de ajuste  $t_{B0} = 3.7299Gyr$  e  $r_c = 2.6483Gpc$ .

Na seguinte Figura [4.10](#page-84-0) mostramos que neste modelo *t'*<sub>i</sub> *B* < 0, não aconteçe o *shell crossing*. Aqui se observa as imâgenes das linhas de mundo  $(R(t, r_0))$  para um valor dado de *r*. Os valores de  $r_0$  são: 1, 2, 3, ..., 30 e 35*Gpc* [7](#page-83-1) , alem disso consideramos *t*<sup>0</sup> = 13.7*Gyr* e exponente *m* = 4.

<span id="page-83-1"></span><sup>7</sup>Também se consideró  $r_0 = 0.1, 0.2, ... 3.0$  e  $3.5Gpc$ , e não se observou shell crossing.

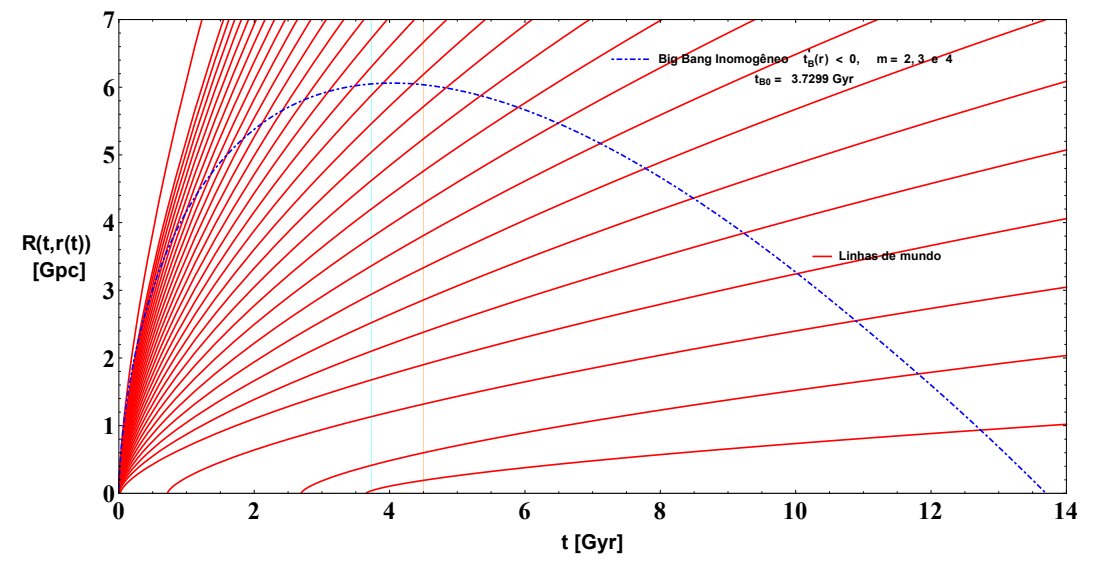

<span id="page-84-0"></span>**Figura 4.10.** No modelo  $t'_B < 0$  não aconteçe o *shell crossing*. Melhores valores de ajuste  $t_{B0}$  = 3.7299*Gyr* e *r<sup>c</sup>* = 2.6483*Gpc*.

#### **4.6.2** Perfil de  $\rho$  e  $\rho'$  no modelo  $t'_p$  $b'_B(r) < 0.$

Na expressão [\(3.75\)](#page-58-0) para  $t = t_0$  ( $t_0$  é o tempo de hoje), obtemos:

$$
\frac{6\pi G}{c^2} \rho(t_0, r) = \frac{1}{\left[1 + \frac{2m}{3} \left(\frac{r}{r_c}\right)^m \frac{t_{B0}e^{-\left(\frac{r}{r_c}\right)^m}}{t_0 - t_{B0}e^{-\left(\frac{r}{r_c}\right)^m}} \frac{1}{1 - \frac{2m}{3} \left(\frac{r}{r_c}\right)^m \frac{t_{B0}e^{-\left(\frac{r}{r_c}\right)^m}}{t_0 - t_{B0}e^{-\left(\frac{r}{r_c}\right)^m}}}\right] \left[t_0 - t_{B0}e^{-\left(\frac{r}{r_c}\right)^m}\right]^2}
$$
(4.15)

Na Figura [4.11](#page-84-1) apresentamos graficamente a expressão anterior, para o modelo *t* 0  $b'_B(r) < 0.$ 

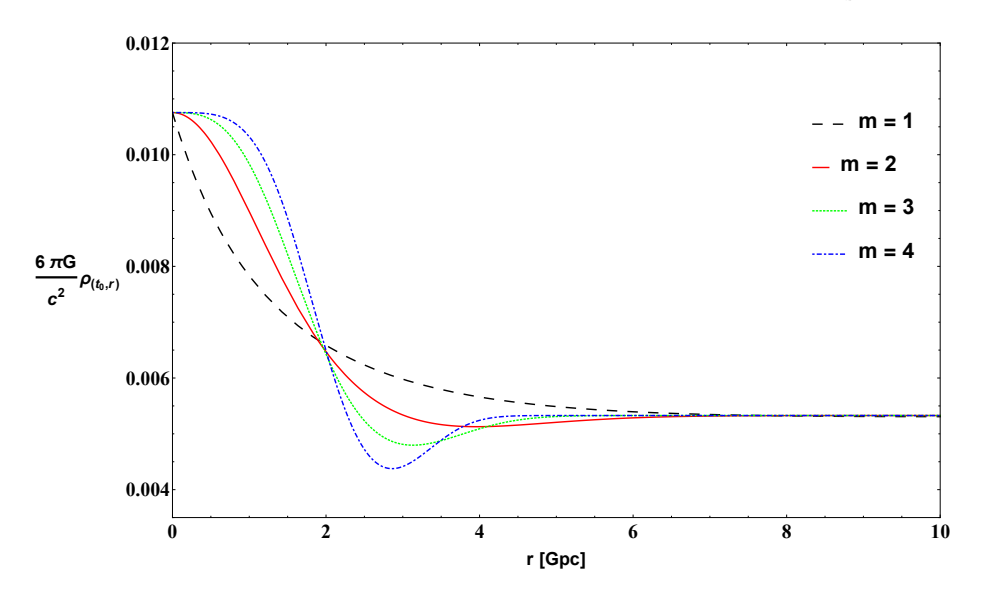

<span id="page-84-1"></span>**Figura 4.11.** Perfil de  $\rho$  para diferentes valores do exponente *m* no modelo  $t'_{B}(r) < 0$  e considerando os melhores valores de ajuste  $t_{B0} = 4.0573Gyr$  e  $r_c = 2.6198Gpc$ .

A partir de [\(3.76\)](#page-58-1) e considerando *t* = *t*<sup>0</sup> para o tempo de hoje obtemos a expressão matemática para  $\rho'(t_0,r)$ , assim:

$$
\frac{6\pi G}{c^2}\rho'(t_0,r) = -\frac{(t_0 - t_B)^2}{[(1 + N(t_0,r))(t_0 - t_B)^2]^2}N(t_0,r)\left[\frac{N'(t_0,r)}{N(t_0,r)} - \frac{2t_B'}{t_0 - t_B}\left(1 + \frac{1}{N(t_0,r)}\right)\right].
$$
(4.16)

Onde *N*(*t*,*r*) está dado pela expressão [\(3.61\)](#page-56-0).

Considerando os valores de melhor ajuste para  $t_{B0}$  = 4.0573*Gyr* e  $r_c$  = 2.6198*Gpc* mostra-mos na Figura [\(4.12\)](#page-85-0) o comportamento de  $\rho'(t_0,r)$ .

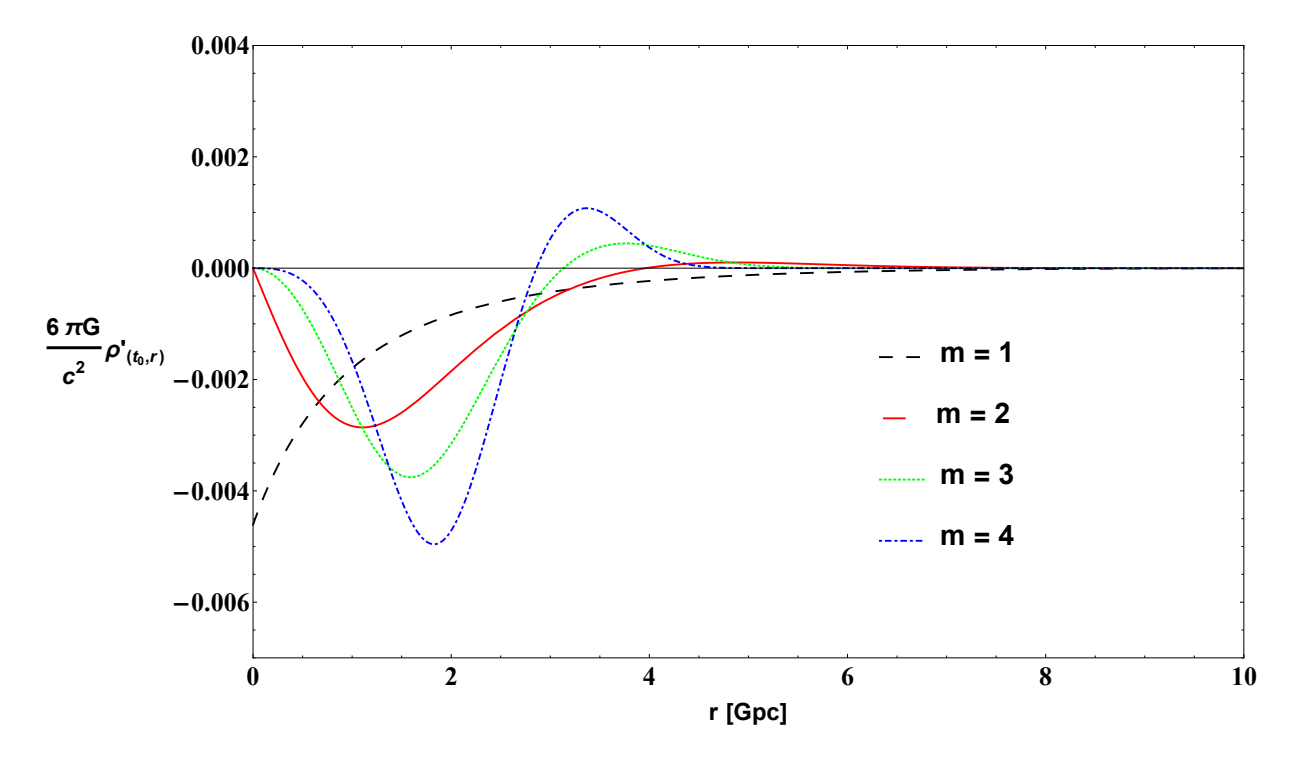

<span id="page-85-0"></span>**Figura 4.12.** Perfil de  $\rho'$  com diferentes valores do exponente *m* para o modelo  $t'_{B}(r) < 0$  e considerando os melhores valores de ajuste  $t_{B0} = 4.0573Gyr$  e  $r_c = 2.6198Gpc$ .

#### **4.6.3 Idade do Universo no modelo** *t* 0  $B'_B(r) < 0.$

Para uma interpretação da idade do Universo, substituimos nosso ansatz (*t'*<sub>i</sub>  $B_B$ <sup> $\prime$ </sup>  $<$  0) na equação [\(3.85\)](#page-59-4):

$$
t_i(r) = t_{B0}e^{-\left(\frac{r}{r_c}\right)^m} - \frac{2m}{3}\left(\frac{r}{r_c}\right)^m \frac{t_{B0}e^{-\left(\frac{r}{r_c}\right)^m}}{1 - \frac{2m}{3}\left(\frac{r}{r_c}\right)^m \frac{t_{B0}e^{-\left(\frac{r}{r_c}\right)^m}}{t_0 - t_{B0}e^{-\left(\frac{r}{r_c}\right)^m}}}.
$$
(4.17)

Seguidamente mostramos a expressão anterior na Figura [4.13.](#page-86-0)

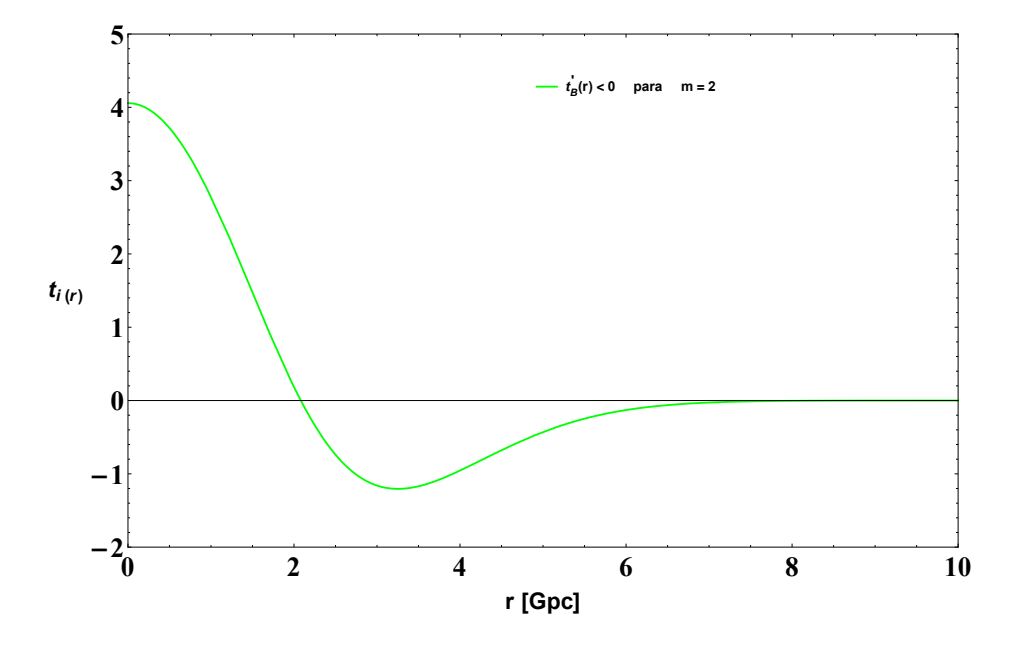

<span id="page-86-0"></span>**Figura 4.13.** Função  $t_i(r)$  no modelo  $t'_B < 0$  com os melhores valores de ajuste  $t_{B0} = 4.0573Gyr$  example. *r<sup>c</sup>* = 2.6198*Gpc*.

Na Figura [4.14](#page-86-1) mostramos a função *t*<sub>0</sub> − *t*<sub>*i*</sub>(*r*) para uma melhor interpretação da idade do Universo. Então, em dita figura podemos observar que a idade do Universo é  $t_0 - t_i(r)$ .

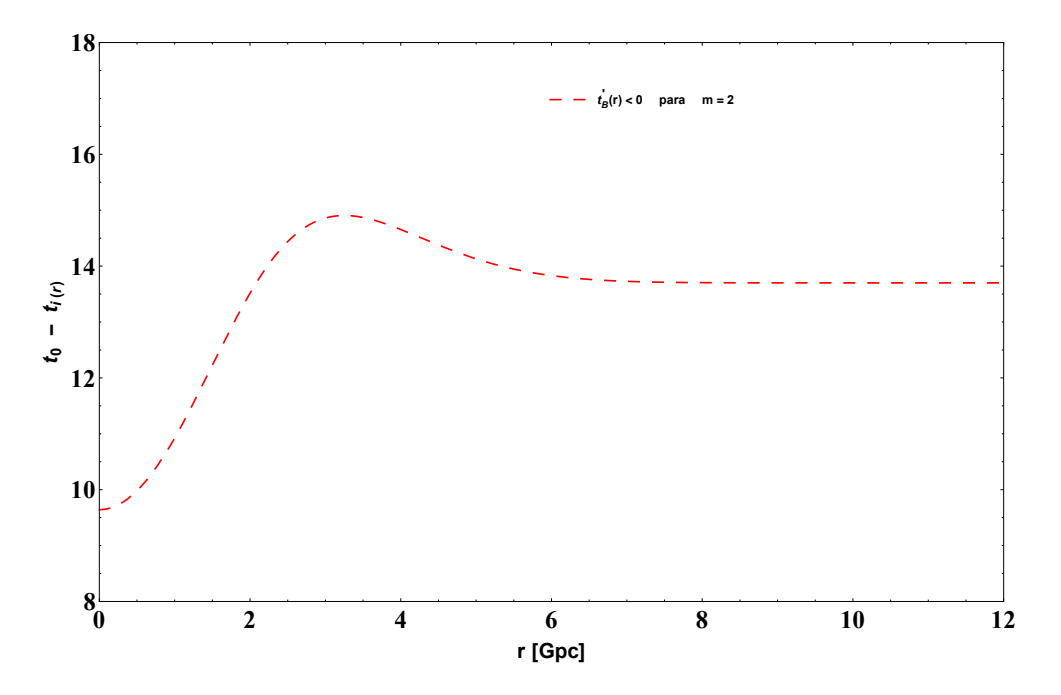

<span id="page-86-1"></span>**Figura 4.14.** Idade do Universo  $t_0 - t_i(r)$  no modelo  $t'_B < 0$  com os melhores valores de ajuste  $t_{B0} = 4.0573Gyr$  e  $r_c = 2.6198Gpc$ .

#### **4.6.4** Plotando as taxas de Hubble  $H_T(t,r)$  e  $H_L(t,r)$  no modelo  $t'_P$  $B'_B(r) < 0.$

Na Figura [4.15](#page-87-0) mostramos, para o tempo de hoje *t*0, as taxas de Hubble de expanssão transversal e expanssão longitudinal dadas pelas expressões [\(3.86\)](#page-60-0) e [\(3.87\)](#page-60-1). Neste gráfico observamos que para *r* = 0 ou *r* suficientemente grande, as taxas coincidem e o cisalhamento vai para zero.

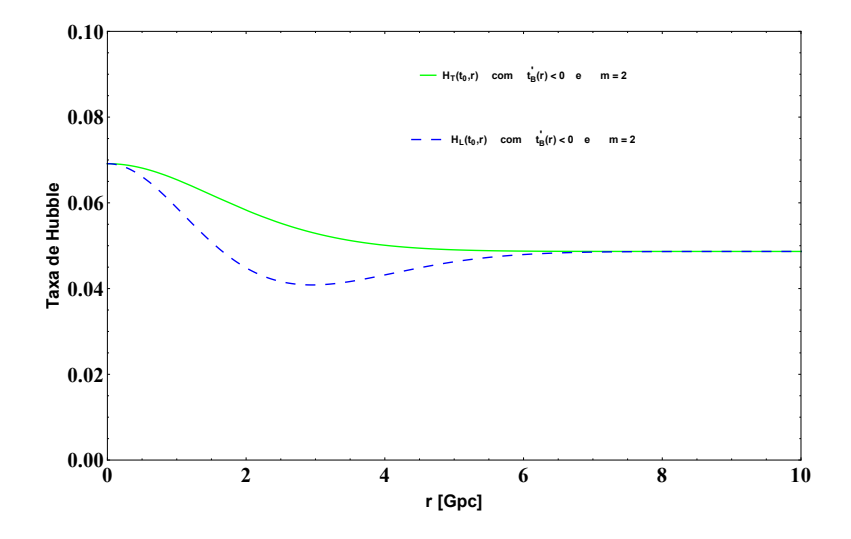

<span id="page-87-0"></span>**Figura 4.15.** Taxas de Hubble para o modelo  $t'_{B}(r) < 0$ , considerando os melhores valores de ajuste  $t_{B0} = 4.0573Gyr$  e  $r_c = 2.6198Gpc$ .

#### **4.7 Dados Union 2.1 e o modelo com** *t* 0  $b'_B(r) > 0$

A Figura [4.16](#page-87-1) ilustra esses dados em contraste com a o módulo de distância [\(3.31\)](#page-51-0) para os valores preferidos do modelo de acordo com a própria amostra Union 2.1.

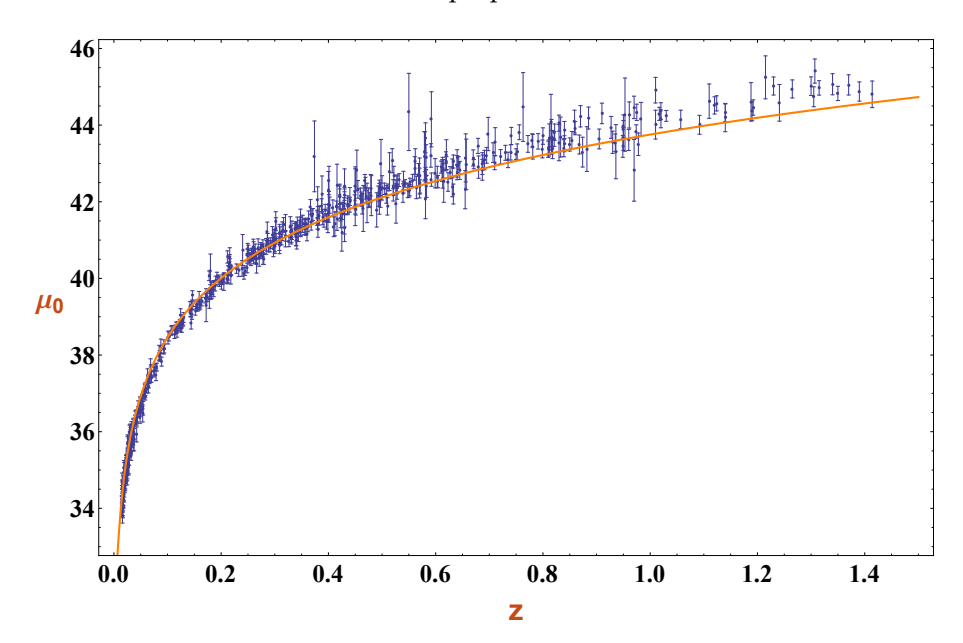

<span id="page-87-1"></span>**Figura 4.16.** Dados do módulo de distância das Supernovas do Union 2.1 confrontados com sua previsão teórica para *t<sup>B</sup>*<sup>0</sup> = 3.3804*Gyr* e *r<sup>c</sup>* = 0.0326*Gpc*.

Comparando está Figura [4.16](#page-87-1) com a do modelo anterior Figura [4.1,](#page-78-0) observamos que o modelo de vazio (t<sup>'</sup><sub>l</sub> *B* > 0) não dá uma boa descrição dos dados.

A Figura [4.17](#page-88-0) mostra, com níveis de segurança 1σ, 2σ e 3σ os valores para os parâmetros *t<sup>B</sup>*<sup>0</sup> e *r<sup>c</sup>* que melhores se ajustam aos dados da amostra.

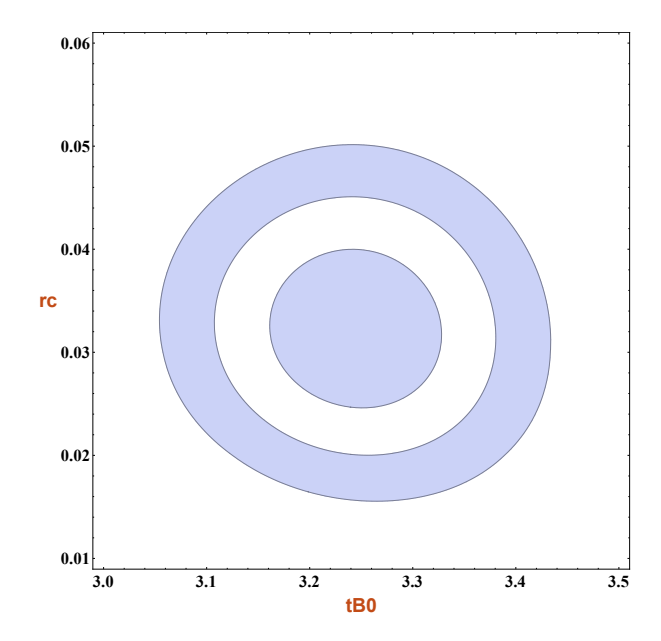

<span id="page-88-0"></span>**Figura 4.17.** Curva de contorno ( $t_{B0}$ ,  $r_c$ ) para Supernovas do Union 2.1 com o modelo  $t'_{B}(r) > 0$ .

A análise individual dos parâmetros do modelo através da função de densidade de probabilidade resulta nos seguintes valores preferidos: *tB*<sup>0</sup> = 3.3804*Gyr* e *r<sup>c</sup>* = 0.0326*Gpc*. Estos resultados são ilustrados na Figura [4.18](#page-88-1) e Figura [4.19.](#page-89-0)

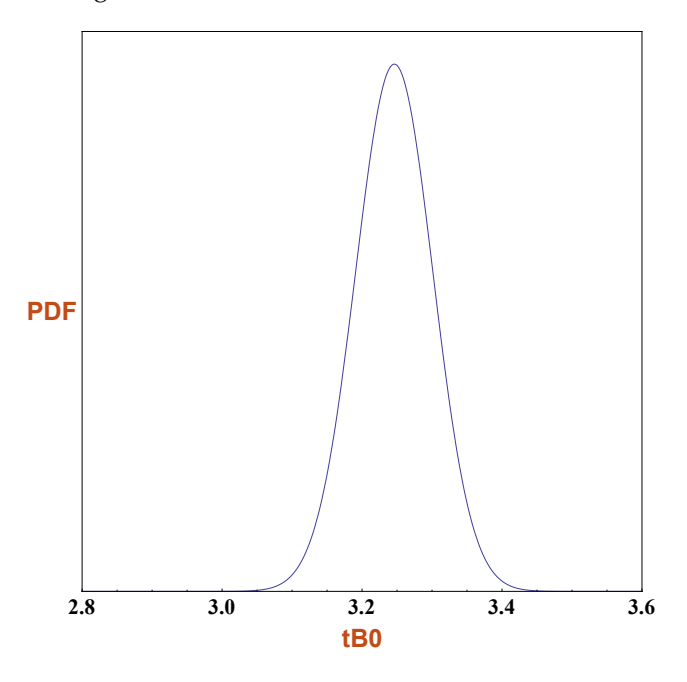

<span id="page-88-1"></span>**Figura 4.18.** Valor preferido para  $t_{B0} = 3.3804Gyr$ .

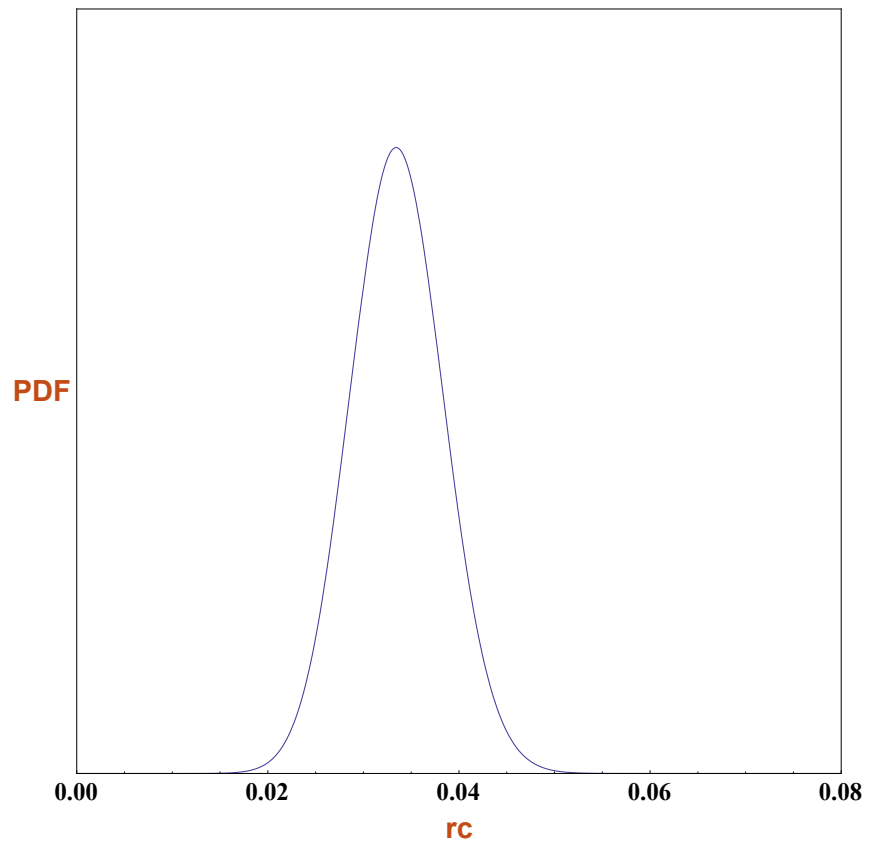

<span id="page-89-0"></span>**Figura 4.19.** Valor preferido para  $r_c = 0.0326 Gpc$ .

Seguidamente podemos resumir os valores obtidos na Tabela [4.3](#page-89-1) para o modelo com tempo do Big Bang inomogêneo *t'*<sub>i</sub>  $b'_B(r) > 0.$ 

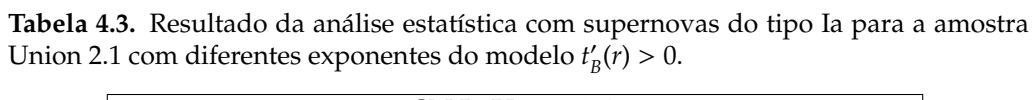

<span id="page-89-1"></span>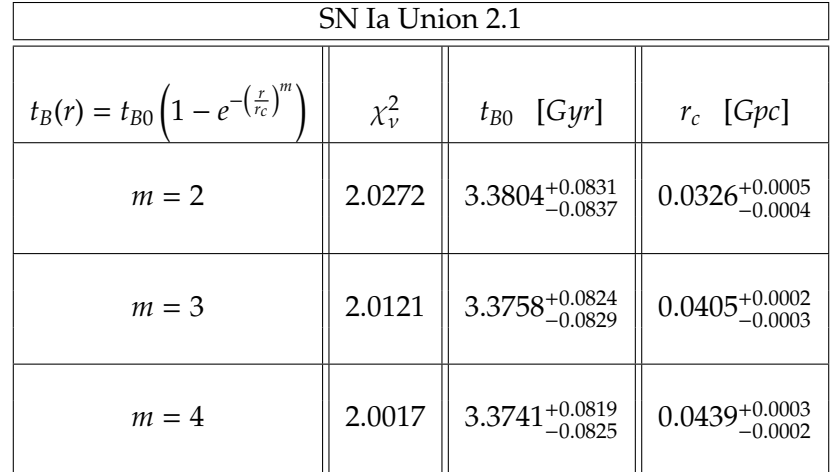

#### **4.7.1 Propagação de luz, raio areal** *R*(*t*,*r*(*t*)) **e linhas de mundo no modelo**  $t'_{I}$  $B'_B(r) > 0.$

A equação de propagação da luz é dada pela equação [\(3.100\)](#page-62-0), a qual é:

$$
\frac{dt}{dr} = -\frac{\left[t - t_B(r)\right]^{\frac{2}{3}}}{\left[t_0 - t_B(r)\right]^{\frac{2}{3}}}\left[1 + \frac{2m}{3}\left(\frac{r}{r_c}\right)^m\frac{t_{B0} - t_B(r)}{t_0 - t_B(r)}\right]\left[1 - \frac{2m}{3}\left(\frac{r}{r_c}\right)^m\frac{t_{B0} - t_B(r)}{t - t_B(r)}\frac{1}{1 + \frac{2m}{3}\left(\frac{r}{r_c}\right)^m\frac{t_{B0} - t_B(r)}{t_0 - t_B(r)}}\right].
$$
 (4.18)

Outra forma de expressar a equação anterior é substituindo [\(3.88\)](#page-60-2) e [\(3.89\)](#page-60-3) na relação geral de cone de luz [\(3.53\)](#page-54-0), ficando:

$$
\frac{dt}{dr} = -\left[1 + \frac{\frac{2m}{3}\left(\frac{r}{r_c}\right)^m \left[t_{B0}\left(e^{-\left(\frac{r}{r_c}\right)^m}\right)\right]}{t_0 - t_{B0}\left(1 - e^{-\left(\frac{r}{r_c}\right)^m}\right)} - \frac{\frac{2m}{3}\left(\frac{r}{r_c}\right)^m \left[t_{B0}\left(e^{-\left(\frac{r}{r_c}\right)^m}\right)\right]}{t - t_{B0}\left(1 - e^{-\left(\frac{r}{r_c}\right)^m}\right)}\right] \frac{\left[t - t_{B0}\left(1 - e^{-\left(\frac{r}{r_c}\right)^m}\right)\right]^{\frac{2}{3}}}{\left[t_0 - t_{B0}\left(1 - e^{-\left(\frac{r}{r_c}\right)^m}\right)\right]^{\frac{2}{3}}}.
$$
\n(4.19)

Na Figura [4.20](#page-90-0) temos os *cones de luz* para *t'*<sub>i</sub>  $B'_B(r) > 0$ , um modelo com constante cosmológica, mesmo não com Λ do modelo ΛCDM e *Einstein-de Sitter*. Nesse gráfico se consideram os seguintes valores : *M*<sup>Λ</sup> = 0.0012*Gyr*−<sup>2</sup> = 0.013*Gpc*−<sup>2</sup> , Λ = 0.0001*Gyr*−<sup>2</sup> = 0.001*Gpc*−<sup>2</sup> e *t*<sup>0</sup> = 13.7*Gyr*. Na Figura [4.20](#page-90-0) e Figura [4.21](#page-91-0) temos valores idealizados de Λ para comparar com as figuras (também idealizadas) de [\[30\]](#page-112-0).

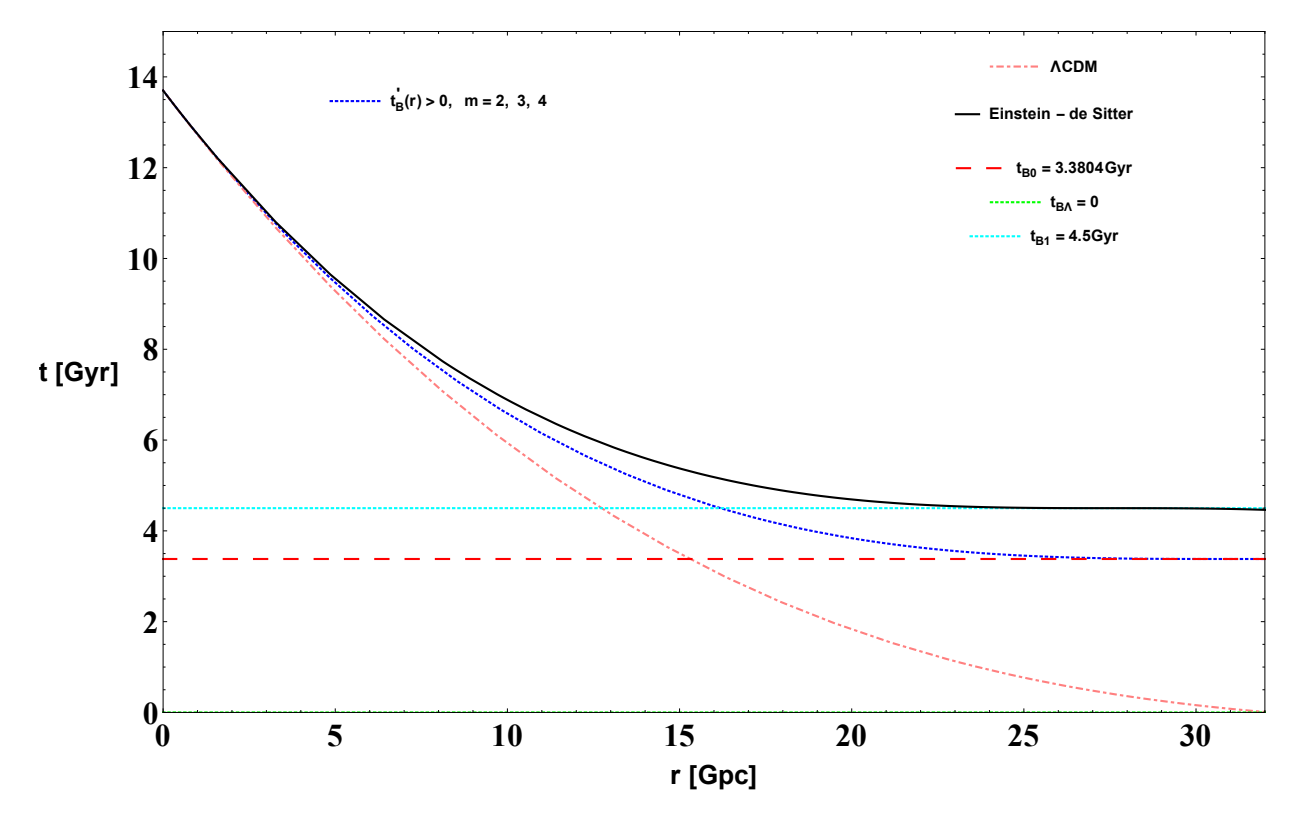

<span id="page-90-0"></span>**Figura 4.20.** Propagação da luz con valores de melhor ajuste  $t_{B0} = 3.3804Gyr$  e  $r_c = 0.0326Gpc$ . Aqui o valor de Λ é idealizado.

No seguinte gráfico consideramos: *M*<sup>Λ</sup> = 0.0012*Gyr*<sup>−</sup><sup>2</sup> = 0.013*Gpc*<sup>−</sup><sup>2</sup> , Λ = 0.001*Gyr*<sup>−</sup><sup>2</sup> = 0.01*Gpc*<sup>−</sup><sup>2</sup> e  $t_0 = 13.7 Gyr.$ 

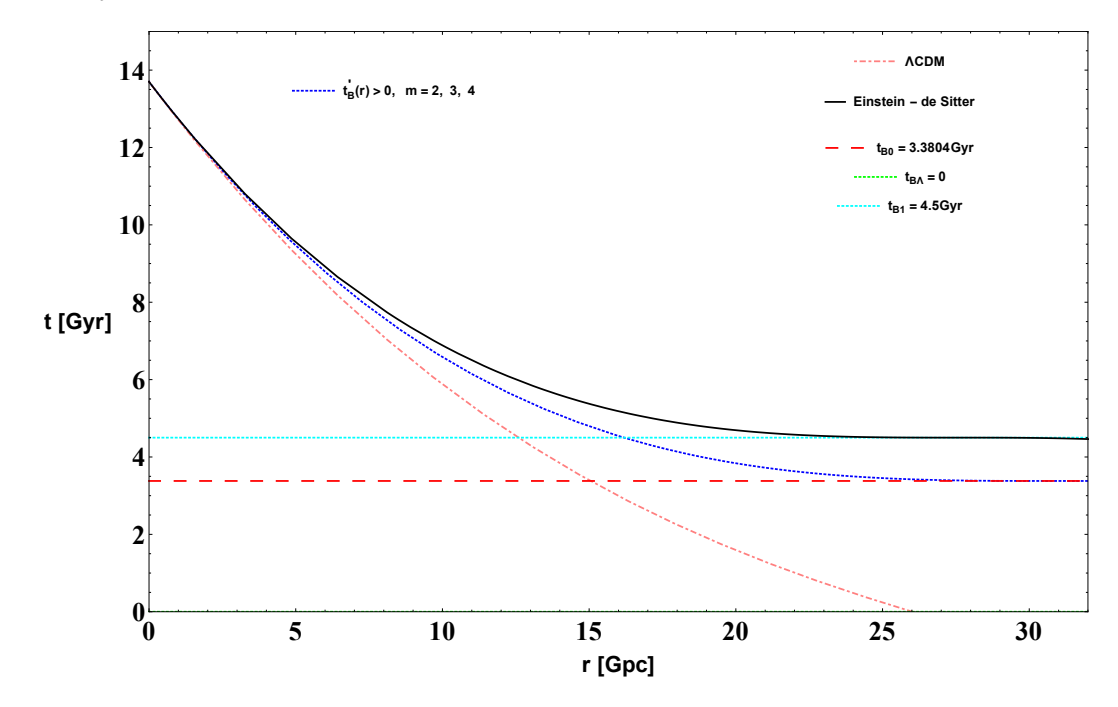

<span id="page-91-0"></span>**Figura 4.21.** Propagação da luz con valores de melhor ajuste  $t_{B0} = 3.3804 Gyr$  e  $r_c = 0.0326 Gpc$ . Aqui o valor de Λ é idealizado.

O seguinte gráfico é feito com valores *reais*:  $M_Λ = 0.0012Gyr<sup>-2</sup> = 0.013Gpc<sup>-2</sup>, Λ = 0.01Gyr<sup>-2</sup> =$ 0.1*Gpc*−<sup>2</sup> e *t*<sup>0</sup> = 13.7*Gyr*.

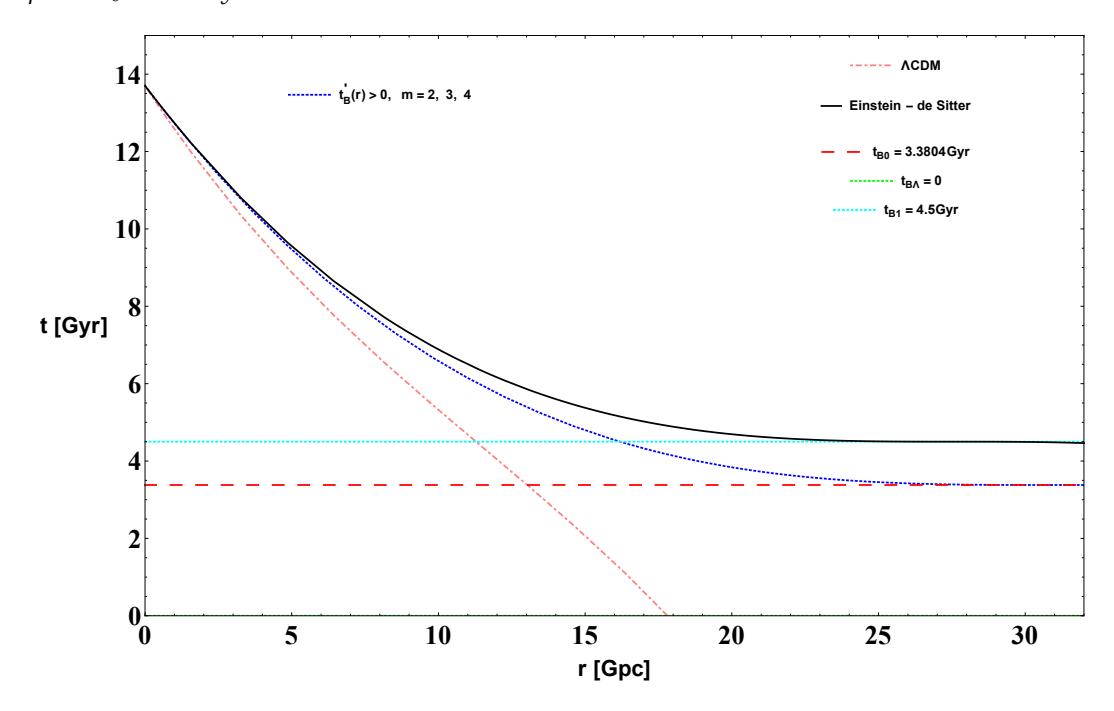

**Figura 4.22.** Propagação da luz con valores de melhor ajuste  $t_{B0} = 3.3804Gyr$  e  $r_c = 0.0326Gpc$ .

Obviamente, diferente do modelo anterior, não temos uma boa aproximação ao modelo ΛCDM.

Substituindo [\(3.51\)](#page-54-1) e [\(3.88\)](#page-60-2) na expressão [\(3.8\)](#page-45-0), obtemos:

<span id="page-92-0"></span>
$$
R(t,r) = r \left[ \frac{t - t_{B0} \left( 1 - e^{-\left(\frac{r}{r_c}\right)^m} \right)}{t_0 - t_{B0} \left( 1 - e^{-\left(\frac{r}{r_c}\right)^m} \right)} \right]^{\frac{2}{3}}.
$$
\n(4.20)

Da equação diferencial do *cone de luz* [\(3.100\)](#page-62-0), podemos obter:

$$
\frac{dr}{dt} = -\frac{1}{\frac{\left[t - t_B(r)\right]^{\frac{2}{3}}}{\left[t_0 - t_B(r)\right]^{\frac{2}{3}}}\left[1 + \frac{2m}{3}\left(\frac{r}{r_c}\right)^m\frac{t_{B0} - t_B(r)}{t_0 - t_B(r)}\right]\left[1 - \frac{2m}{3}\left(\frac{r}{r_c}\right)^m\frac{t_{B0} - t_B(r)}{t - t_B(r)}\frac{1}{1 + \frac{2m}{3}\left(\frac{r}{r_c}\right)^m\frac{t_{B0} - t_B(r)}{t_0 - t_B(r)}}\right]}.
$$
(4.21)

Resolvendo esta equação diferencial numêricamente, achamos **r(t)**. Esta solução numêrica **r(t)** podemos substituirla na expressão [\(4.20\)](#page-92-0) e obteríamos a função **R(t,r(t))**. No seguinte gráfico se mostra o raio geodésico *R*(*t*,*r*(*t*)) do cone nulo para o modelo *t* 0  $B'_B(r) > 0$  (linha de azul), com os melhores valores de ajuste.

Seguidamente graficamos as *imagenes* das linhas de mundo, para um valor fixo de  $r = r_0$ . É dizer  $R(t, r_0)$ . Então considerando os seguintes valores  $r_0 = 1, 2, 3, ..., 30$  e  $35Gpc$  e substituindo na expressão [\(4.20\)](#page-92-0), obtemos a Figura [4.23.](#page-92-1)

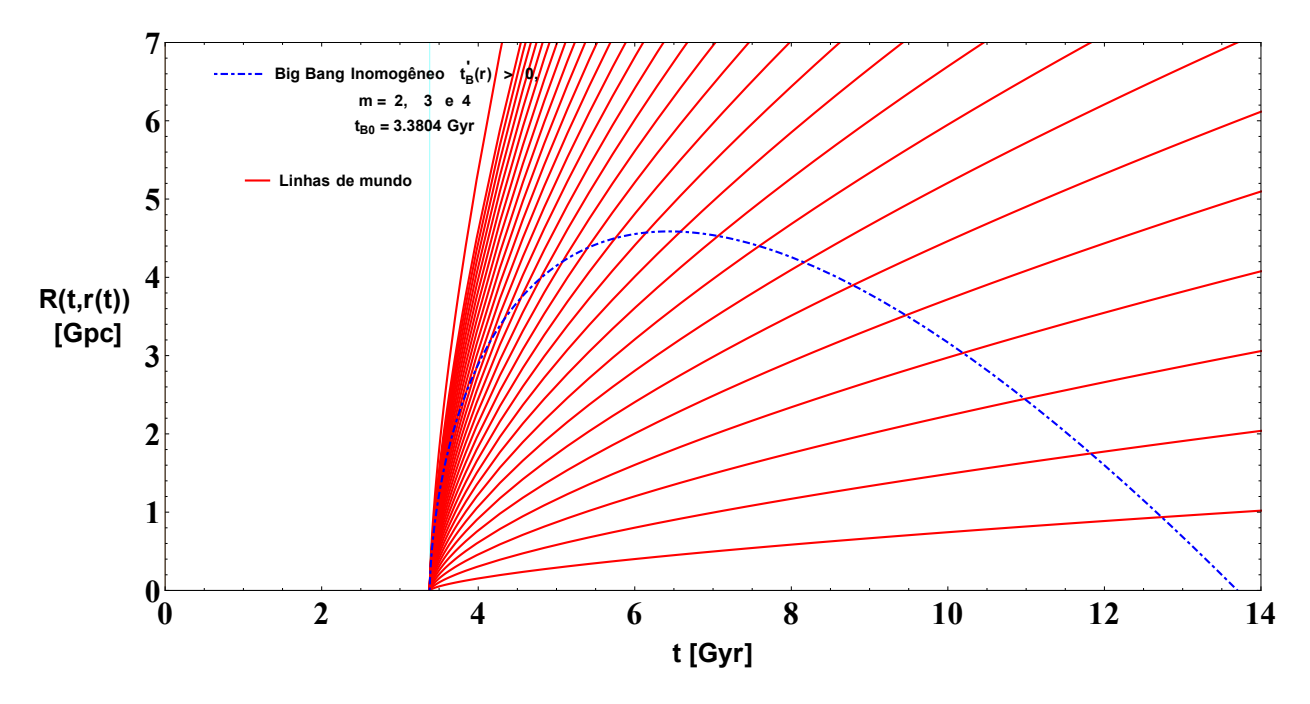

<span id="page-92-1"></span>**Figura 4.23.** O raio geodésico *R*(*t*,*r*(*t*)) e as imagenes das linhas de mundo para *R*(*t*,*r*0). Com *t*<sup>0</sup> = 13.7*Gyr* e considerando em ambos casos os melhores valores de ajuste *t<sup>B</sup>*<sup>0</sup> = 3.3804*Gyr* e *r<sup>c</sup>* = 0.0326*Gpc*.

Para obter o raio geodésico do modelo ΛCDM, substituimos [\(3.78\)](#page-59-0) e a solucção numêrica *r*(*t*), a partir de [\(3.79\)](#page-59-1), em  $R(t, r(t)) = rS_\Lambda(t)$ . Também de forma similar para obter o raio geodésico do modelo *Einstein-de Sitter*, substituimos [\(3.82\)](#page-59-2) e a solução numêrica *r*(*t*), a partir de [\(3.83\)](#page-59-3), em *R*(*t*,*r*(*t*)) = *rS*(*t*).

Então, na Figura [4.24](#page-93-0) comparamos os raios geodésicos dos modelos *t* 0  $B'_B(r) > 0$  ,  $\Lambda$ CDM e o modelo de *Einstein - de Sitter*. Aqui se considera valores reais: *M*<sub>Λ</sub> = 0.0012*Gyr*<sup>−2</sup> = 0.013*Gpc*<sup>−2</sup>, Λ = 0.01*Gyr*<sup>−2</sup> = 0.1*Gpc*<sup>−</sup><sup>2</sup> e *t*<sup>0</sup> = 13.7*Gyr*.

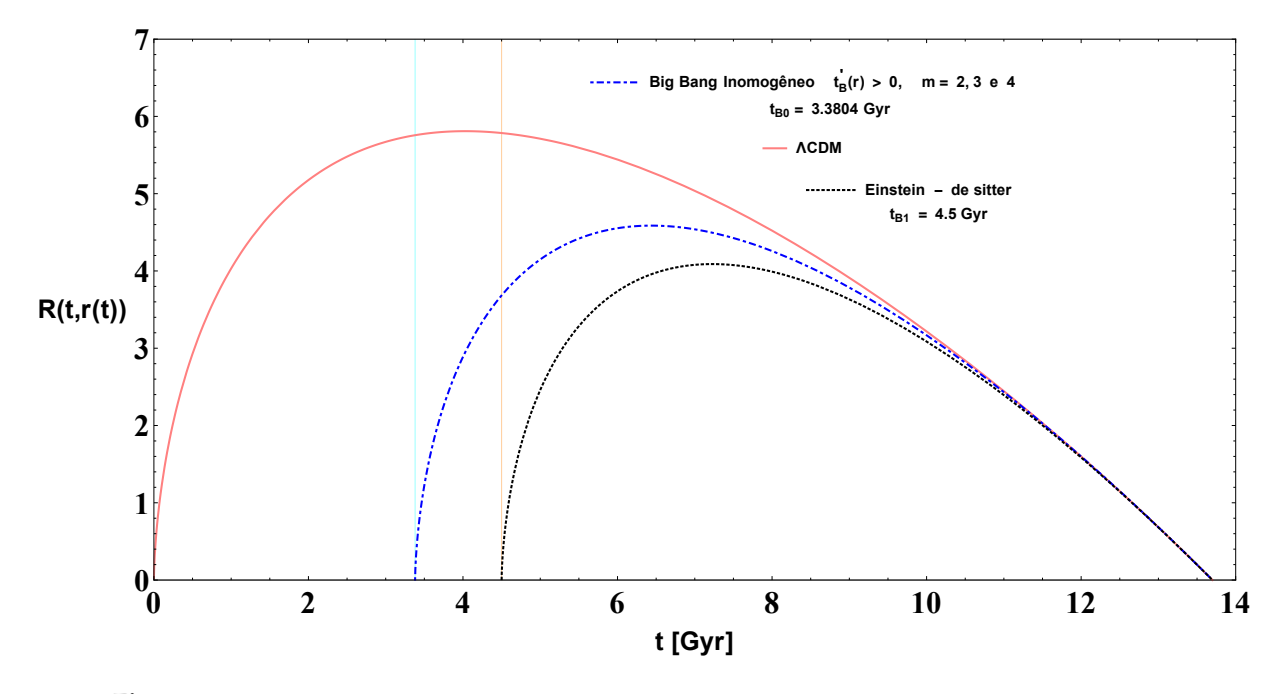

<span id="page-93-0"></span>**Figura 4.24.** Comparação dos raios geodésicos dos tres modelos. Feito com os melhores valores de ajuste: *t<sup>B</sup>*<sup>0</sup> = 3.3804*Gyr* e *r<sup>c</sup>* = 0.0326*Gpc*.

A FIG. 3 do artigo [\[30\]](#page-112-0) onde aparecem os modelos de *Einstein - de Sitter* e Λ*CDM* são reproducidos na Figura [4.24.](#page-93-0)

Nesta Figura [4.24](#page-93-0) também observamos que o raio geodésico do modelo atual *t* 0  $B_B'(r) > 0$ , se encontra entre os raios geodésicos para o universo Einstein-de Sitter e o modelo ΛCDM. O qual é muito diferente do caso anterior e não temos uma boa aproximação ao modelo ΛCDM.

#### **4.7.2** Perfil de  $\rho$  e  $\rho'$  no modelo  $t'_p$  $b'_B(r) > 0.$

Na expressão [\(3.107\)](#page-63-0) com *t* = *t*<sup>0</sup> (*t*<sup>0</sup> é o tempo de hoje), obtemos explícitamente:

$$
\frac{6\pi G}{c^2} \rho(t_0, r) = \frac{1}{\left[1 - \frac{2m}{3} \left(\frac{r}{r_c}\right)^m \frac{t_{B0} - t_{B0} \left(1 - e^{-\left(\frac{r}{r_c}\right)^m}\right)}{t_0 - t_{B0} \left(1 - e^{-\left(\frac{r}{r_c}\right)^m}\right)} \frac{1}{1 + \frac{2m}{3} \left(\frac{r}{r_c}\right)^m \frac{t_{B0} - t_{B0} \left(1 - e^{-\left(\frac{r}{r_c}\right)^m}\right)}{t_0 - t_{B0} \left(1 - e^{-\left(\frac{r}{r_c}\right)^m}\right)}\right]^2}
$$
 (4.22)

Na Figura [4.25](#page-94-0) apresentamos graficamente a expressão anterior, para o modelo *t* 0  $b'_B(r) > 0.$ 

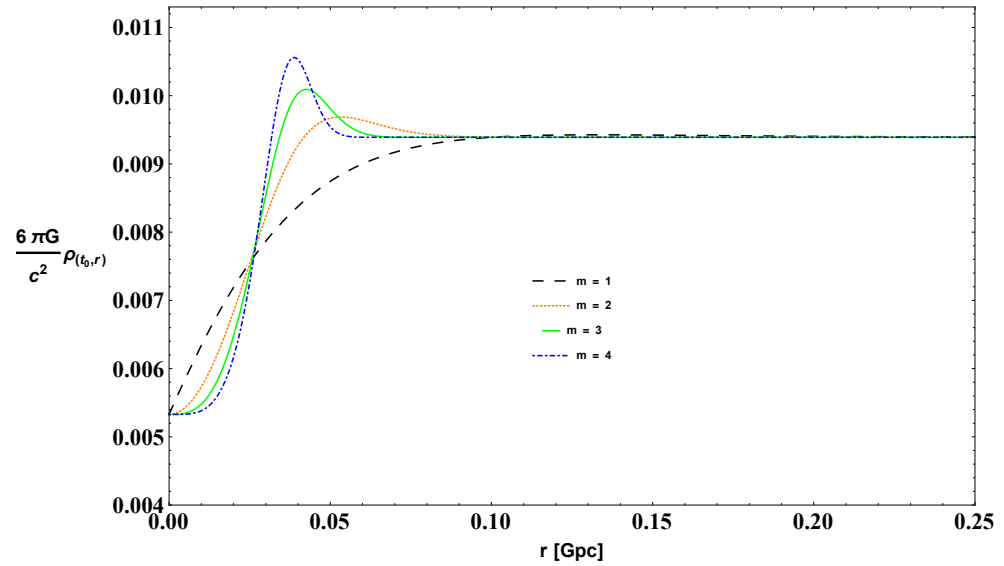

<span id="page-94-0"></span>**Figura 4.25.** Perfil de  $\rho$  para diferentes valores do exponente *m* no modelo  $t'_{B}(r) > 0$ . Considerando os melhores valores de ajuste  $t_{B0} = 3.3804Gyr$  e  $r_c = 0.0326Gpc$ .

A partir de [\(3.108\)](#page-63-1) e considerando *t* = *t*<sup>0</sup> para o tempo de hoje obtemos a expressão matemática para  $ρ'(t<sub>0</sub>, r)$ :

$$
\frac{6\pi G}{c^2}\rho'(t_0, r) = \frac{(t_0 - t_B)^2}{[(1 - U(t_0, r))(t_0 - t_B)^2]^2}U(t_0, r)\left[\frac{U'(t_0, r)}{U(t_0, r)} + 2\frac{t'_B}{t_0 - t_B}\left(\frac{1}{U(t_0, r)} - 1\right)\right],
$$
\n(4.23)

\nonde:  $U(t, r) = \frac{2m}{3}\left(\frac{r}{r_c}\right)^m \frac{t_{B0} - t_B}{t - t_B} \frac{1}{1 + \frac{2m}{3}\left(\frac{r}{r_c}\right)^m \frac{t_{B0} - t_B}{t_0 - t_B}}.$ 

Considerando os valores de melhor ajuste para  $t_{B0} = 3.3804 Gyr$  e  $r_c = 0.0326 Gpc$  mostramos na Figura [\(4.26\)](#page-94-1) o comportamento de  $\rho'(t_0, r)$ .

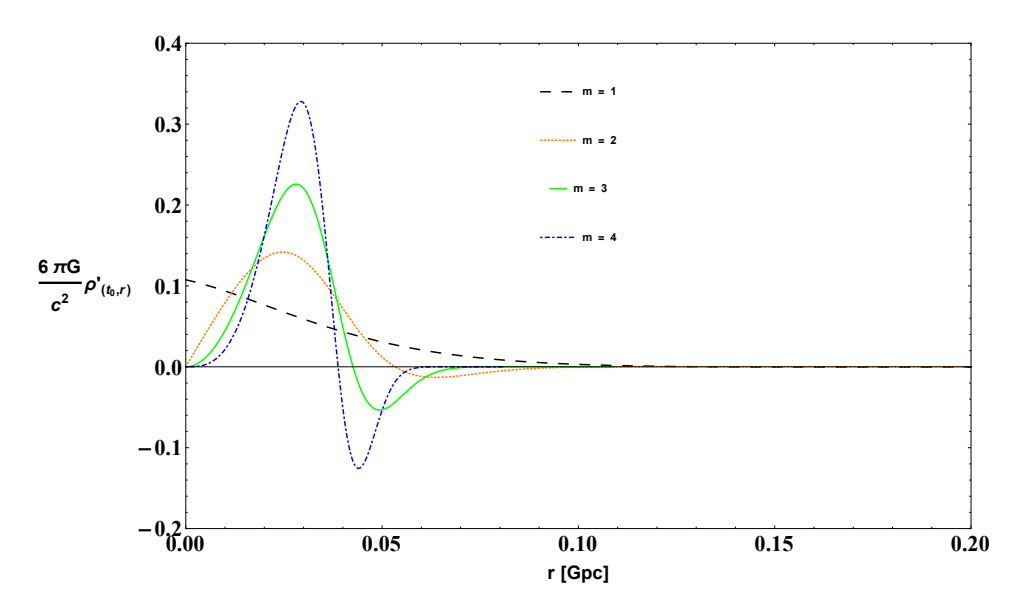

<span id="page-94-1"></span>**Figura 4.26.** Perfil de  $\rho'$  com diferentes valores do exponente *m* no modelo  $t'_{B}(r) > 0$ .

#### **4.7.3 Idade do Universo no modelo** *t* 0  $b'_B(r) > 0.$

Para uma interpretação da idade do Universo, substituimos nosso ansatz (*t'*<sub>i</sub>  $B_B$ <sup> $\prime$ </sup> $>$  0) na equação [\(3.109\)](#page-63-2):

$$
t_i(r) = t_{B0} \left( 1 - e^{-\left(\frac{r}{r_c}\right)^m} \right) + \frac{2m}{3} \left(\frac{r}{r_c}\right)^m \frac{t_{B0} - t_{B0} \left( 1 - e^{-\left(\frac{r}{r_c}\right)^m} \right)}{1 + \frac{2m}{3} \left(\frac{r}{r_c}\right)^m \frac{t_{B0} - t_{B0} \left( 1 - e^{-\left(\frac{r}{r_c}\right)^m} \right)}{t_0 - t_{B0} \left( 1 - e^{-\left(\frac{r}{r_c}\right)^m} \right)}}.
$$
(4.24)

Seguidamente mostramos a expressão anterior na Figura [4.27.](#page-95-0)

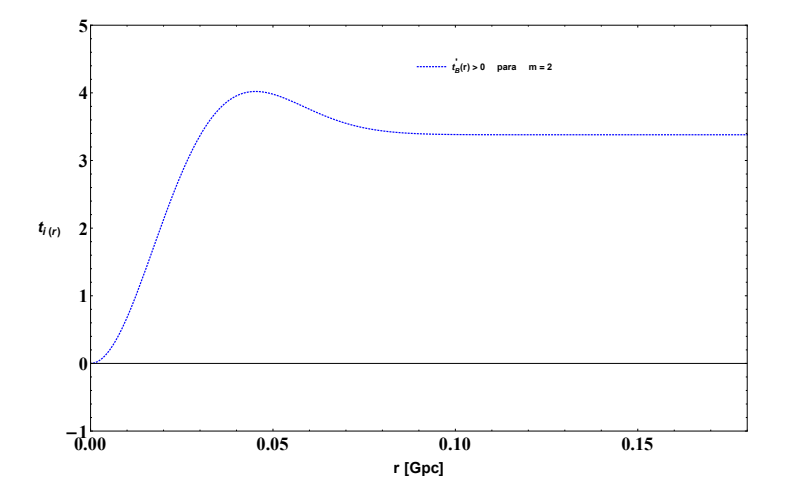

<span id="page-95-0"></span>**Figura 4.27.** Função  $t_i(r)$  no modelo  $t'_B > 0$  com os melhores valores de ajuste  $t_{B0} = 3.3804Gyr$  e *r<sup>c</sup>* = 0.0326*Gpc*.

Na Figura [4.28](#page-95-1) mostramos a função *t*<sub>0</sub> − *t*<sub>*i*</sub>(*r*) para uma melhor interpretação da idade do Universo. Então, em dita figura podemos observar que a idade do Universo é  $t_0 - t_i(r)$ .

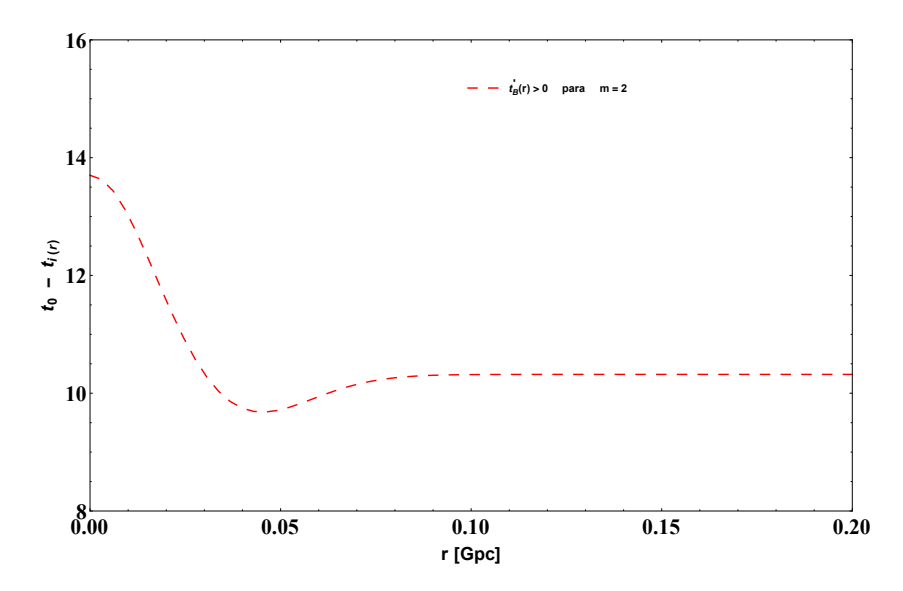

<span id="page-95-1"></span>**Figura 4.28.** Idade do Universo  $t_0 - t_i(r)$  no modelo  $t'_B > 0$  com os melhores valores de ajuste  $t_{B0} = 3.3804 Gyr$  e  $r_c = 0.0326 Gpc$ .

#### **4.7.4** Plotando as taxas de Hubble  $H_T(t,r)$  e  $H_L(t,r)$  no modelo  $t'_P$  $B'_B(r) > 0.$

Mostramos na Figura [4.29,](#page-96-0) para o tempo de hoje *t*0, as taxas de Hubble de expansão transversal e expansão longitudinal dadas pelas expressões [\(3.110\)](#page-64-0) e [\(3.111\)](#page-64-1).

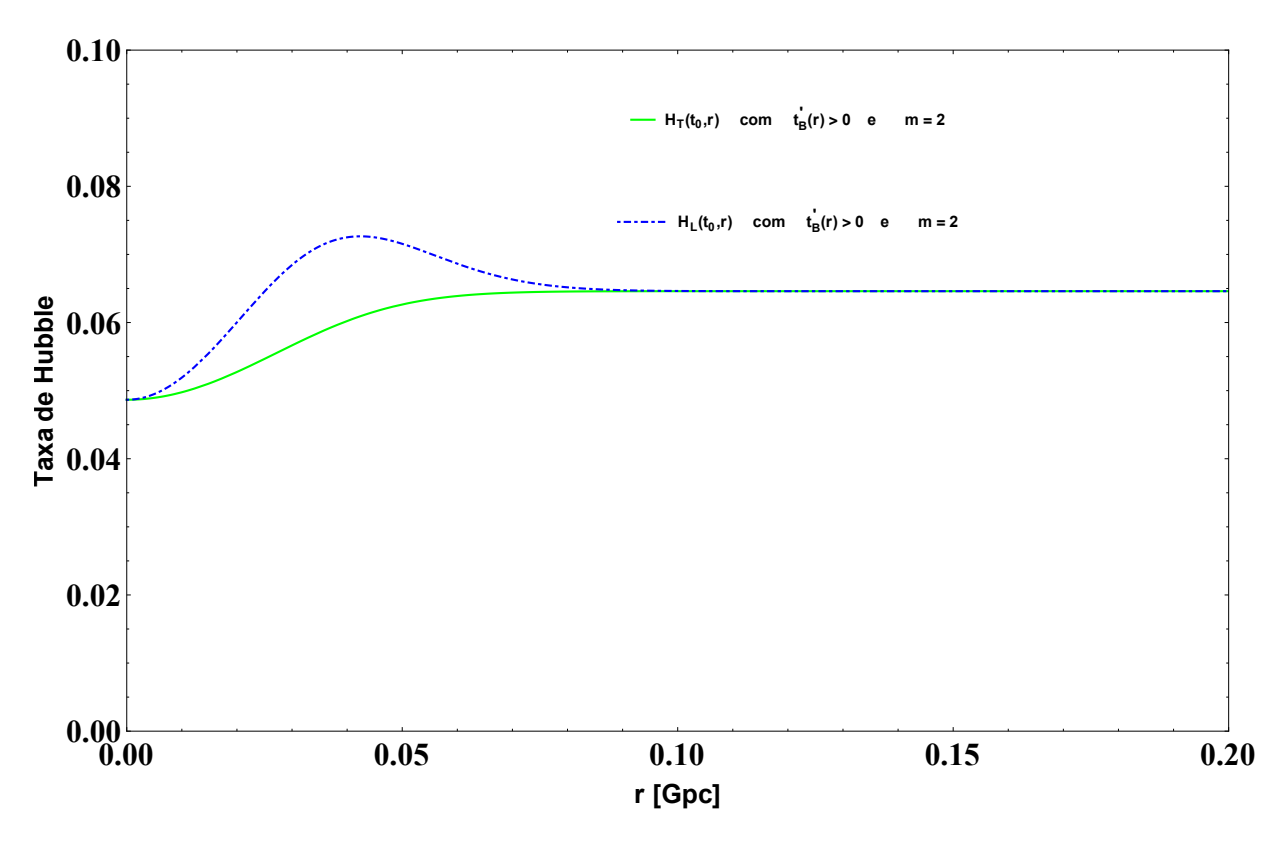

<span id="page-96-0"></span>**Figura 4.29.** Taxas de Hubble para o modelo  $t'_{B}(r) > 0$ , considerando os melhores valores de ajuste  $t_{B0} = 3.3804 Gyr$  e  $r_c = 0.0326 Gpc$ .

#### **4.8** Shell crossing no modelo  $t'_i$  $b'_B(r) > 0$

Neste modelo de *t'*<sub>l</sub> *B* (*r*) > 0 do Big Bang inomogêneo temos *shell crossing*. Considerando a solução numêrica *r*(*t*) da equação invertida do cone de luz [\(3.100\)](#page-62-0) obtemos a função *R*(*t*,*r*(*t*)), linha azul na Figura [\(4.30\)](#page-97-0).

Para observar graficamente o *shell crossing* fixamos valores para  $r = r_0$  na expressão [\(4.20\)](#page-92-0). Então, considerando os seguintes valores:  $r = r_0 = 0.01, 0.02, 0.03, ..., 0.10, 0.11, ..., 0.20, ..., 0.35, 1, 2, 3, ..., 30;$ mostramos na Figura [4.30](#page-97-0) as imagenes das linhas de mundo, é dizer *R*(*t*,*r*0), e a função *R*(*t*,*r*(*t*)).

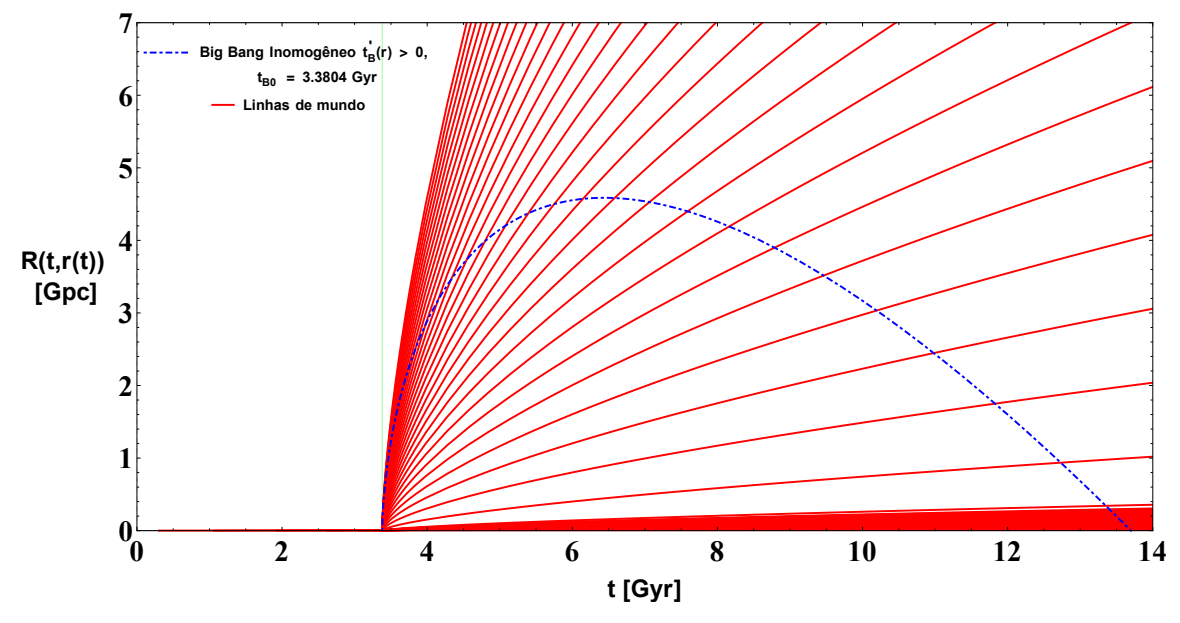

<span id="page-97-0"></span>**Figura 4.30.** Função *R*(*t*,*r*(*t*)) para o modelo do Big Bang inomogêneo *t*<sup>*t*</sup><sub>*s*</sub>(*r*) > 0 com as imagens das linhas de mundo  $R(t, r_0)$ , considerando os valores de melhor ajuste  $t_{B0} = 3.3804Gyr$  e *r<sup>c</sup>* = 0.0326*Gpc*.

Para observar muito melhor o *shell crossing* fazemos uma amplificação e apresentamos a Figura [4.31.](#page-97-1)

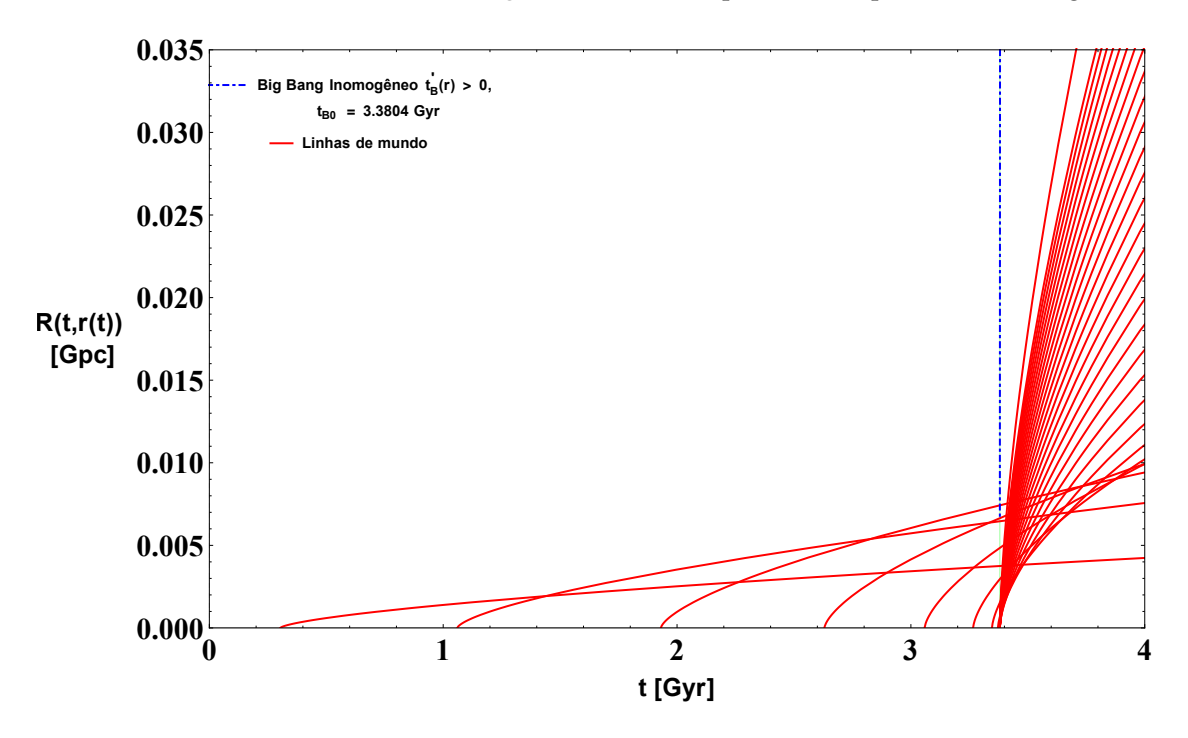

<span id="page-97-1"></span>**Figura 4.31.** Shell Crossing no modelo  $t'_{B}(r) > 0$ . Considerando os valores de melhor ajuste  $t_{B0} = 3.3804 Gyr$  e  $r_c = 0.0326 Gpc$ .

Substituindo o ansatz [\(3.88\)](#page-60-2) e sua derivada [\(3.89\)](#page-60-3) na expressão ([\(3.115\)](#page-65-0)), obtemos explícitamente:

$$
\frac{t_{sc}(r)}{t_0} = \frac{2\frac{m}{r_c} \left(\frac{r}{r_c}\right)^{m-1} t_{B0} e^{-\left(\frac{r}{r_c}\right)^m} + \frac{3}{r} \left[t_0 - t_{B0} \left(1 - e^{-\left(\frac{r}{r_c}\right)^m}\right)\right] \frac{t_{B0} \left(1 - e^{-\left(\frac{r}{r_c}\right)^m}\right)}{t_0}}{2\frac{m}{r_c} \left(\frac{r}{r_c}\right)^{m-1} t_{B0} e^{-\left(\frac{r}{r_c}\right)^m} + \frac{3}{r} \left[t_0 - t_{B0} \left(1 - e^{-\left(\frac{r}{r_c}\right)^m}\right)\right]}.
$$
\n(4.25)

Seguidamente mostramos na Figura [4.32](#page-98-0) o comportamento da função anterior  $\frac{t_{sc}(r)}{t_0}$  com o modelo *t'<sub>i</sub> B* (*r*) > 0 para diferentes valores do exponente *m*.

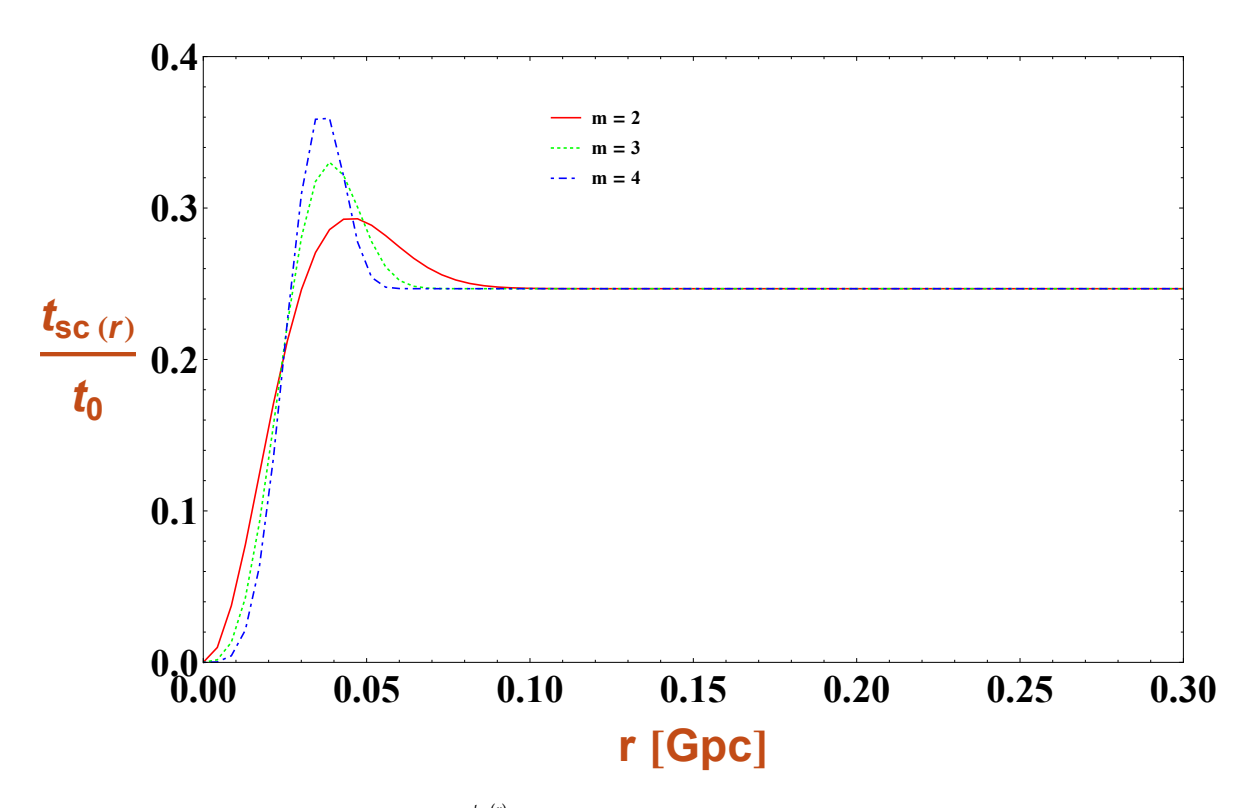

<span id="page-98-0"></span>**Figura 4.32.** Comportamento de  $\frac{t_{sc}(r)}{t_0}$  com o modelo do Big Bang inomogêneo  $t'_{B}(r) > 0$ , considerando *t*<sup>0</sup> = 13.7*Gyr* e os valores de melhor ajuste *t<sup>B</sup>*<sup>0</sup> = 3.3804*Gyr* e *r<sup>c</sup>* = 0.0326*Gpc*.

Também podemos obter a partir do ansatz<sup>[8](#page-98-1)</sup> (t<sub>i</sub>  $B_B'(r > 0)$ ) a seguinte expressão:

$$
\frac{t_B(r)}{t_0} = \frac{t_{B0}}{t_0} \left( 1 - e^{-\left(\frac{r}{r_c}\right)^m} \right). \tag{4.26}
$$

<span id="page-98-1"></span>
$$
{}^{8}t_{B}(r) = t_{B0}\left(1 - e^{-\left(\frac{r}{r_{c}}\right)^{m}}\right).
$$

Na Figura [4.33](#page-99-0) apresentamos o comportamento da função anterior  $\frac{t_B(r)}{t_0}$  com o modelo  $t'_I$  $b'_B(r) > 0$  com diferentes valores do exponente *m*.

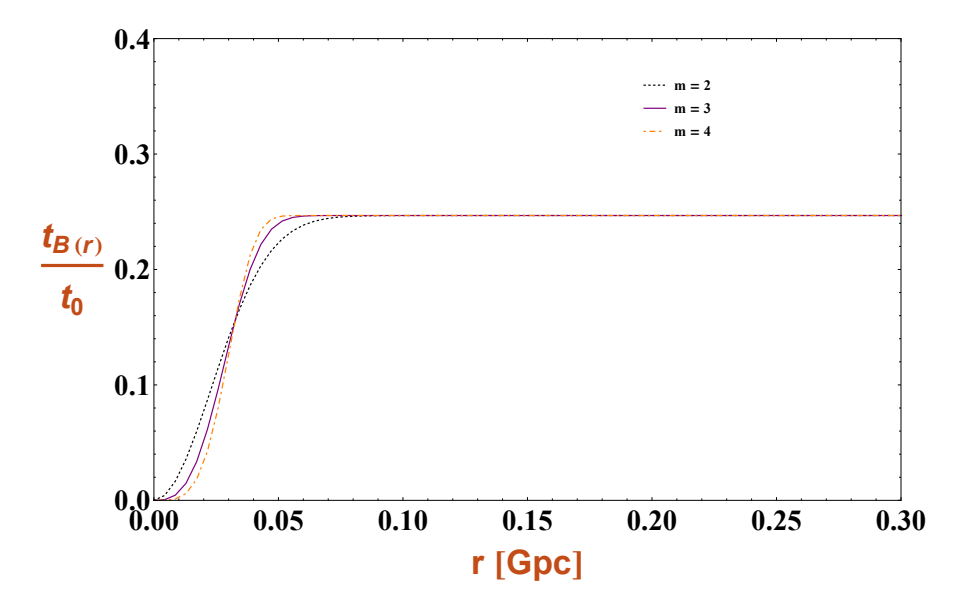

<span id="page-99-0"></span>**Figura 4.33.** Comportamento de  $\frac{t_B(r)}{t_0}$  com o modelo do Big Bang inomogêneo  $t_B'(r) > 0$ , considerando *t*<sup>0</sup> = 13.7*Gyr* e os valores de melhor ajuste *t<sup>B</sup>*<sup>0</sup> = 3.3804*Gyr* e *r<sup>c</sup>* = 0.0326*Gpc*.

Dos gráficos anteriores  $\frac{t_{sc}(r)}{t_0}$  e  $\frac{t_B(r)}{t_0}$ <sup>307</sup>/<sub>t0</sub></sub> podem ser comparados para o valor do exponente *m* = 2, por exemplo. Na Figura [4.34](#page-99-1) se observa que o cruzamento das cascas ocorre entre a curva azul e a curva vermelha.

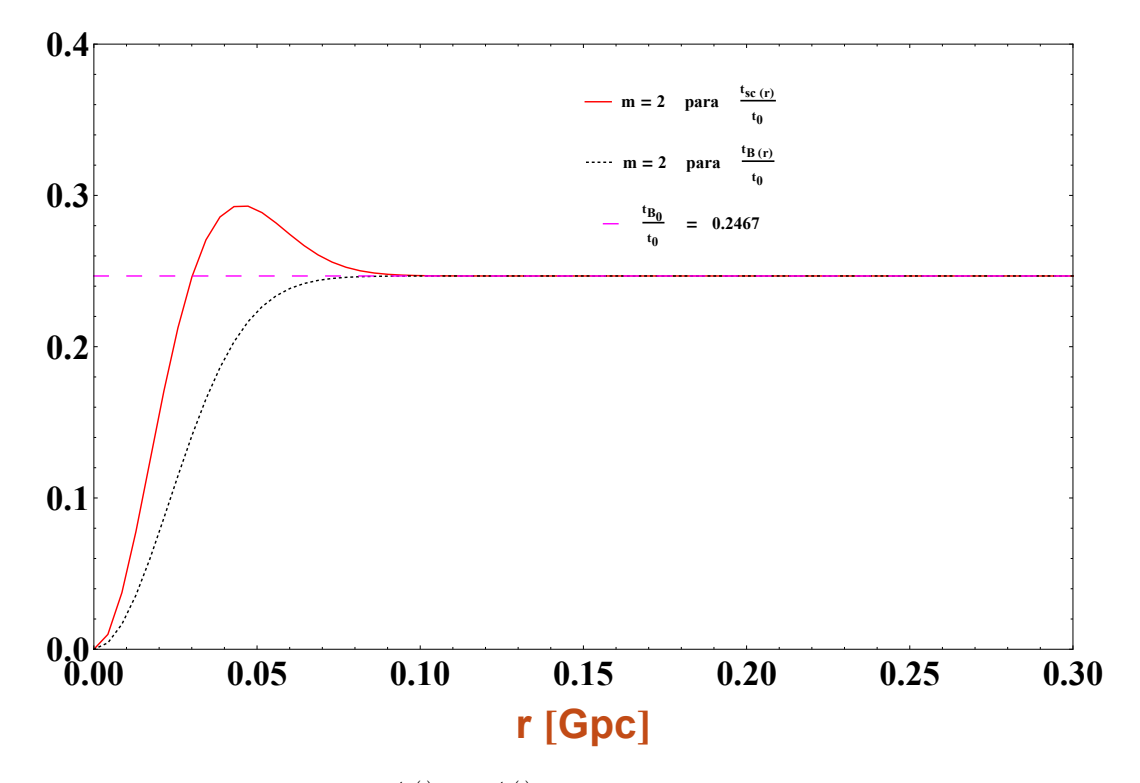

<span id="page-99-1"></span>**Figura 4.34.** Comparação de  $\frac{t_{\rm sc}(r)}{t_0}$  e  $\frac{t_{\rm B}(r)}{t_0}$  com o modelo do Big Bang inomogêneo  $t'_{\rm B}(r) > 0$ , considerando  $t_0 = 13.7$ *Gyr* e os valores de melhor ajuste  $t_{B0} = 3.3804$ *Gyr* e  $r_c = 0.0326$ *Gpc*.

## **4.9 Dados Union 2.1 e o modelo com** *E* > 0**.**

Na própria página do projeto *Supernova Cosmology Project*, http://supernova.lbl.gov/, pode obter todos os seus dados, e já contém o erro sistemático de cada uma de suas medidas.

A Figura [4.35](#page-100-0) ilustra esses dados em contraste com a o módulo de distância [\(3.31\)](#page-51-0) para os valores preferidos do modelo de acordo com a própria amostra Union 2.1. Obviamente, o modelo dá uma boa descrição dos dados observacionais.

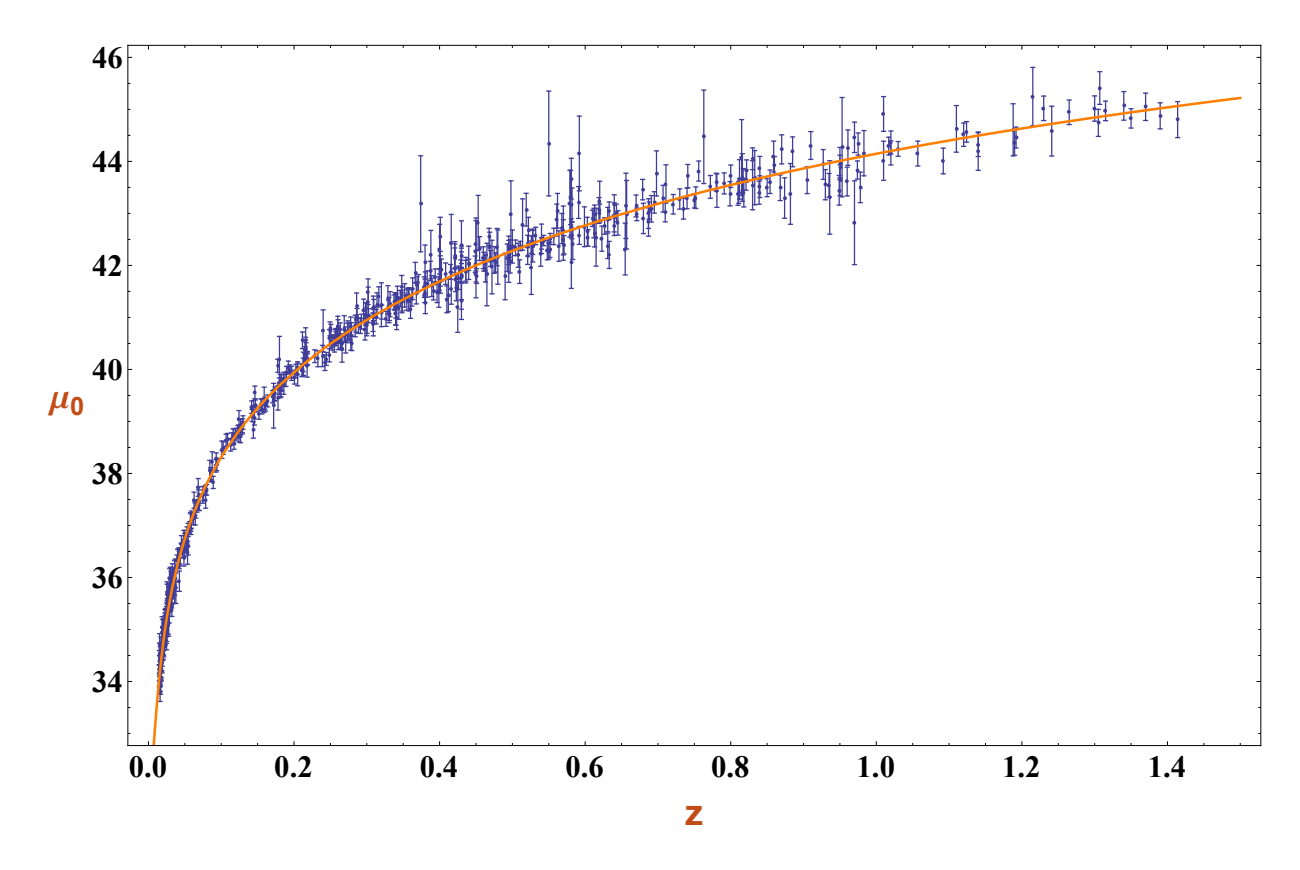

<span id="page-100-0"></span>**Figura 4.35.** Dados do módulo de distância das Supernovas do Union 2.1 confrontados com sua previsão teórica para *M*<sup>0</sup> = 7.1306*Gpc*<sup>−</sup><sup>2</sup> e *r<sup>c</sup>* = 0.1791*Gpc*.

A Figura [4.36](#page-101-0) mostra, com níveis de segurança 1*σ*, 2*σ* e 3*σ* os valores para os parâmetros  $M_0$  e  $r_c$  que melhores se ajustam aos dados da amostra.

4. FERRAMENTAS DE ANÁLISE ESTATÍSTICA E ANÁLISE DE DADOS DE SUPERNOVAS IA PORTUGALE E SUPERNOVAS IA PORTUGALE E SUPERNOVAS IA PORTUGALE E SUPERNOVAS IA PORTUGALE E SUPERNOVAS I

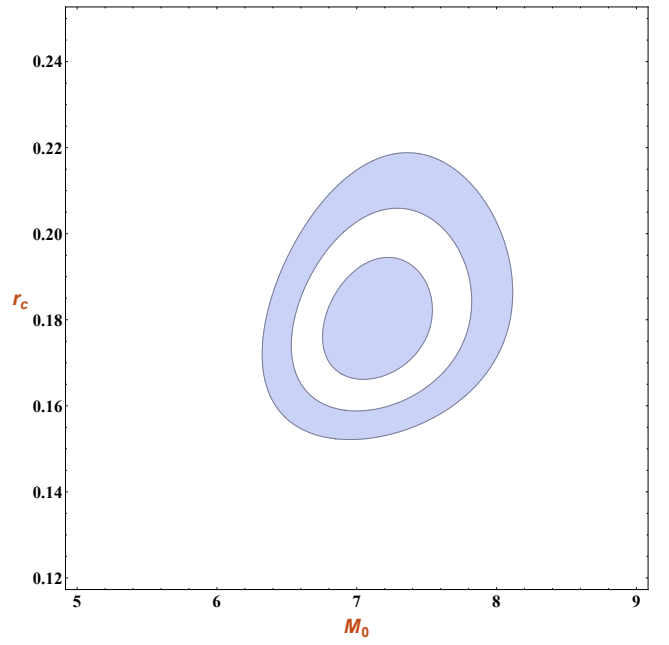

<span id="page-101-0"></span>**Figura 4.36.** Curva de contorno (*M*0,*rc*) para Supernovas do Union 2.1.

A análise individual dos parâmetros do modelo através da função de densidade de probabilidade resulta nos seguintes valores preferidos: *M*<sup>0</sup> = 7.1306*Gpc*−<sup>2</sup> e *r<sup>c</sup>* = 0.1791*Gpc*. Estos resultados são ilustrados na Figura [4.37](#page-101-1) e Figura [4.38.](#page-102-0)

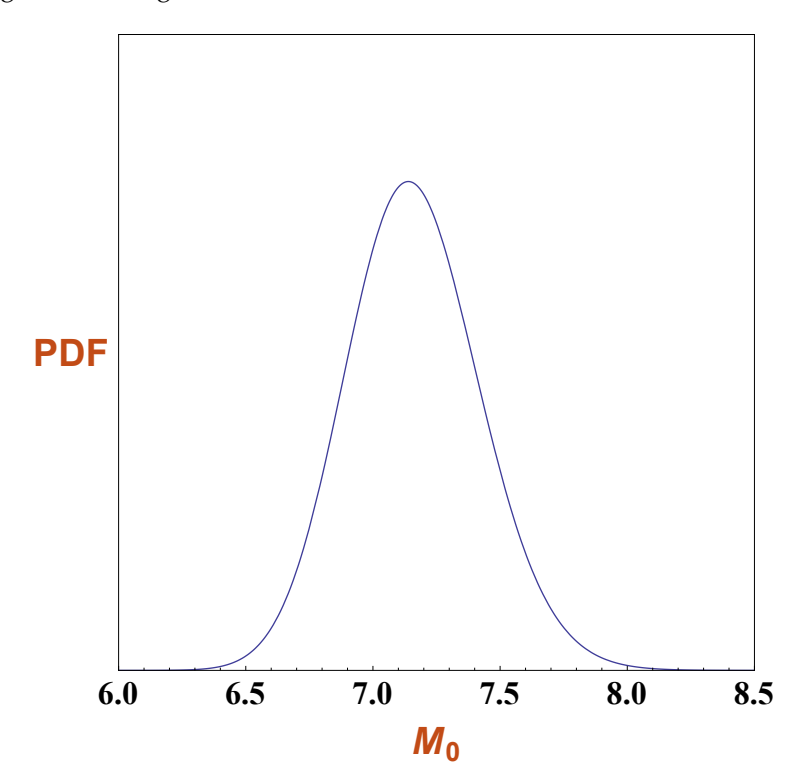

<span id="page-101-1"></span>**Figura 4.37.** Valor preferido para  $M_0 = 7.1306 Gpc^{-2}$ .

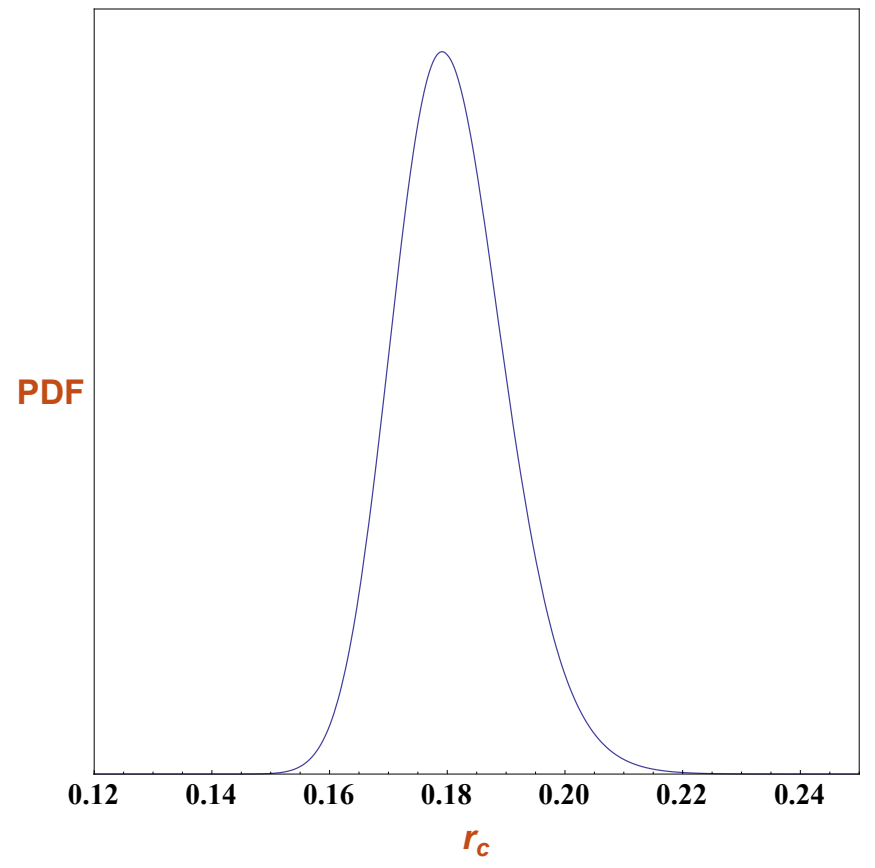

<span id="page-102-0"></span>**Figura 4.38.** Valor preferido para  $r_c = 0.1791$ *Gpc*.

Mostramos os valores obtidos na Tabela [4.4,](#page-102-1) para o *modelo com curvatura*. Lembrar também:

<span id="page-102-2"></span>
$$
2E(r) = r^2 |k| e^{-\left(\frac{r}{r_c}\right)^m}, \quad k = - |k| = -1, \quad t_B(r) = cte = 0 \quad e \quad M(r) = M_0 r^3.
$$

<span id="page-102-1"></span>

| SN Ia Union 2.1                                     |                |                              |                              |  |  |  |
|-----------------------------------------------------|----------------|------------------------------|------------------------------|--|--|--|
| $2E(r) = r^2  k  e^{-\left(\frac{r}{r_c}\right)^m}$ | $\chi^2_{\nu}$ | $M_0$ [Gpc <sup>-2</sup> ]   | $r_c$ [Gpc]                  |  |  |  |
| $m = 2$                                             | 0.9777         | $7.1306^{+0.4101}_{-0.3757}$ | $0.1791_{-0.0031}^{+0.0032}$ |  |  |  |
| $m = 3$                                             | 1.0002         | $7.5252^{+0.433}_{-0.3977}$  | $0.1400^{+0.0018}_{-0.0017}$ |  |  |  |
| $m = 4$                                             | 1.0192         | $7.6910^{+0.4488}_{-0.4125}$ | $0.1229_{-0.0019}^{+0.0017}$ |  |  |  |

**Tabela 4.4.** Resultado da análise estatística com supernovas do tipo Ia para a amostra Union 2.1 com diferentes exponentes do modelo com curvatura.

## **4.9.1 Propagação de luz, raio areal** *R*(*t*,*r*(*t*)) **e linhas de mundo no modelo**  $E(r) > 0$ .

Substituindo [\(3.151\)](#page-70-0) e *M*(*r*) = *M*0*r* <sup>3</sup> na expressão [\(3.126\)](#page-67-0), obtemos:

$$
R(t,r) = \left(\frac{9M_0}{2}\right)^{\frac{1}{3}} r(t)^{\frac{2}{3}} \left[1 + \frac{9}{20} \mid k \mid e^{-\left(\frac{r}{r_c}\right)^m} \left(\frac{2}{9M_0}\right)^{\frac{2}{3}} (t)^{\frac{2}{3}}\right].
$$
 (4.27)

Por outra parte invertendo a equação diferencial do *cone de luz* [\(3.157\)](#page-71-0), obtemos:

$$
\frac{dr}{dt} = -\frac{1}{\left(\frac{9M_0}{2}\right)^{\frac{1}{3}}(t)^{\frac{2}{3}}\left[1 - \frac{r^2}{2} \mid k \mid e^{-\left(\frac{r}{r_c}\right)^m} + \frac{9}{20}\left[1 - m\left(\frac{r}{r_c}\right)^m\right] \mid k \mid e^{-\left(\frac{r}{r_c}\right)^m} \left(\frac{2}{9M_0}\right)^{\frac{2}{3}}(t)^{\frac{2}{3}}\right]}.
$$
(4.28)

Resolvendo esta equação diferencial, numêricamente, achamos **r(t)**. Esta solução numêrica **r(t)** podemos substituirla na expressão [\(4.27\)](#page-102-2) e obteriamos a função **R(t,r(t))**.

No seguinte gráfico se mostra o raio geodésico *R*(*t*,*r*(*t*)) do cone nulo para o modelo com curvatura (linha de azul), com os melhores valores de ajuste.

Graficando as *imagenes* das linhas de mundo para um valor fixo de  $r = r_0$ . É dizer fazemos  $R(t, r_0)$ . Então considerando os seguintes valores  $r_0 = 0.1, 0.2, 0.3, ..., 2.0$  e 2.5, logo substituindo na expressão [\(4.27\)](#page-102-2), obtemos a Figura [\(4.39\)](#page-103-0).

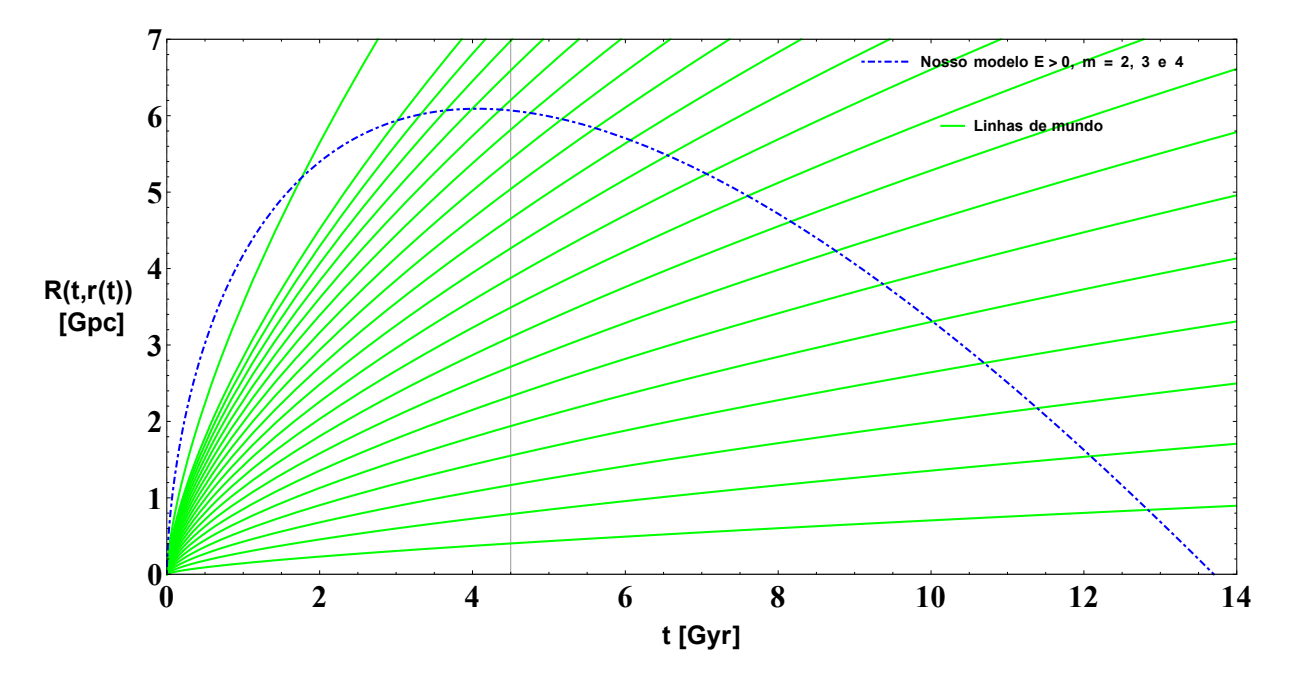

<span id="page-103-0"></span>**Figura 4.39.** O raio geodésico  $R(t, r(t))$  e as imagenes das linhas de mundo para  $R(t, r_0)$ , considerando em ambos casos os melhores valores de ajuste para *M*<sup>0</sup> = 7.1306*Gpc*<sup>−</sup><sup>2</sup> e *r<sup>c</sup>* = 0.1791*Gpc*.

Para obter o raio geodésico do modelo ΛCDM, substituimos [\(3.78\)](#page-59-0) e a solução numêrica *r*(*t*), a partir de [\(3.79\)](#page-59-1), em  $R(t, r(t)) = rS_\Lambda(t)$ . Também de forma similar para obter o raio geodésico do modelo *Einstein-de Sitter*, substituimos [\(3.82\)](#page-59-2) e a solução numêrica *r*(*t*), a partir de [\(3.83\)](#page-59-3), em *R*(*t*,*r*(*t*)) = *rS*(*t*).

Então, na Figura [\(4.40\)](#page-104-0) comparamos o modelo con curvatura, ΛCDM e o Universo de *Einstein - de Sitter*. Neste gráfico se tem os seguintes valores reais:  $k = - |k| = -1Gpc^{-2}$ ,  $t_B(r) = cte = 0$ ,  $t_{BA} = 0$ ,  $tB1 = 4.5Gyr$ ,  $\Lambda = 0.01Gyr^{-2}$ ,  $M_{\Lambda} = 0.0012Gyr^{-2}$ ,  $t_0 = 13.7Gyr$  e os valores de melhor ajuste para *M*<sup>0</sup> = 7.1306*Gpc*<sup>−</sup><sup>2</sup> = 0.64*Gyr*<sup>−</sup><sup>2</sup> e *r<sup>c</sup>* = 0.1791*Gpc*.

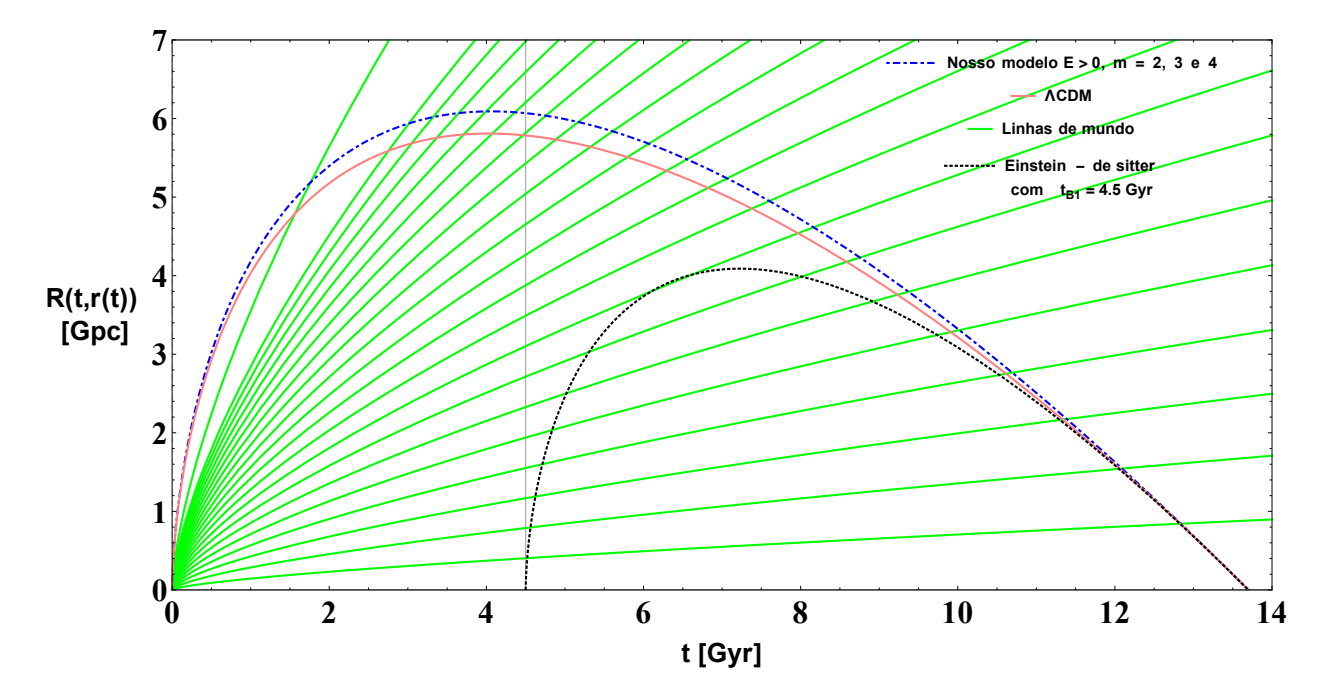

<span id="page-104-0"></span>**Figura 4.40.** Comparação dos tres modelos, considerando:  $t_B(r) = 0$ ,  $t_{BA} = 0$ ,  $t_{B1} = 4.5Gyr$ , Λ = 0.01*Gyr*<sup>−</sup><sup>2</sup> , | *k* |= 1*Gpc*<sup>−</sup><sup>2</sup> e os melhores valores de ajuste *M*<sup>0</sup> = 7.1306*Gpc*<sup>−</sup><sup>2</sup> = 0.64*Gyr*<sup>−</sup><sup>2</sup> e  $r_c = 0.1791 \text{Gpc}.$ 

## **4.9.2** Perfil de  $\rho$ ,  $\rho'$  e  $\Omega_M(r)$  no modelo  $E(r) > 0$ .

Considerando na expressão [\(3.163\)](#page-71-1) *k* = − | *k* |= −1, *tB*(*r*) = *cte* = 0 e para o tempo de hoje, obtemos:

$$
\frac{6\pi G}{c^2}\rho(t_0,r) = (t_0)^{-2}\left[1 + \frac{9}{20}\left[1 - m\left(\frac{r}{r_c}\right)^m\right] |k| e^{-\left(\frac{r}{r_c}\right)^m} \left(\frac{2}{9M_0}\right)^{\frac{2}{3}}(t_0)^{\frac{2}{3}}\right].
$$
\n(4.29)

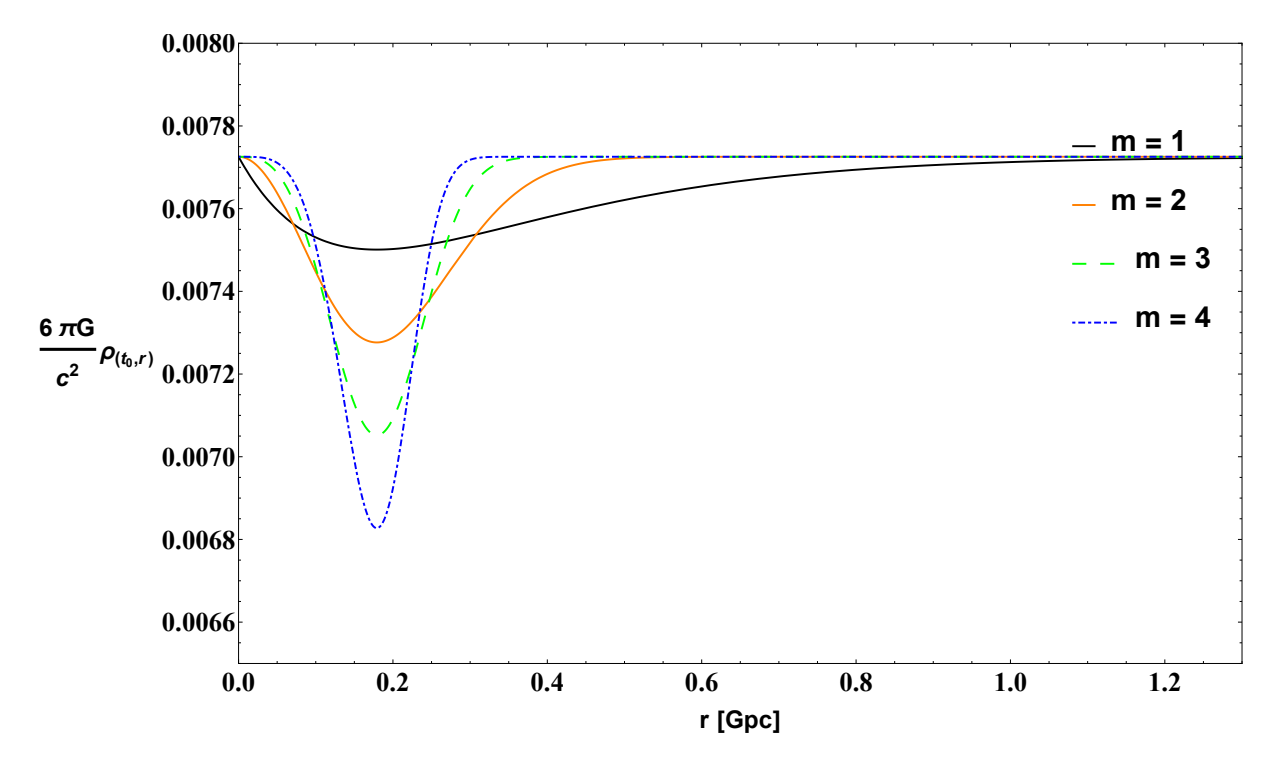

Na Figura [4.41](#page-105-0) apresentamos a expressão anterior.

<span id="page-105-0"></span>**Figura 4.41.** Perfil de ρ para diferentes exponentes (*m*) e considerando os melhores valores de ajuste *M*<sup>0</sup> = 7.1306*Gpc*<sup>−</sup><sup>2</sup> = 0.64*Gyr*<sup>−</sup><sup>2</sup> e *r<sup>c</sup>* = 0.1791*Gpc*.

A partir de [\(3.164\)](#page-72-0) e considerando o tempo de hoje  $(t_0)$  obtemos a expressão matemática para  $\rho'$ , assim:

$$
\frac{6\pi G}{c^2}\rho'(t_0,r) = (t_0)^{-2}\left[1 + \frac{9}{20} |k| G'(r)\left(\frac{2}{9M_0}\right)^{\frac{2}{3}}(t_0)^{\frac{2}{3}}\right],
$$
\n(4.30)

onde:  $G(r) = \left[1 - m\left(\frac{r}{r_c}\right)^m\right]e^{-\left(\frac{r}{r_c}\right)^m}$ .

Considerando  $k = - | k | = -1$ ,  $t_B(r) = cte = 0$  e os valores de melhor ajuste para *M*<sup>0</sup> = 7.1306*Gpc*<sup>−</sup><sup>2</sup> = 0.64*Gyr*<sup>−</sup><sup>2</sup> e *r<sup>c</sup>* = 0.1791*Gpc* mostramos na Figura [4.42](#page-106-0) o comportamento de  $\rho'$ .

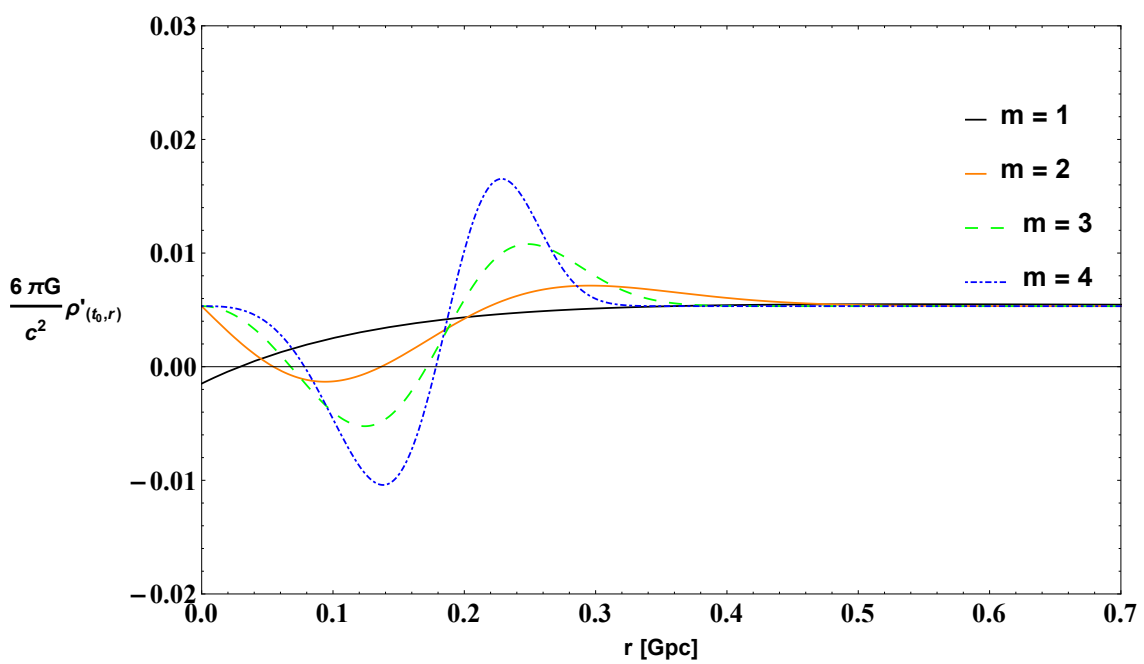

<span id="page-106-0"></span>Figura 4.42. Perfil de *ρ'* com diferentes valores do exponente *m*.

A partir da equação [\(3.166\)](#page-72-1), considerando *k* = − | *k* |= −1, *tB*(*r*) = *cte* = 0 e os valores de melhor ajuste para *M*<sup>0</sup> = 7.1306*Gpc*−<sup>2</sup> = 0.64*Gyr*−<sup>2</sup> e *r<sup>c</sup>* = 0.1791*Gpc* mostramos na Figura [4.43](#page-106-1) o comportamento de  $\Omega_M(r)$ .

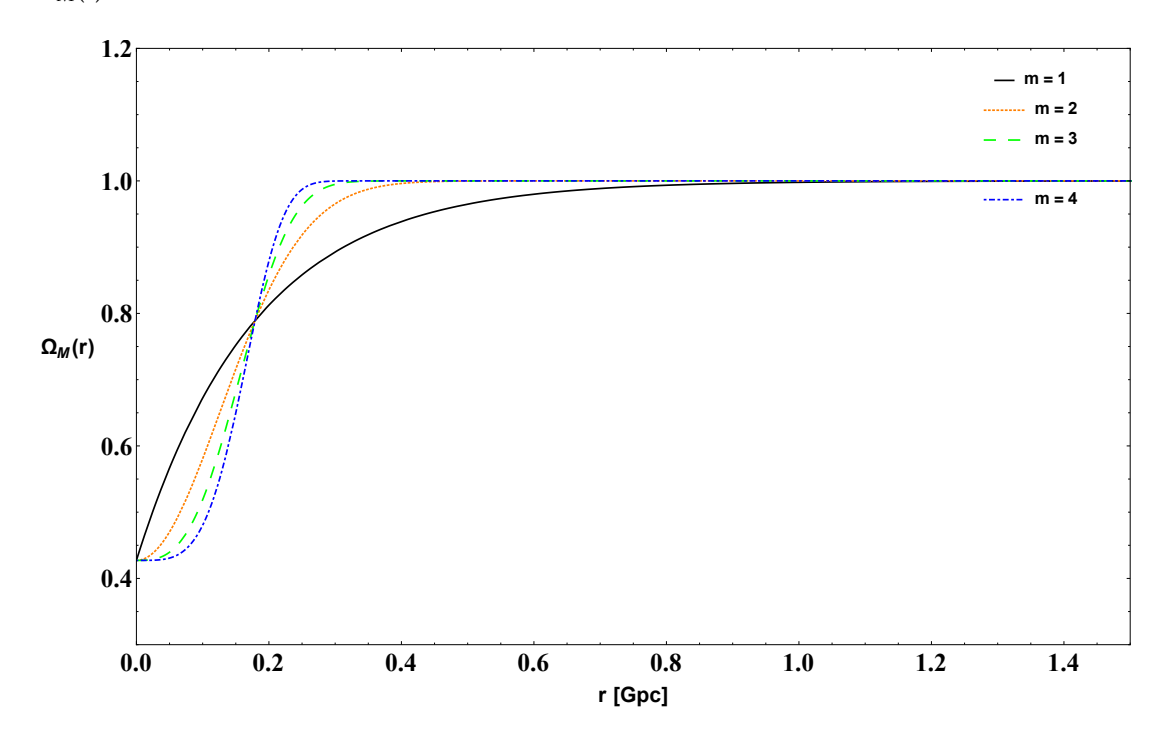

<span id="page-106-1"></span>**Figura 4.43.** Perfil de Ω*M*(*r*) para diferentes valores do exponente *m* e com valores de melhor ajuste *M*<sup>0</sup> e *r<sup>c</sup>* .

## **4.9.3 Plotando as taxas de Hubble**  $H_T(t, r)$  **e**  $H_L(t, r)$  **no modelo**  $E > 0$ **.**

Mostramos na Figura [4.44,](#page-107-0) para o tempo de hoje *t*0, as taxas de Hubble de expansão transversal e expansão longitudinal dadas pelas expressões [\(3.167\)](#page-72-2) e [\(3.168\)](#page-72-3). Também consideramos | *k* |= 1*Gpc*<sup>−</sup><sup>2</sup> .

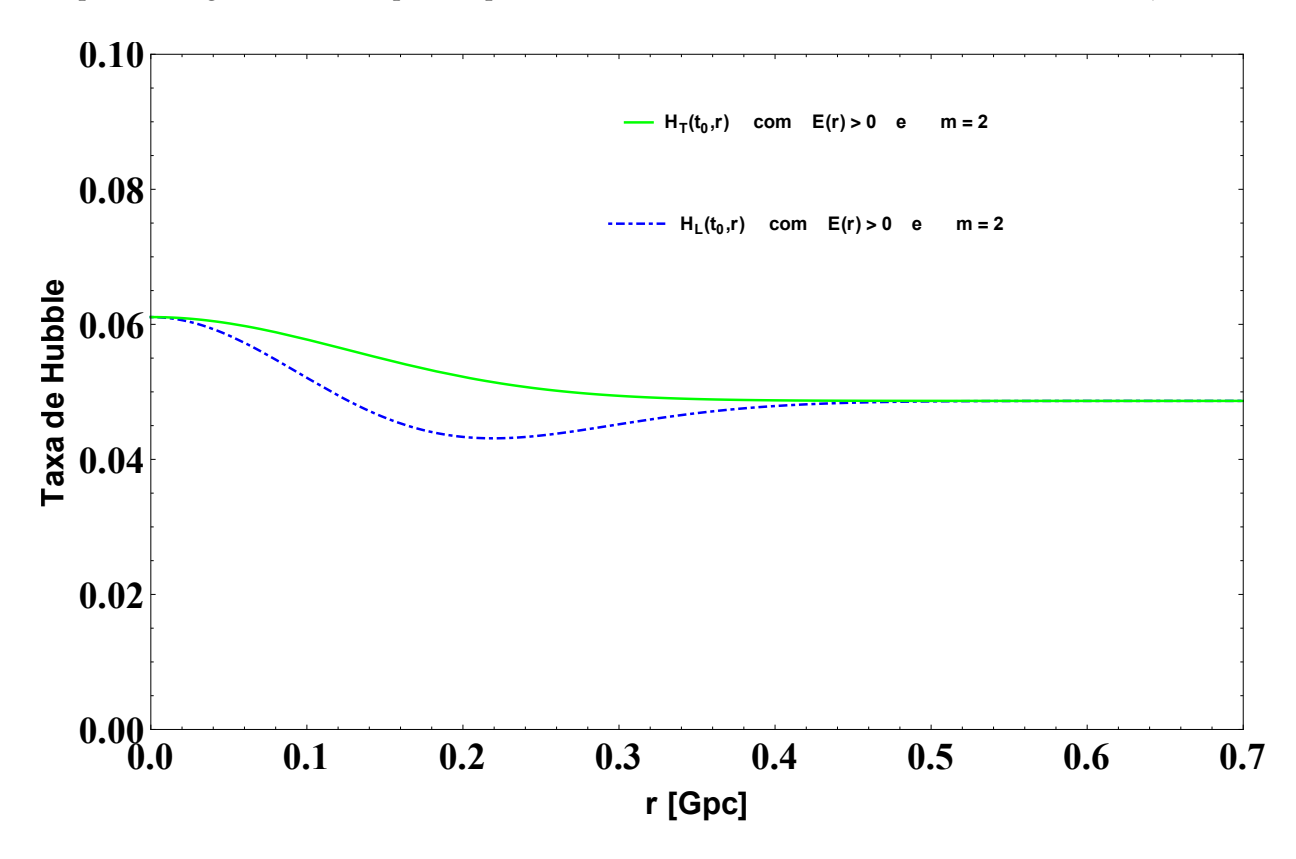

<span id="page-107-0"></span>**Figura 4.44.** Taxas de Hubble para o modelo *E* > 0, considerando os melhores valores de ajuste *M*<sup>0</sup> = 7.1306*Gpc*<sup>−</sup><sup>2</sup> = 0.64*Gyr*<sup>−</sup><sup>2</sup> e *r<sup>c</sup>* = 0.1791*Gpc*.
## **Capítulo 5 CONSIDERAÇÕES FINAIS**

Esta tese teve por objetivo fazer uma revisão teórica e estabelecer ansatz às funções arbitrárias que caracterizam estes modelos no que compete às soluções exatas inomogêneas das equações de Einstein, em particular a solução de Lemaître-Tolman-Bondi (LTB) [\[21](#page-112-0)[–23\]](#page-112-1) e obter modelos simples de LTB, a partir das soluções de *evolução parabólica* (*E* = 0) e *evolução hiperbólica* (*E* > 0). Tal pesquisa se apoiou num conjunto de referências nas quais se mostram propriedades básicas, generalizações do modelo homogêneo padrão, onde estes modelos admitem um tempo de Big Bang inomogêneo e estabelecem ansatz para *tB*(*r*) e *E*(*r*) [\[25,](#page-112-2) [72\]](#page-114-0), outros pesquisadores consideram ansatz para *M(r)* e *E(r)* [\[73–](#page-114-1)[75\]](#page-114-2). Assumimos a postura original de Andrzej Krasiński [\[30\]](#page-112-3), em princípio, na abordagem de mostrar como certas observações interpretadas no fundo do modelo padrão podem ser interpretadas através da solução de LTB sem constante cosmológica.

No *capítulo 3* presentamos algumas definições, propriedades básicas e as expressões analíticas que obtivemos, o máximo possível, dos mais simples modelos cosmológicos inomogêneos, baseados na solução de LTB. Mostramos "consistentemente", relações gerais para a solução *parabólica* e para a solução *hiperbólica*, linearizada em *E*(*r*), cujas soluções foram baseadas nos artigos [\[25,](#page-112-2) [30,](#page-112-3) [63,](#page-114-3) [76,](#page-115-0) [77\]](#page-115-1). Esclarecemos que uma derivada positiva do tempo de Big Bang com respeito à coordenada radial significa um vazio local e uma derivada negativa descreve uma colina local. Como na maioria dos modelos na literatura o observador encontra-se no centro de um vazio, aqui confirmamos que modelos com um máximo da densidade no centro podem dar até melhores resultados. Segundo nossa análise, tal colina tem um tamanho aproximado de 2.6*Gpc*, o modelo de vazio no contexto do Big Bang inomogêneo tem uma extensão de aproximadamente 30*Mpc* e o modelo com curvatura implica um vazio de 180*Mpc*.

Da análise estatística com supernovas Ia (Union2.1), inferimos que o modelo com colina (que representa uma região de alta densidade) e o modelo com curvatura descrevem razoavelmente os dados observacionais. Esta concordância da relacão de *distância de luminosidade-desvio para o vermelho* foi realizada com sucesso por alguns modelos propostos: modelos de vazios homogêneos [\[78\]](#page-115-2), modelos LTB com um observador centrado [\[61,](#page-114-4) [73\]](#page-114-1), modelos LTB com um observador fora do centro [\[77,](#page-115-1) [79,](#page-115-3) [80\]](#page-115-4), modelos de Stephani [\[81](#page-115-5)[–83\]](#page-115-6), etc. Maioria de estes modelos reproduz a relação de *distância de luminosidade-desvio para o vermelho* do modelo ΛCDM. Também o modelo de vazio (em nossa pesquisa), na base de Big bang inomogêneo parece menos favorável, assim o confirma o artigo [\[62\]](#page-114-5) (Ver resultados da análise estatística na Tabela [5.1](#page-110-0) e Tabela [5.2\)](#page-110-1), além de confirmar que

## 5. CONSIDERAÇÕES FINAIS 93

neste modelo acontece o *shell crossing*.

Nós demonstramos, analiticamente e graficamente que a curva do cone de luz e o raio geodésico do modelo de colina (*região de alta densidade*), reproduz razoavelmente o cone de luz e raio geodésico do modelo padrão ΛCDM. O modelo de vazio não consegue aproximar-se das curvas do cone de luz e raio geodésico do modelo padrão. O modelo com curvatura não reproduz o cone de luz do modelo ΛCDM, porém sim reproduz razoavelmente o raio geodésico do modelo ΛCDM. É importante ressaltar que as curvas do cone de luz não mostram corretamente o raio espacial *R*(*t*,*r*). Isto dá uma ilusão de que o raio *R*(*t*,*r*) torna-se cada vez mais grande quando me aproximo ao Big Bang. O qual não é o caso. Então, os gráficos de *R*(*t*,*r*(*t*)) versus *t* contém maior significado físico. Como se observa, quando se vai para o passado, o raio do cone de luz aumenta em primeiro lugar, porém adquire um máximo num certo instante e logo em seguida tende a zero quando se aproxima ao Big Bang [\[30\]](#page-112-3).

Nós também investigamos a idade do Universo nos modelos inomogêneos, e inferimos a partir das geodesicas nulas que a idade do Universo no modelo *t'*<sub>i</sub> *B* (*r*) < 0 é menor que a idade do Universo no modelo *t'*<sub>*i*</sub> *B* (*r*) > 0. É dizer: *tUniverse* = *t*<sup>0</sup> − 4.0573 = 9.6427*Gyr* e *tUniverse* = *t*<sup>0</sup> − 3.3804 = 10.3196*Gyr*, respetivamente.

Avaliamos que a escalar de expansão se compõe de taxas de Hubble diferentes (*transversal e longitudinal*), onde esta diferença determina o cisalhamento gravitacional (*gravitational shear*). Isto quer dizer que a solução de LTB ao contrário da solução FLRW o espaço-tempo apresenta cisalhamento no nulo produzindo um efeito de distorsão e enfocamento das geodésicas. Este último efeito é de vital importância para futuras observações na cosmologia.

Como uma de nossas metas, reproduzimos as curvas presentadas no artigo [\[30\]](#page-112-3) com valores idealizados e "reais", empregando a solução de LTB e os valores de melhor ajuste obtidas das SNIa. Reproduzimos a relação de *distância de luminosidade-desvio para o vermelho* do modelo ΛCDM. Porém, dada a importância do assunto há muito o que se estudar, e como sugestões para pesquisas futuras, está a investigação de obter o espectro de potência da CMB com a métrica de LTB, tais como foram feitas pelos seguintes pesquisadores: Biswas et al. [\[77\]](#page-115-1) reproduz a abundância de matéria, o primeiro pico acústico no espectro de potência da CMB e as oscilações de baryons; Alnes et al. [\[73\]](#page-114-1) conseguiu obter a densidade de matéria medido para baixo redshift (z) e os dois primeiros picos da CMB; Godlowski et al. [\[83\]](#page-115-6) consegui obter os três primeiros picos da CMB, etc. Estudar teoria da perturbação na métrica de LTB ou a solução de LTB com constante cosmológica (ΛLTB). Outra análise atual, seria fazer testes com supernovas Ia da amostra Joint Light-Curve Analysis ( JLA ) a qual é uma colaboração da *Supernova Legacy Survey* (SNLS) e *Sloan Digital Sky Survey* (SDSS). JLA contém 740 dados de SNIa com curvas de luz de alta qualidade [\[84,](#page-115-7) [85\]](#page-115-8). Pode-se estudar também o *redshift drift* a qual é uma ferramenta para investigar diretamente a história da expansão do universo [\[86\]](#page-115-9). Alguns autores consideram o redshift drift como um método robusto para discriminar entre diferentes modelos que reproduzem os dados de supernovas. Quartin e Amendola [\[87\]](#page-115-10) realizaram uma comparação detalhada de três modelos especias de vazios de LTB com o *redshift drift* que poderiam ser medidos no futuro pelo *Cosmic Dynamics and Exo-earth Experiment* (CODEX) [\[25,](#page-112-2) [88\]](#page-115-11).

## 5. CONSIDERAÇÕES FINAIS 94

<span id="page-110-0"></span>

| SN Ia Union 2.1                                                        |                |                              |                               |  |
|------------------------------------------------------------------------|----------------|------------------------------|-------------------------------|--|
| $t_B(r) = t_{B0}e^{-\left(\frac{r}{r_c}\right)^m}$                     | $\chi^2_{\nu}$ | $t_{B0}$ [Gyr]               | $r_c$ [Gpc]                   |  |
| $m=2$                                                                  | 1.0349         | $4.0574_{-0.0653}^{+0.0649}$ | $2.6198^{+0.0523}_{-0.0501}$  |  |
| $m = 3$                                                                | 1.1586         | $3.8584^{+0.0663}_{-0.0666}$ | $2.6095_{-0.03711}^{+0.0379}$ |  |
| $m = 4$                                                                | 1.2753         | $3.7465^{+0.0672}_{-0.0675}$ | $2.6338^{+0.0319}_{-0.0313}$  |  |
| $t_B(r) = t_{B0} \left( 1 - e^{-\left(\frac{r}{r_c}\right)^m} \right)$ | $\chi^2_{\nu}$ | $t_{B0}$ [Gyr]               | $r_c$ [Gpc]                   |  |
| $m = 2$                                                                | 2.0272         | $3.3804^{+0.0831}_{-0.0837}$ | $0.0326^{+0.0005}_{-0.0004}$  |  |
| $m = 3$                                                                | 2.0121         | $3.3758^{+0.0824}_{-0.0829}$ | $0.0405_{-0.0003}^{+0.0002}$  |  |
| $m=4$                                                                  | 2.0017         | $3.3741^{+0.0819}_{-0.0825}$ | $0.0439_{-0.0002}^{+0.0003}$  |  |

**Tabela 5.1.** Resultado da análise estatística com SNIa, para a amostra Union 2.1, dos modelos com tempo de Big Bang inomogêneo *tB*(*r*).

**Tabela 5.2.** Resultado da análise estatística com SNIa, para a amostra Union 2.1, do modelo com curvatura *E*(*r*).

<span id="page-110-1"></span>

| SN Ia Union 2.1                                     |                |                              |                              |  |
|-----------------------------------------------------|----------------|------------------------------|------------------------------|--|
| $2E(r) = r^2  k  e^{-\left(\frac{r}{r_c}\right)^m}$ | $\chi^2_{\nu}$ | $M_0$ [Gpc <sup>-2</sup> ]   | $r_c$ [Gpc]                  |  |
| $m=2$                                               | 0.9777         | $7.1306^{+0.4101}_{-0.3757}$ | $0.1791_{-0.0031}^{+0.0032}$ |  |
| $m=3$                                               | 1.0002         | $7.5252^{+0.433}_{-0.3977}$  | $0.1400^{+0.0018}_{-0.0017}$ |  |
| $m = 4$                                             | 1.0192         | $7.6910^{+0.4488}_{-0.4125}$ | $0.1229^{+0.0017}$           |  |

## **Referências Bibliográficas**

- [1] Penrose, R. El camino a la realidad. *Randon House Mondadori, Barcelona* (2006).
- [2] Greene, B. *El universo elegante* (Planeta, 2002).
- [3] Ryden, B. Introduction to cosmology. *The Ohio State University* (2006).
- [4] Mukhanov, V. *Physical foundations of cosmology* (Cambridge University Press, 2005).
- [5] Weinberg, S. Gravitation and cosmology: principles and applications of the general theory of relativity (1972).
- [6] Dodelson, S. *Modern cosmology* (Academic press, 2003).
- [7] Weinberg, S. *Cosmology* (Oxford Univ. Press, 2008).
- [8] Nobbenhuis, S. The cosmological constant problem, an inspiration for new physics. *arXiv preprint gr-qc*/*0609011* (2006).
- [9] Weinberg, S. The cosmological constant problem. *Reviews of Modern Physics* **61**, 1 (1989).
- [10] Riess, A. G. *et al.* Observational evidence from supernovae for an accelerating universe and a cosmological constant. *The Astronomical Journal* **116**, 1009 (1998).
- [11] Perlmutter, S.*et al.* Measurements of Ω and Λ from 42 high-redshift supernovae. *The Astrophysical Journal* **517**, 565 (1999).
- [12] Tonry, J. L. *et al.* Cosmological results from high-z supernovae. *The Astrophysical Journal* **594**, 1 (2003).
- [13] Knop, R. A. *et al.* New constraints on Ω*M*, ΩΛ, and *w* from an independent set of 11 high-redshift supernovae observed with the Hubble Space Telescope. *The Astrophysical Journal* **598**, 102 (2003).
- [14] Riess, A. G. *et al.* Type Ia supernova discoveries at z> 1 from the Hubble Space Telescope: Evidence for past deceleration and constraints on dark energy evolution. *The Astrophysical Journal* **607**, 665 (2004).
- [15] Spergel, D. N. *et al.* First-year Wilkinson Microwave Anisotropy Probe (WMAP) observations: determination of cosmological parameters. *The Astrophysical Journal Supplement Series* **148**, 175 (2003).
- [16] Tegmark, M.*et al.* Cosmological parameters from SDSS and WMAP. *Physical Review D* **69**, 103501 (2004).
- [17] Kamenshchik, A., Moschella, U. & Pasquier, V. An alternative to quintessence. *Physics Letters B* **511**, 265–268 (2001).
- [18] Bento, M., Bertolami, O. & Sen, A. Generalized chaplygin gas, accelerated expansion, and dark-energy-matter unification. *Physical Review D* **66**, 043507 (2002).
- [19] Clifton, T., Ferreira, P. G., Padilla, A. & Skordis, C. Modified gravity and cosmology. *Physics Reports* **513**, 1–189 (2012).
- [20] Zehavi, I., Riess, A. G., Kirshner, R. P. & Dekel, A. A local Hubble bubble from type Ia supernovae? *The Astrophysical Journal* **503**, 483 (1998).
- <span id="page-112-0"></span>[21] Lemaître, G. L'univers en expansion. *Annales de la Societe Scietifique de Bruxelles* **53**, 51 (1933).
- [22] Tolman, R. C. Effect of inhomogeneity on cosmological models. *Proceedings of the national academy of sciences of the United States of America* **20**, 169 (1934).
- <span id="page-112-1"></span>[23] Bondi, H. Spherically symmetrical models in general relativity. *Monthly Notices of the Royal Astronomical Society* **107**, 410–425 (1947).
- [24] Suzuki, N. *et al.* The Hubble Space Telescope Cluster Supernova Survey. V. improving the dark-energy constraints above z> 1 and building an early-type-hosted supernova sample. *The Astrophysical Journal* **746**, 85 (2012).
- <span id="page-112-2"></span>[25] Célérier, M.-N. Some clarifications about Lemaître-Tolman models of the Universe used to deal with the dark energy problem. *Astronomy & Astrophysics* **543**, A71 (2012).
- [26] Plebanski, J. & Krasinski, A. *An introduction to general relativity and cosmology* (Cambridge University Press, 2006).
- [27] Apostolopoulos, P. S., Brouzakis, N., Tetradis, N. & Tzavara, E. Cosmological acceleration and gravitational collapse. *Journal of Cosmology and Astroparticle Physics* **2006**, 009 (2006).
- [28] Bolejko, K. *Structures in the Universe by exact methods: formation, evolution, interactions*(Cambridge University Press, 2010).
- [29] Redlich, M., Bolejko, K., Meyer, S., Lewis, G. F. & Bartelmann, M. Probing spatial homogeneity with LTB models: a detailed discussion. *Astronomy & Astrophysics* **570**, A63 (2014).
- <span id="page-112-3"></span>[30] Krasiński, A. Accelerating expansion or inhomogeneity? a comparison of the ΛCDM and Lemaître-Tolman models. *Physical Review D* **89**, 023520 (2014).
- [31] Mather, J. C. *et al.* Measurement of the Cosmic Microwave Background spectrum by the COBE FIRAS instrument. *The Astrophysical Journal* **420**, 439–444 (1994).
- [32] Schneider, P. *Extragalactic astronomy and cosmology: an introduction* (Springer, 2014).
- [33] d'Inverno, R. A. & Harvey, A. Introducing Einstein's relativity. *Physics Today* **46**, 59–60 (2008).
- [34] Hubble, E. A relation between distance and radial velocity among extra-galactic nebulae. *Proceedings of the National Academy of Sciences* **15**, 168–173 (1929).
- [35] Bennett, C. *et al.* Nine-year Wilkinson Microwave Anisotropy Probe (WMAP) observations: final maps and results. *The Astrophysical Journal Supplement Series* **208**, 20 (2013).
- [36] Islam, J. N. *An introduction to mathematical cosmology* (Cambridge University Press, 2002).
- [37] Collaboration, P. *et al.* Planck 2013 results. XVI. cosmological parameters.(2013). *arXiv preprint arXiv:1303.5076* .
- [38] Célérier, M.-N. Is the apparent acceleration of the universe expansion driven by a dark energylike component or by inhomogeneities? *arXiv preprint astro-ph*/*0612222* (2006).
- [39] Spergel, D. *et al.* Wilkinson Microwave Anisotropy Probe (WMAP) three year results: Implications for cosmology. *arXiv preprint astro-ph*/*0603449* (2006).
- [40] Martin, J. Everything you always wanted to know about the cosmological constant problem (but were afraid to ask). *Comptes Rendus Physique* **13**, 566–665 (2012).
- [41] Dunkley, J. *et al.* Five-year wilkinson Microwave Anisotropy Probe observations: likelihoods and parameters from the WMAP data. *The Astrophysical Journal Supplement Series* **180**, 306 (2009).
- [42] Bogomazov, A. & Tutukov, A. Supernovae type Ia: non-standard candles of the Universe. *arXiv preprint arXiv:1104.0747* (2011).
- [43] Garcia-Bellido, J. Cosmology and astrophysics. *arXiv preprint astro-ph*/*0502139* (2005).
- [44] Amanullah, R. *et al.* Spectra and Hubble space telescope light curves of six type Ia supernovae at 0.511< z< 1.12 and the union2 compilation. *The Astrophysical Journal* **716**, 712 (2010).
- [45] Kowalski, M. *et al.* Improved cosmological constraints from new, old, and combined supernova data sets. *The Astrophysical Journal* **686**, 749 (2008).
- [46] Guy, J. *et al.* SALT2: using distant supernovae to improve the use of type Ia supernovae as distance indicators. *Astronomy & Astrophysics* **466**, 11–21 (2007).
- [47] Marra, V. & Pääkkönen, M. Observational constraints on the ΛLTB model. *Journal of Cosmology and Astroparticle Physics* **2010**, 021 (2010).
- [48] Misner, C. W. & Sharp, D. H. Relativistic equations for adiabatic, spherically symmetric gravitational collapse. *Physical Review* **136**, B571 (1964).
- [49] Szekeres, P. A class of inhomogeneous cosmological models. *Communications in Mathematical Physics* **41**, 55–64 (1975).
- [50] Szekeres, P. Quasispherical gravitational collapse. *Physical Review D* **12**, 2941 (1975).
- [51] Bolejko, K. Volume averaging in the quasispherical Szekeres model. *General Relativity and Gravitation* **41**, 1585–1593 (2009).
- [52] Enqvist, K. Lemaître–Tolman–Bondi model and accelerating expansion. *General Relativity and Gravitation* **40**, 451–466 (2008).
- [53] Mustapha, N. & Hellaby, C. Clumps into voids. *General Relativity and Gravitation* **33**, 455–477 (2001).
- [54] Joshi, P. S. Global aspects in gravitation and cosmology. *Int. Ser. Monogr. Phys., Vol. 87,* **87** (1993).
- [55] Hellaby, C. & Lake, K. Shell crossings and the Tolman model. *The Astrophysical Journal* **290**, 381–387 (1985).
- [56] Enqvist, K. & Mattsson, T. The effect of inhomogeneous expansion on the supernova observations. *Journal of Cosmology and Astroparticle Physics* **2007**, 019 (2007).
- [57] Alnes, H. & Amarzguioui, M. CMB anisotropies seen by an off-center observer in a spherically symmetric inhomogeneous universe. *Physical Review D* **74**, 103520 (2006).
- [58] Grande, J. & Perivolaropoulos, L. Generalized Lemaître-Tolman-Bondi model with inhomogeneous isotropic dark energy: Observational constraints. *Physical Review D* **84**, 023514 (2011).
- [59] Ellis, G. General Relativity and Cosmology, Proceedings of the XLVII Enrico Fermi Summer School. *Academic, New York* (1971).
- [60] February, S., Larena, J., Smith, M. & Clarkson, C. Rendering dark energy void. *Monthly Notices of the Royal Astronomical Society* **405**, 2231–2242 (2010).
- <span id="page-114-4"></span>[61] Iguchi, H., Nakamura, T. & Nakao, K.-i. Is dark energy the only solution to the apparent acceleration of the present universe? *Progress of theoretical physics* **108**, 809–818 (2002).
- <span id="page-114-5"></span>[62] Célérier, M.-N., Bolejko, K. & Krasiński, A. A (giant) void is not mandatory to explain away dark energy with a Lemaître-Tolman model. *Astronomy & Astrophysics* **518**, A21 (2010).
- <span id="page-114-3"></span>[63] Biswas, T. & Notari, A. Swiss-cheese inhomogeneous cosmology and the dark energy problem. 2007. *arXiv preprint astro-ph*/*0702555* **113**, 114.
- [64] Krasiński, A. Accelerating expansion or inhomogeneity? II. Mimicking acceleration with the energy function in the Lemaître-Tolman model. *Physical Review D* **90**, 023524 (2014).
- [65] Gregory, P. *Bayesian Logical Data Analysis for the Physical Sciences: A Comparative Approach with Mathematica* <sup>R</sup> *Support* (Cambridge University Press, 2005).
- [66] Verde, L. Statistical methods in cosmology. In *Lectures on Cosmology*, 147–177 (Springer, 2010).
- [67] Sollerman, J. *et al.* First-year Sloan Digital Sky Survey-II (SDSS-II) supernova results: constraints on nonstandard cosmological models. *The Astrophysical Journal* **703**, 1374 (2009).
- [68] Hicken, M. *et al.* Improved dark energy constraints from˜ 100 new cfa supernova type Ia light curves. *The Astrophysical Journal* **700**, 1097 (2009).
- [69] Lago, B. L. *et al.* Type Ia supernova parameter estimation: a comparison of two approaches using current datasets. *Astronomy & Astrophysics* **541**, A110 (2012).
- [70] Press, W. H. *Numerical recipes 3rd edition: The art of scientific computing* (Cambridge university press, 2007).
- [71] Guy, J., Astier, P., Nobili, S., Regnault, N. & Pain, R. SALT: a spectral adaptive light curve template for type Ia supernovae. *Astronomy & Astrophysics* **443**, 781–791 (2005).
- <span id="page-114-0"></span>[72] Chuang, C.-H., Gu, J.-A. & Hwang, W. P. Inhomogeneity-induced cosmic acceleration in a dust universe. *Classical and Quantum Gravity* **25**, 175001 (2008).
- <span id="page-114-1"></span>[73] Alnes, H., Amarzguioui, M. & Grøn, Ø. Inhomogeneous alternative to dark energy? *Physical Review D* **73**, 083519 (2006).
- [74] Chung, D. J. & Romano, A. E. Mapping luminosity-redshift relationship to Lemaitre-Tolman-Bondi cosmology. *Physical Review D* **74**, 103507 (2006).
- <span id="page-114-2"></span>[75] Nambu, Y. & Tanimoto, M. Accelerating universe via spatial averaging. *arXiv preprint grqc*/*0507057* (2005).
- <span id="page-115-0"></span>[76] Alexander, S., Biswas, T., Notari, A. & Vaid, D. Local void vs dark energy: confrontation with WMAP and type Ia supernovae. *Journal of Cosmology and Astroparticle Physics* **2009**, 025 (2009).
- <span id="page-115-1"></span>[77] Biswas, T., Mansouri, R. & Notari, A. Non-linear structure formation and'apparent'acceleration: an investigation. *Journal of Cosmology and Astroparticle Physics* **2007**, 017 (2007).
- <span id="page-115-2"></span>[78] Tomita, K. A local void and the accelerating universe. *Monthly Notices of the Royal Astronomical Society* **326**, 287–292 (2001).
- <span id="page-115-3"></span>[79] Mansouri, R. Structured FRW universe leads to acceleration: a non-perturbative approach. *arXiv preprint astro-ph*/*0512605* (2005).
- <span id="page-115-4"></span>[80] Mansouri, R. Illuminating the dark ages of the universe: the exact backreaction in the SFRW model and the acceleration of the universe. *arXiv preprint astro-ph*/*0601699* (2006).
- <span id="page-115-5"></span>[81] Dabrowski, M. P. & Hendry, M. A. The hubble diagram of type Ia supernovae in non-uniform pressure Universes. *The Astrophysical Journal* **498**, 67 (1998).
- [82] Barrett, R. K. & Clarkson, C. A. Undermining the cosmological principle: almost isotropic observations in inhomogeneous cosmologies. *Classical and Quantum Gravity* **17**, 5047 (2000).
- <span id="page-115-6"></span>[83] Godłowski, W., Stelmach, J. & Szydłowski, M. Can the Stephani model be an alternative to FRW accelerating models? *Classical and Quantum Gravity* **21**, 3953 (2004).
- <span id="page-115-7"></span>[84] Betoule, M. *et al.* Improved photometric calibration of the SNLS and the SDSS supernova surveys. *Astronomy & Astrophysics* **552**, A124 (2013).
- <span id="page-115-8"></span>[85] Betoule, M. *et al.* Improved cosmological constraints from a joint analysis of the SDSS-II and SNLS supernova samples. *Astronomy & Astrophysics* **568**, A22 (2014).
- <span id="page-115-9"></span>[86] Zhang, M.-J. & Liu, W.-B. Redshift drift reconstruction for some cosmological models from observations. *Research in Astronomy and Astrophysics* **13**, 1397 (2013).
- <span id="page-115-10"></span>[87] Quartin, M. & Amendola, L. Distinguishing between void models and dark energy with cosmic parallax and redshift drift. *Physical Review D* **81**, 043522 (2010).
- <span id="page-115-11"></span>[88] Bolejko, K., Célérier, M.-N. & Krasiński, A. Inhomogeneous cosmological models: Exact solutions and their applications. *Classical and Quantum Gravity* **28**, 164002 (2011).